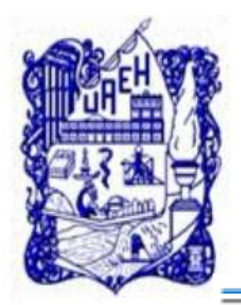

**UNIVERSIDAD AUTÓNOMA DEL ESTADO DE HIDALGO**

**SISTEMA DE UNIVERSIDAD VIRTUAL**

**"EsculturArte: Paquete Didáctico para la enseñanza de Escultura Decorativa Mukimono para 9no semestre de la Licenciatura en Gastronomía de la Universidad Autónoma del Estado de Hidalgo"**

Proyecto terminal de carácter profesional para obtener el grado de

# **ESPECIALISTA EN TECNOLOGÍA EDUCATIVA**

**Presenta** 

# **Lic. Urith Nereida Ramírez Mera**

Director (a) del Proyecto Terminal

# **MTE. Maribel Ángeles Guzmán**

Pachuca de Soto, Hidalgo, Septiembre 2013

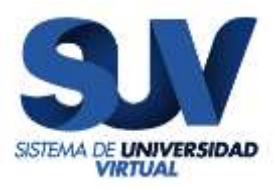

# **UNIVERSIDAD AUTÓNOMA DEL ESTADO DE HIDALGO SISTEMA DE UNIVERSIDAD VIRTUAL**

# **"EsculturArte: Paquete Didáctico para la enseñanza de Escultura Decorativa Mukimono para 9no semestre de la Licenciatura en Gastronomía de la Universidad Autónoma del Estado de Hidalgo"**

Proyecto terminal de carácter profesional para obtener el grado de

## **ESPECIALISTA EN TECNOLOGÍA EDUCATIVA**

Presenta

## **Lic. Urith Nereida Ramírez Mera**

Director (a) del Proyecto Terminal

## **MTE. Maribel Angeles Guzmán**

Pachuca de Soto, Hidalgo, Julio 2013.

#### **AGRADECIMIENTOS**

"Si prestaste oídos a tu corazón antes de ponerte en movimiento, escogiste sin duda el buen camino. Es en el trabajo con entusiasmo donde están las puertas al paraíso, el amor que transforma, la elección que nos lleva hasta Dios. Existe un momento para entender las cosas: cuando intentamos cambiarlas. No siempre lo conseguimos, pero terminamos aprendiendo, por que buscamos un camino no corregido.

Ama tu camino, sin él nada tiene sentido"

Paulo Cohelo

Agradezco a todos a mis padres por el apoyo en todo lo que deseado hacer, por su cariño y consejos, por su sabiduría y su fuerza, por ser quien me alienta en todo momento.

> Gracias a mi hermana Diana por su ejemplo, y por su ayuda en los momentos difíciles y por consentirme y apoyarme.

Gracias a todos aquellos que en el camino he encontrado y han hecho de mí, lo que soy ahora.

## Contenido

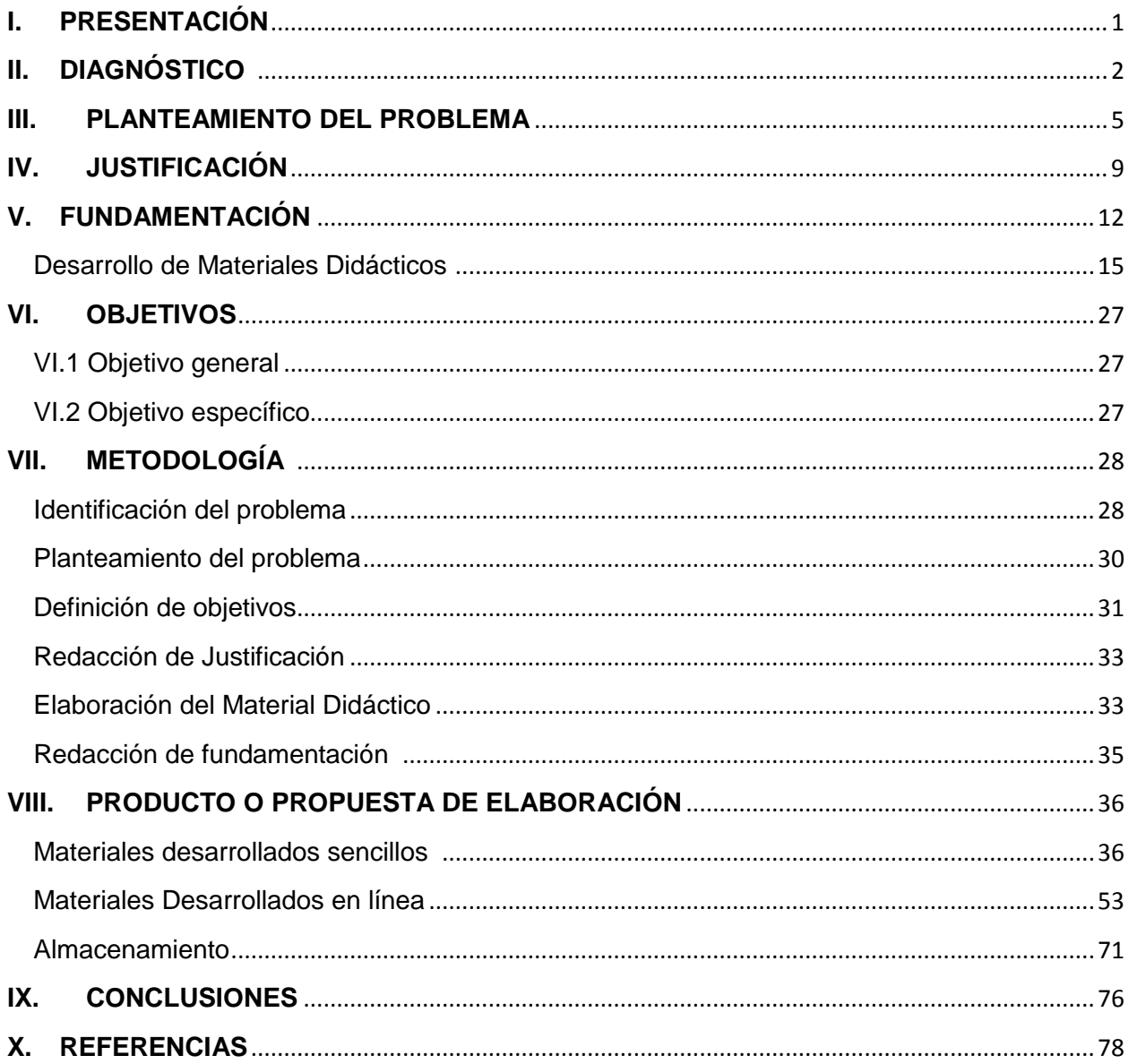

#### **RESUMEN**

Las NTIC (Nuevas Tecnologías de la Información y Comunicación) han evolucionado a la sociedad en muchos aspectos: económica, social, cultural y por lo tanto, una nueva forma de educación se ve demandada, así, dentro del programa de la Licenciatura en Gastronomía que se imparte en la Universidad Autónoma del Estado de Hidalgo, la materia Mukimono es un arte que poco a poco comienza a florecer, y por lo tanto necesita la aplicación de las NTIC como medio didáctico de aprendizaje, impactan en la formación del futuro profesional.

Este proyecto tiene como objetivo el apoyar en el proceso de enseñanzaaprendizaje para la práctica y el uso de Mukimono, al mismo tiempo que se pretende apoyar la práctica de aprendizaje por medio de materiales tecnológicos, promover la creación y la innovación, al mismo tiempo que las técnicas de tallado sea perfeccionada y bien empleadas. Fue así, como a partir de la identificación de la ausencia de tecnología aplicada a la enseñanza del mukimono, se comenzó a delimitar el planteamiento del problema y los objetivos, más tarde se redactó la justificación y se comenzó con la elaboración del material didáctico mientas que se realizaba la fundamentación del proyecto.

De esta manera se ha desarrollado una página web que contienen diferentes recursos como manuales, videos, presentaciones, webquest y actividades de evaluación que ayudan y apoyan al tanto al docente como al alumno en el aprendizaje teórico, que reforzado con las clases presenciales prácticas, se puede ofrecer programas de calidad.

Finalmente, la implementación de este paquete estará a consideración del chef instructor de la materia, ya que será él el que decida la forma de utilizarlo: una herramienta de apoyo externo, o de consulta, siempre sin olvidar la renovación del paquete didáctico, presentar nuevos contenidos, una visión más amplia y al mismo tiempo una presentación más clara del uso del mukimono en la vida conventual y dentro de los sitios culinarios de renombre.

#### **ABSTRACT**

The NICT (New Information and Communication Technologies) have been fundamental to the operations of modern societies, in different aspect of society: economic, social, cultural and therefore, in a new forma of education. In this way, the Bachelor in Gastronomy taught at the Autonomous University of the State of Hidalgo, specifically in Mukimono program , which is an art of carving fruits and vegetables that begins to flourish, requires the applications of the NICT as a teaching learning, that impacts in the future professionals training.

This project aims to support the teaching-learning process for the correct practice and use of Mukimono art, as well as include technical resources, promote creativity and innovation in the mukimono practice.

The project process began with the identification of the absence of technology applied to teaching Mukimono, then identifying the problem and the objectives, subsequently the educational resources was developed, which is compound of: manuals, videos, presentations, webquest and evaluation activities.

The educational resources joined with the class practice in the classroom, reinforces the quality of educations and the programs in the B. in Gastronomy.

Finally, the implementation of the educational resource developed is going to be considered by the chef instructor of the matter, as well as he is going to decide how it can be used, without forgetting the renewal of the package: presentation of new content, a broader view while clearer presentation Mukimono use in convent life and within the renowned culinary sites.

### <span id="page-6-0"></span>**I. PRESENTACIÓN**

Debido al cambio de paradigmas educativos, la enseñanza por medio de Materiales Educativos implementados con las tecnologías de la comunicación e información TIC se ha venido reforzando de manera constante en las instituciones en donde la educación se ayudaba de medios tradicionales.

Así, este proyecto trata crear un enfoque en donde se presente la implementación de Material didáctico desarrollado con TIC en la licenciatura en Gastronomía de la Universidad Autónoma del Estado de Hidalgo, específicamente en la materia de Mukimono que se imparte en el noveno semestre de manera presencial.

De esta manera, por medio del desarrollo y la creación de material educativo, se pretende implementar el uso de las TIC en una materia práctica, de la misma manera trata de introducir al alumno y al instructor por medio del a utilización de Material Didáctico a una nueva forma de educación en la que promueva y motive la creación y al desarrollo de nuevas destrezas y habilidades.

Aunque, en un principio puede ser difícil tanto para el alumno como para el instructor, la introducción de una forma alterna para el aprendizaje puede crear ventajas competitivas en diversos ámbitos: de manera profesional, social y cultural.

Es por eso que al desarrollar este proyecto denominado EsculturArte: Paquete Didáctico para la enseñanza de Escultura Decorativa Mukimono para 9no semestre de la Licenciatura en Gastronomía de la Universidad Autónoma del Estado de Hidalgo, se pretende general en el instructor, la aplicación de tecnologías a su forma de enseñanza, para que el alumno pueda beneficiarse y al mismo tiempo, desarrollar mejores habilidades.

## <span id="page-7-0"></span>**II. DIAGNÓSTICO**

La Universidad Autónoma del Estado de Hidalgo comenzó a impartir la Licenciatura en Gastronomía en Julio de 2005, siendo una de las pocas universidades que ofrecen este programa educativo, además

"Hoy en día la carrera de Licenciado en Gastronomía, ha tomado gran importancia; ya que proporciona una infinidad de conocimientos en donde les ofrecen desde las bases para administrar y controlar cualquier establecimiento relacionado con los alimentos y bebidas, hasta el conocimiento de las diferentes cocinas del mundo, el servicio, las decoraciones, montajes, etc." (UAEH, ICEA, 2013)

Dentro del programa académico de la Licenciatura en Gastronomía, la materia Mukimono es impartida a alumnos de noveno semestre, como parte de "la formación de futuros chef profesionales que profesan una información en el arte culinario" (Robles Piña,. s/f, citado por Vargas Cerón, 2012).

Aunque en México se ha utilizado desde hace algún tiempo (Robles Pina, s/f, citado por Vargas Cerón, 2012) la impartición de su enseñanza se desarrolla solamente en las instituciones más exigentes delimitando la formación de calidad, provocando incluso la falta de reconcomiendo de ésta práctica.

Otro tema que es necesario mencionar, es que dentro de la formación de los estudiantes la parte práctica es muy importante dejando de lado la parte teórica, la cual es difícil de acceder, ya que la mayoría da información se encuentra contenida en libros costosos que no están traducidos al español y que hacen aún más difícil su acceso. De la misma manera, su estudio se ve afectado produciendo que su enseñanza sea costosa.

Dentro del Programa Analítico de la Asignatura Arte Mukimono se especifica que la carga horaria del módulo por semana se divide de la siguiente forma: cuatro son prácticas y una es teórica, sumando cinco horas con un valor de cinco créditos. Sin embargo en la práctica esto no se lleva a cabo, y la práctica comienza a formar parte esencial del aprendizaje, y la parte teórica se ve rezagada por la falta de información o por situaciones ajenas al titular de la materia.

En otras instancias, el uso de piezas mukimono está delimitado y su elaboración solo está en manos de algunos afortunados quienes han podido desarrollar y aprender esta habilidad, su costo es elevado y depende de la calidad del tallado, pero también se basa en el poco conocimiento que se tiene de él, aunque sea un práctica común en la denominada "alta cocina mexicana".

Así, el desarrollo del paquete didáctico titulado EscultuArte tienen como finalidad poder contrarrestarbrindar tanto al alumno como al instructor, una herramienta de apoyo: apoyando al alumno, EsculturArte muestra al alumno una serie de manuales, documentos y presentaciones que le ayudan a poder innovar y poder potencializar su imaginación por medio de la visualización de material, videos e imágenes. Desde la perspectiva del instructor, el paquete didáctico lo apoya en sus tareas como docente: aplicación de cuestionarios en línea con registro de usuarios, prácticas y proyectos grupales a desarrollar fuera o dentro del aula o laboratorio.

De esta manera, se encuentran oportunidades que no se pueden dejar pasar, por ejemplo:

- A través de la demanda de la licenciatura en Gastronomía, la calidad de la enseñanza se puede enfatizar con la ayuda de las Tecnologías de la Comunicación e Información (TIC).
- Debido al fácil acceso a las TIC, el alumno se ve motivado provocando un mejor sistema de aprendizaje- enseñanza.
- El uso de del material educativo almacenado y puesto en línea de manera gratuita favorece no solo a los alumnos de la UAEH sino a otras

instituciones que pueden utilizar la página de forma alterna para sus programas educativos.

- Concebir el mukimono como una expresión teórico-práctico otorgando peso a ambos conceptos por medio de talleres y demostraciones en el instituto de gastronomía.
- Fomentar la formación por medio de cursos y exhibiciones de Mukimono con enseñanza basada en un sistema con TIC.
- Inducir a los profesorados a la educación continua a favor del uso de TIC como medio de desarrollo de aprendizaje significativo.
- Incrementar la investigación para la creación de nuevo conocimiento en Mukimono basando la investigación y la difusión por medios electrónicos.
- Crear paquetes didácticos para la enseñanza y aprendizaje de los distintos cursos como Mukimono.

Finalmente, para poder contrarrestar y apoyar la educación presencial con medios alternativos, es necesario mencionar que no existe ningún material didáctico de esta categoría que se utilice para la enseñanza de la material Mukimono dentro del programa educativo que se imparte en la Licenciatura en Gastronomía de la Universidad Autónoma del Estado de Hidalgo.

#### <span id="page-10-0"></span>**III. PLANTEAMIENTO DEL PROBLEMA**

El presente proyecto de carácter profesional hace referencia a la Línea 2: Aplicación Didáctica de las TIC, en su modalidad alternativa de Diseño, creación y evaluación de materiales multimedia. Así, se pretende tener un alcance en el que se pueda diseñar Material Educativo que intervenga y mejore la práctica poniéndolo en ejecución de forma parcial.

En la licenciatura en Gastronomía de la Universidad Autónoma del Estado de Hidalgo, la materia de Mukimono es impartida dos veces por semana con duración de 5 horas: cuatro horas prácticas y una hora teórica. Sin embrago, debido a la importancia que se le da a la práctica en muchas ocasiones la enseñanza teórica se deja a un lado y se fundamente su estudio en el laboratorio, utilizando las cinco horas para la práctica.

Considerando los nuevos paradigmas educativos, la enseñanza se vale de materiales que ayuden a revolucionar la pedagógica, la incorporación de materiales educativos y para la enseñanza se va convirtiendo en una ventaja competitiva que produce resultados exitosos. Dentro la materia Mukimono, de acuerdo a la Plan de Seguimiento Académico, el curso está dividido en 11 unidades con tres exámenes parciales y un examen final; en cada unidad la actividad didáctica a desarrollar se basa en Presentaciones en Power Point y explicación física del procedimiento, sin embargo no existe Material Educativo que se base en otras aplicaciones tecnológicas, además, no existe una recurso educativo de apoyo que motive y aliente al alumno a usar nuevas formas de aprendizaje.

Parte de esta desventaja educativa, se debe al poco recurso educativo al cual el alumno puede acceder, ya que gran parte de éstos son costos y de difícil adquisición, causando que alumno no pueda desarrollar al máximo sus habilidades técnicas, sociales y académicas.

De esta manera, la realización de este proyecto plantea poder brindar al alumno y al mismo tiempo al instructor una opción de aprendizaje fuera de los laboratorios y del aula física, creando una sociedad virtual en la que los alumnos puedan interactuar, pero al mismo tiempo se abra la puerta a profesionales de la material para que se interactúe y el conocimiento sea mayor.

Además, se brindar al alumno una ventana de conocimiento en la que converjan diversos modelos y aperturas a este arte, es posible utilizarla para la capacitación de forma presencial, semi-presencial y en línea.

Actualmente existe una carencia de material educativo que refuerce el proceso de enseñanza aprendizaje de la asignatura, debido a que faltan recursos para la enseñanza, aunado a que la tecnología no es empleada para difundir lo que se trabaja en la licenciatura. De esta manera, la existencia de poco material bibliográfico y el difícil acceso a éste, limita la formación académica del alumno, por ejemplo, gran parte de la bibliografía se encuentra en un idioma diferente al español, así que la mayoría de los libros deben ser solicitaos o comprados en lugares en donde los puedan importar, acrecentando aún más su valor comercial.

Asimismo el docente es un elemento más que contribuye a este problema, pues pone mayor empeño en la parte práctica y deja de lado la parte teórica de la enseñanza, propiciando a que la enseñanza de esta materia se delimite y no ofrezca áreas de estudio de investigación, del mismo modo que limita la existencia de la aplicación de las tecnologías de la Información para la enseñanza de la materia, haciendo que esta prácticas sea poco utilizada en la vida profesional del alumno, cree poco o nulo interés en el tema.

Estas causas provocan además de un atraso educativo en la enseñanza, bajo rendimiento académico por falta de motivación y la complejidad de la enseñanza, determinando un bajo rendimiento del uso a esta práctica.

Para poder comprender mejor, a continuación se presenta una serie de condiciones frenan la enseñanza del Mukimono:

- Desconocimiento total o parcial del arte mukimono
- Automatización de habilidades, es decir, concibe la realización de arte mukimono como producto de la práctica adquirida por los año, más no como una práctica en la que se respetan técnicas y métodos.
- Debido al poco conocimiento de arte mukimono, no existe el reconocimiento social que galardone su uso.
- Los instructores ponen mayor valor al desarrollo de habilidades prácticas, dejando de lado completamente la parte teórica.

De la misma manera, existen factores que brindan oportunidad al desarrollo del mukimono:

- El instituto de Gastronomía cuenta con estándares de regularización educativa que favorecen la enseñanza y empeño en las tareas educativas. (Normatividad educativa)
- La demanda de la licenciatura en Gastronomía ha ido incrementando notablemente desde su apertura. (Demanda educativa)
- Gracias a la globalización cultural y acceso a nuevas tecnologías es posible favorecerse el intercambio de información con respecto al tema

Al respecto, los elementos como la imagen de la licenciatura y la institución (ICEA y UAEH), el cambio de paradigmas educativos, la calidad educativa y la motivación del alumno.

Es de esta manera, como se crean estrategias educativas que pueden cambiar de forma positiva la forma en cómo se percibe el mukimono:

 El instituto de Gastronomía cuenta con estándares de regularización educativa que favorecen la enseñanza y empeño en las tareas educativas. (Normatividad educativa)

- La demanda de la licenciatura en Gastronomía ha ido incrementando notablemente desde su apertura. (Demanda educativa)
- Gracias a la globalización cultural y acceso a nuevas tecnologías es posible favorecerse el intercambio de información con respecto al tema
- A partir de la demanda educativa de la licenciatura en gastronomía, se puede enfatizar la calidad educativa en la enseñanza de mukimono con apoyo de la tecnología educativa
- La accesibilidad a las Tecnologías de la Información y Comunicación promueve una mayor motivación adecuando un mejor sistema de aprendizaje-enseñanza.
- Promover el uso y la aplicación del mukimono como un arte accesible a todos gracias a paquetes didácticos posibles de comercializar.
- Concebir el mukimono como una expresión teórico-práctico otorgando peso a ambos conceptos por medio de de talleres y demostraciones en el instituto de gastronomía.
- Fomentar la formación por medio de cursos y exhibiciones de mukimono con enseñanza basada en un sistema con TIC
- Inducir a los profesorados a la educación continua a favor del uso de TIC
- Incrementar la investigación para la creación de nuevo conocimiento en mukimono basando la investigación y la difusión por medios electrónicos.
- Crear paquetes didácticos para la enseñanza y aprendizaje de mukimono.

Es precisamente en este sentido, cuando se pretende realizar un Paquete Didáctico que promueva y facilite el aprendizaje del mukimono, la incorporación de las TIC como una forma poyar y contribuir a la formación exitosa de profesionales de la gastronomía.

## <span id="page-14-0"></span>**IV. JUSTIFICACIÓN**

El tallado de frutas y verduras, también conocido como Mukimono es un arte que en México ha sido poco estudiada y cuyo origen se remonta a los siglos XVI y XVII en China durante la dinastía Tng. Con regularidad, este arte es enseñado en cursos, talleres, diplomados o como asignatura dentro de un plan educativo (técnico o a nivel licenciatura); específicamente en la Licenciatura en Gastronomía que se imparte en la Universidad Autónoma del Estado de Hidalgo en noveno semestre como una técnica de decoración.

Pedagógicamente la enseñanza del Mukimono se basa principalmente en la enseñanza práctica, en la que el alumno copia la técnica del instructor, lo que recae el protagonismo del instructor: una enseñanza basada en el conductismo en la que es estudiante responde a los patrones de conducta y a estímulos que el introductor ofrece. Aunque este tipo de enseñanza se ha venido desarrollando desde hace algún tiempo no es errónea pero tampoco debe ser la adecuada, es necesario remover ciertas características de éste para poder desarrollar de manera asertiva el arte Mukimono y de esta manera poder abrir el camino al desarrollo de esta materia.

La realización de un Paquete Didáctico que tenga como objetivo el ayudar al proceso de enseñanza-aprendizaje tiene su fundamento en la cantidad de beneficios que éste material aporta a diferentes ámbitos, ya sea social, económico, técnico y docente. Por ejemplo:

- Fomenta en el alumno el deseo de aprender.
- Genera espacio para que el instructor innove en la enseñanza mukimono.
- Autonomía y desarrollo profesional
- El alumno desarrolla habilidades e imaginación para el tallado de piezas.
- El alumno encuentra diversas formas de entender un concepto reforzando y generando el aprendizaje significativo.
- El instructor fomenta el auto-aprendizaje

El beneficio se presenta en los dos sujetos activos: alumno e instructor ya que la enseñanza toma una nueva dirección permitiendo al instructor motivar al alumno, analizar y desarrollar sus habilidades de forma autónoma, permitiendo que el alumno sea el que analice y descubra, favoreciendo así un aprendizaje significativo. El instructor juega un papel no como el portador de conocimiento, sino como un mediador entre el conocimiento y el alumno.

Así, la enseñanza toma una nueva dirección permitiendo al instructor motivar al alumno, analizar y desarrollar sus habilidades de forma autónoma, permitiendo que el alumno sea el que analice y descubra, favoreciendo así un aprendizaje significativo. El instructor juega un papel no como el portador de conocimiento, sino como un mediador entre el conocimiento y el alumno.

Al desarrollar Material educativo con la integración de las Tecnologías de la comunicación y la información, facilita al aprendizaje del arte mukimono no solo en los centros educativos, sino que permite al alumnotener un desarrollo fuera del aula y otorgarle los beneficios de la educación medida con la incorporación de las tecnologías de la educación; brindándole una mayor flexibilidad al aprendizaje que lo motiva a la creación de diseños y formas de innovar en los trabajos que realice.

Además, debido a la poca difusión o conocimiento del arte, el Paquete Didáctico permite generar conocimiento a partir de un bajo costootorgando al alumno y al instructor una ventana al conocimiento. Regularmente los cursos y talleres impartidos en esta materia son elevados, lo cual limita el acceso; de la misma forma, la bibliografía que se encuentra referente a la decoración con frutas y verduras es elevada o en algunos casos, casi imposible de acceder a ellos. Aunado a esto, la información que se puede encontrar en internet es de buena calidad, sin embargo esta no se encuentra en un solo sitio, lo que obliga al alumno o instructor buscar en diferentes lugares, aumentado el tiempo de búsqueda.

Ante la constante evolución del medio tecnológico, la educación se ve favorecida al contar con recursos que promuevan y fortalezcan la enseñanzaaprendizaje en medios virtuales y no virtuales. La aceleración de demanda en el campo laboral exige mayor preparación y nuevos retos a los practicantes de esta arte, que al no ser explotada de la mejor manera, genera un estancamiento en su práctica.

Por medio de la introducción de las tecnologías, el proceso enseñanzaaprendizaje toma un nueva forma de ser concebida:

Fácil acceso a la información

 La colaboración con otras personas interesadas y con experiencia en el arte.

- Reducción de costos
- Disponibilidad del material
- Interacción e interactividad

Por tal motivo, se plantea la propuesta de contar con un paquete didáctico plantea resolver problemas como la falta de acceso, reducción de tiempos, mejoramiento del proceso de aprendizaje significativo, adecuación de la practica mukimono a los medios tecnológicos y la evolución de la enseñanza en las técnicas de tallado de frutas y verduras, buscando una mejora en el proceso de enseñanza aprendizaje.

#### <span id="page-17-0"></span>**V. FUNDAMENTACIÓN**

La educación de las artes culinarias, especialmente la enseñanza del mukimono, ha sido poco innovada por la introducción del uso de las Tecnologías de la Información como una herramienta de aprendizaje-enseñanza. Debido a que las habilidades y destrezas son prácticas, es decir, se van adquiriendo a partir de la repetición de las tareas encomendadas, su uso ha sido proco frecuente.

En la práctica Mukimono, la enseñanza por medio de herramientas tecnológicas ha sido poco frecuente, de manera general, puede considerarse al Mukimono coma técnica de tallado de frutas y verduras, o también considerado *carving.*  Pliska (2009) identifica tres estilos de tallado: el de origen chino que es considerado el más antiguo cuya principal característica recae en el tallado de pequeñas figuras de animales en su mayoría en tres dimensiones, el tailandés también conocido *kai-salik*que se identifica por detallar piezas florales muy elaboradas, y finalmente el de origen japonés que se denomina mukimono y las piezas son precisas con líneas finas y geométricas.

Sin embargo, esta práctica detuvo su éxito en oriente y viajó a occidente donde conservó el nombre de Mukimono para generalizar al tallado de verduras y frutas independientemente del estilo y las características de la pieza tallada. Así, la enseñanza de esta práctica se hace de manera conductual, es decir, el alumno responde ante el estímulo que el instructor realiza al mostrar al alumno el cómo tallar una pieza.

En este caso, el alumno solo reacciona a los estímulos de una forma pasiva, se va viendo favorecido su comportamiento (habilidad adquirida al momento de tallar las frutas y verduras) a través de esfuerzo, con lo cual se aumenta las probabilidades de que ese comportamiento vuelva a ocurrir, es decir, se aprende lo que es reforzado como lo explica Thorndike y Skinner (s/f, citado por García Teske, 2006).

Se considera que para mejorar el aprendizaje, es necesario basar la enseñanza en un aprendizaje cognoscitivista y constructuctivista: en la que el alumno pueda aprender de forma gradual, como lo maneja Robert Gagne, quien menciona que el proceso de aprendizaje está compuesto de nueve fases, y que tiene como base el procesamiento de la información (.WikklerClendamiel, 2003), y en los cuales se pretende basar el Recurso Educativo que se está desarrollado para el curso de Mukimono:

- Fase de motivación (expectativas)
- Fase de aprehensión (atención perceptiva selectiva)
- fase de adquisición (codificación almacenaje)
- Fase de retención (acumulación en la memoria)
- Fase de recuperación (recuperación)
- Fase de generalización (transferencia)
- Fase de desempeño (generación de respuestas)
- Fase de retroalimentación (reforzamiento)

De esta manera, contemplando el Material didáctico desarrollado se pueden encontrar los siguientes puntos:

 Fase de motivación (expectativas). En la primera página del Material se presentan preguntas de motivación, se da un panorama general de lo es el mukimono(HOME y la introducción de PRIMEROS cortes)

 Fase de aprehensión (atención perceptiva selectiva). Identifica los elementos esenciales del mukimono: historia, generalidades y tipologías, así como las herramientas básicas para su práctica y consejos que son necesarios al momento de comenzar la actividad (PRIMEROS cortes y el Material de APOYO) .

 fase de adquisición (codificación almacenaje): una vez que ha visto esto, se le presentan actividades que debe realizar en base a lo que a aprendido hasta el momento (actividades I y II)

 Fase de retención (acumulación en la memoria). En este momento, el alumno tiene la capacidad para poder visualizar lo aprendido, pone manos a la obra y comienza a realizar las actividades prácticas que lo ayudan a retener lo aprendido (FLORES y floreros).

 Fase de recuperación (recuperación). Ahora, el alumno debe poner a prueba su conocimiento, debe acercarse a las actividades que debe realizar y al mismo tiempo socializar con su entorno virtual por medio de un foro, que funge como estimulador (actividades III y IV).

 Fase de generalización (transferencia). En esta etapa el alumno puede poner en práctica lo previamente aprendido, ahora lo que hace es utilizar lo ya adquirido y utilizarlo en situaciones similares (Piezas GRANDES)

 Fase de desempeño (generación de respuestas). Para medir el desempeño, se crearon actividades en el que se trabajará de forma colaborativa a través de Webquest. En donde se presenta una situación real, y el alumno debe ser capaz de poderla resolver lo solicitado (Actividad V y VI)

 Fase de retroalimentación (reforzamiento). Finalmente, se da al alumno un poco de descanso visualizando un arte que aunque no es precisamente mukimono, está contemplado dentro del programa de estudio. Así, realiza actividades que lo ayudan a retroalimentar una vez más el uso del Mukimono por medio de WebQuest.

La enseñanza de Mukimono en entornos virtuales no ha sido estudiada, inclusa, el estudio de este arte ha sido poco explorado, existen instituciones que enseñan esta práctica sin embargo todas ellas son en sistemas escolarizados, y sus materiales educativos no pueden ser encontrados.

Por otro lado, solo existe una empresa que vende cursos de enseñanza Mukimono, es una empresa Española. Así, es importante aclarar que no existe algún otro trabajo de investigación que plantee la idea de la incorporación de TIC en la enseñanza de ésta práctica.

#### <span id="page-20-0"></span>**V.1 Desarrollo de Materiales Didácticos**

El desarrollo de los Materiales Didácticos para el uso de la enseñanza de Mukimono, además de otras prácticas culinarias como (Escultura en Hielo, Repostería, Escultura en Chocolate entre otras) debe cubrir características basadas en los modelo de enseñanza, como lo señala Galvis (s/f), los modelos de enseñanza pueden dividirse en:

 Modelo de complementación de cursos. Agregar valor al proceso de aprendizaje pendiendo recursos en la red a disposición de los alumnos, tales que les permiten enriquecer sus estudios. Dichos recursos pueden ser documentos, videos, ejercitadores, simuladores, enlaces entre otros, pero sin dejar de lado la relación presencial entre el educador y el aprendiz.

 Modelo de enseñanza justo a tiempo (JIN) y a la medida de los clientes. También conocida como Instrucción o Entrenamiento en línea, es aquella que la que los módulos están a disposición del aprendiz cuando él no necesite, seguidas muchas veces de ejercitación con retroinformación.

 Modelo de correspondencia en línea. Se caracteriza por la entrega de contenidos en forma digital a través de la red o vía CD ROM, haciendo uso de medios digitales fríos -como libros- o cálidos -como videos o audio-, o de combinación de medios digitales; también se ofrece acceso a preguntas frecuentes y a listas de discusión en las que se resuelven las consultas que se hacen sobre lo que se estudia, se da la posibilidad de auto comprobar lo aprendido haciendo uso de sistemas digitales de evaluación y de demostrar lo aprendido en alguna de las instancias de evaluación previstas, usualmente presenciales.

 Modelo de colaboración asincrónica y programada. Tiene como principal cualidad el diálogo asincrónico en espacios virtuales que permiten manejar la complejidad de una discusión con la ayuda de estructuras jerárquicas. Por su parte, la colaboración es importante toda vez que permite resolver problemas relevantes y retadores para el grupo. Este modelo favorece aprendizaje apoyado en uso de la red, es eminentemente constructivista y colaborativo.

 Modelo de Concord para eLearning. Hace un refinamiento de la colaboración asincrónica programada y se usa para desarrollar el potencial de aprendizaje autónomo dentro de un entorno de comunidad que aprende a partir de diferentes medios y haciendo uso de indagación y reflexión sobre el objeto de conocimiento.

Haciendo referencia a este concepto, la aplicación del presente Proyecto es la aplicación de herramientas tecnológicas como auxiliares del aprendizaje presencial (dentro de la licenciatura en Gastronomía de la Universidad Autónoma de Hidalgo), así como lo indica Bates (1993, citado por Osorio *et al*, 2007)

"la accesibilidad que proporcionan las TIC, su potencial pedagógico, la facilidad de manejo por parte de los profesores y estudiantes, la creciente presión social para la incorporación de dichas tecnologías. Junto con estos factores, la necesidad de superar las limitaciones espacio-temporales de la docencia presencial y las nuevas oportunidades que proporcionan un espacio universitario global."

Es de esta manera, como la implementación de las tecnologías a la educación presencial abre un abanico de posibilidades. Si se considera que esta aplicación se hace en la educación superior, las condiciones para la aplicación de las TIC según Osorio *et al* (2007) son:

 Organización e institución. Las TIC deben estar articuladas con los principios, objetivos y el modelo educativo de la institución.

 Modelo educativo. Duart y Sangrá (2000) expresar que existen distintos tipos de modelos educativos: Modelos centrados en los medios, modelos centrados en el profesoras, modelos centrados en el estudiante, de la misma manera, hablan de encontrar "un modelo equilibrado en el que cada uno de los componentes (medios, profesor, estudiante) tienen un papel fundamental pero no necesariamente superior a los otros dos". (Duart y Sangrá, 2000)

 Política institucional. La introducción de las TIC debe concordar con los planes institucionales, será más sencillo poder llegar a crear el ambiente necesario para la implantación: políticas, espacios, tiempos, incentivos entre otros.

 Proceso de aprendizaje. El aprendizaje se representa como la búsqueda individual de significado y relevancia, según Bates (2001, citado por Osorio *et al,* 2007), buscando trascender los contenidos y llegar al área de la creatividad, la resolución de problemas, trabajo colaborativo, destrezas necesarias para trabajar en una economía basada en el conocimiento y en la vida en general.

 Proceso de enseñanza. Se abre al análisis pedagógico que permita su crecimiento, la creación de nuevos paradigmas de enseñanza, metodologías y nuevos roles docentes centradas en el diseño y la gestión de actividades y entornos de aprendizaje.

La implementación de material educativo en una materia presencial (Mukimono) en la Universidad Autónoma del Estado de Hidalgo representa una ventaja competitiva en el currículo académico, además, de acuerdo a lo antes expuesto se presenta que:

 Condiciones organizativas. La Universidad Autónoma del Estado de Hidalgo ha comenzado a introducir el uso de Tecnologías a las aulas como una medida de evolución pedagógica frente a los cambios que en las últimas décadas se ha venido desarrollando.

 Modelo educativo. Se presenta un modelo educativo con un enfoque sistemático o integrador, según Hidalgo *et al* (s/f) la principal característica del modelo es la participación, la atención a la demanda social.

 Política institucional. La política 114 menciona "La institución privilegiará el desarrollo y consolidación de las nuevas tecnologías de información y

17

comunicación entre los diversos institutos, áreas de extensión académica multidisciplinaria, escuelas y demás dependencias, como estrategias para la mejor de los servicios académicos que impactan e en los cuerpos académicos y los programas educativo.

 Procesos de aprendizaje. Es necesario aprender una actividad de dos maneras: social (en un salón de clases) e individual (frente a un ordenador de manera autónoma). Bates (1999) expresa que los estudiantes necesitan la comunicación interpersonal, la oportunidad de interrogarse, planearse retos, discutir e interactuar con su contexto.

 Proceso de enseñanza. La enseñanza presencial comienza a introducir apoyo educativo tecnológico, centrada en el diseño y la gestión de actividades y entorno de aprendizaje, en la investigación sobre la práctica, en la dinamización de grupos, motivación de los estudiantes, que en la transición de información y la evaluación sanativa como se entendía antes. (Marqués, 2001, citado por Osorio *et al,* s/f*).*

Cuando se implantan las TIC en la Educación Superior se presenta en base a diferente modelo de incorporación, Osorio *et al.* (s/f) menciona:

 Campus virtual. La oferta de programas educativos completamente virtuales con profesores y estudiantes distribuidos geográficamente.

 Campus presencial con programas virtuales. La universidad presenta un programa educativo en dos modalidades, y los estudiantes eligen su modalidad.

 Campus presencial con cursos virtuales. Se da como parte de algunos programas al ofrecer cursos en modalidad virtual o en ambas modalidad. En este caso la virtualidad sustituye a la presencial en un nivel menor.

 Campus presencial con elementos virtuales de apoyo. El modelo combina la presencial con virtualidad en un mismo ambiente de aprendizaje

(*blendedlearning)*. En estos casos la virtualidad puede integrarse o complementarse con los encuentros presenciales, o viceversa. El reto es elegir la mejor mezcla de elemento presencia/virtual.

Desde esta perspectiva, el modelo educativo que se toma en cuenta es el último antes mencionado (desarrollo y aplicación del Material Didáctico se hace en el campus presencial con elementos virtuales de apoyo), ya que el Cuerpo Académico de Gastronomía (en donde se imparte el programa educativo Mukimono) tiene sus instalaciones dentro de las instalaciones de la Universidad Autónoma del Estado de Hidalgo denominado Ciudad del Conocimiento.

En este caso, se pretende agregar a un programa totalmente presencial, una iniciativa para el aprendizaje en line como recursos educativo que promueva la educación de forma independiente pero sin dejar de lado el apoyo del instructor.

Así, cuando se implementan herramientas para el apoyo educativo en un medio presencial, se debe considerar que éstas cumplan con funciones específicas, Marques (2000) menciona que estos deben se:

 Proporcionar información. Los medios didáctico deben proporcionar información deforma explícito: dentro del curso Mukimono la creación de materiales educativos proporciona al alumno información en múltiples formas: video, imágenes y archivos.

 Guiar el aprendizaje del alumno. Ayuda a la organización y fácil asimilación de la información.

 Ejercita habilidades. Permite y exige que el alumno cumpla con los requerimientos por medio de los exámenes de evaluación y las actividades de reforzamiento como foros o webquest.

 Motivar. Despierta y mantiene el interés del alumno, es necesario mencionar que un buen material didáctico siempre motiva a los estudiantes.

 Evaluar. Corregir errores de los estudiantes de manera explícita o implícita.

 Proporcionar simulaciones. Permite al alumno desarrollarse en un entorno para poder observar, explorar y experimentar.

Proporciona entornos para la expresión y creación.

Una característica necesaria y muy importantes es que representan un mediador entre la realizad y los alumnos, y mediante sus sistemas simbólicos desarrollan habilidades cognitivos.

Existen ventajas según Pina (2004, citado por Ontaria peña *et al,* s/f) del uso de los materiales didácticos tecnológicos, aplicado al tema de la enseñanza Mukimono, se concluye en que:

 Actividad: el alumno participa en la resolución de problemas. El alumno puede ser capaz de acercarse a la realidad profesional, mirar la de una manera más cercana la forma de laborar en un contexto real.

 Creatividad: el alumno puede incluir lo que considera óptimo en las actividades. Cuando el estudiante visualiza y estudia promedio de material multimedia, comienza a improvisar y a innovar.

 Reactividad: deben de producir respuestas por parte del alumnado. El alumno responde al material, crea a interactuar y comienza a innovar en su práctica profesional.

 Direccionalidad: señalan al alumno el principio y el fin de la actividad. El material desarrollado, cuenta con instrucciones que van guiando para que su aprendizaje sea significativo.

 Explicatoriedad: son aquellas que refuerzan la actividad a realizar. Cada parte del Material didáctico contiene una actividad de reforzamiento.

Frente a los cambios tecnológicos, cuando se aplica los Recursos Educativos se debe afrontar a una nueva situación, tal como lo menciona Alcaide (2003, citado por Ontorio Peña *et al,* s/f) cuando precisa que "los diferentes campos del mundo educativo no pueden quedar ajenos a estas circunstancias […], tanto los futuros profesionales de la educación, como los maestros en ejercicio, deberán familiarizarse rápidamente con las tecnologías de la información y comunicación", así las TIC se convierten en un instrumento que se valora altamente por su utilidad y su versatilidad para atender a la diversidad de capacidades, intereses y motivaciones del alumno.

Las técnicas de estudio como lo menciona Ontorio Peña *et al* (s/f), no han quedado impasible ante este tipo de avances, ya que se ha venido creando una fuerte creación de software educativos, programas dedicados a apoyar y ayudar a los alumnos en el proceso de aprendizaje, además menciona que en ´la nueva sociedad del conocimiento" los conceptos educativos han cambiado, ahora el analfabetismo no es el significado de aquella personas que no sabe leer o escribir, sino que se ha acuñado a aquellas personas que no son capaces de utilizar una computadora o internet.

Pina *et al* (2004) afirman que el aprendizaje que se basa en la multimedia tiene una demanda real y creciente, puede mejorar o extender los medios tradicionales añadiendo pasividades como la simulación, autoevaluación o la interactividad. Cuando se utilizan las tecnologías de la información se pueden considerar las siguientes ventajas:

• Reduce barreras de espacio y tiempo

 Forma audiencias dispersas: se puede evaluar los trabajas de los alumnos.

 Las instituciones educativas utilizan cada vez más medios como Internet en donde se puede explorar texto, imagen fija o video.

 Las tecnologías multimedia sirven para la comunicación de ideas, describir objetos u otros temas relacionados con el tema de interés.

 En las artes, se utilizan computadoras para poder acceder a la cultura por medio de la comunicación electrónica.

Además, el uso del internet y otros medios ayudan a fomentar una nueva didáctica de enseñanza-aprendizaje, creando actividades en las que es el alumno el protagonista, dejando que dé rienda suelta a su imaginación, cree sus propias opiniones críticas, comente sus inquietudes, cree y aprenda de a partir de varios lenguajes: sonido, imagen y la intertextualidad. Así, este tipo de actividades sirven para poder dar ventajas a todo tipo de alumnos: los más tímidos los que tienen problemas con la expresión oral. Además, como lo menciona Ontoria Peña *et al* (2004),

"El profesor puede dar las claves e incluso facilitar el uso y la entrada a enlaces interesantes para el alumnado y de esta forma resultar una experiencia positiva en la que se dé cuenta de los modelos a seguir si se quiere tener o llegar a desarrollar una competencia comunicativa. De la misma manera aprenderála diferencia entre información y manipulación, y le impulsará a ser él mismo el investigador, el diseñador, el creador y el corrector motivando de este modo su actitud ante las TIC"

En el mismo sentido, Ontorio Peña *et al* (2004) menciona referencias del uso de Tecnologías en medios presenciales:

 El aprendizaje es centrado en el alumno con intervención orientada en el instructor.

La participación se hace con responsabilidad e implicación.

 En el trabajo grupal (que es el que interesa en este proyecto debido a la naturaleza de la materia) se trabaja de la siguiente manera:

o Se comienza con trabajo individual, que más tarde se organiza grupalmente

o Existe una experiencia de formación de grupo.

o Existe una repercusión en la una dinámica de grupo (por medio de la asistencia o simulaciones) en la autoevaluación.

Existe clase como un centro de orientación a los alumnos y a los grupos sobre los módulos y el trabajo a realizar.

o Existe una relación directa y estrecha entre la teoría y la práctica.

Rocha Ruiz (2011) encuentra una estrecha relación con las nuevas tecnologías de la información y comunicación con los procesos formativos, por ejemplo, Salinas (2002, citado por Rocha Ruiz, 2011) menciona que encontró suficiente evidencia empírica para poder concluir que existe muchas ventajas en el aprendizaje.

Existen múltiples estudios con respecto a las ventajas que significa la utilización de la Tecnologías de información Un estudio realizado por Henao (2001, citado por rocha Ruiz, 2011) con respecto a la diferencia de la comprensión lectora entre la utilización de textos en forma impreso y con formato hipermedial. Los resultados arrojaron las siguientes conclusiones:

 La utilización de textos hipermedial produjeron una mayor efectividad por encima de los textos impresos.

 El aprendizaje es mayor si se procesa a través de dos canales y no solamente de uno, por ejemplo visual y audio.

 El aprendizaje se incrementa debido la interactividad que permite un texto hipermedial, ya que el usuario –estudiante- participa de manera activa cuando la calidad de los componentes de la pantalla pueden contribuir a una mayor atención del usuario.

 El aprendizaje es mejor debido a la riqueza audiovisual que ofrece el texto y si se acompaña de ilustraciones de calidad.

 La retención es mejor cuando las imágenes suministran información adicional, complementan la información y ayudan a decodificar e interpretar los mensajes.

De esta manera, Ontoria Peña *et al* (s/f) mencionan que una vez que se ha aplicado recursos tecnológicos en ambientes presenciales como el programa MemoryOn (programa utilizado para el aprendizaje de música –que representa el aprendizaje de habilidades y aptitudes que en su mayoría son prácticas y su nivel de teoría es mínima- a través de imágenes), pudo obtener que las siguientes conclusiones:

 El proceso de dominio técnico y utilidad formativa. Es útil al ponen a prueba la capacidad de memoria de los alumnos.

- Creación de ideas a través de las imágenes.
- Las imágenes son fuentes de valor agregado.

 Los alumnos presentan satisfacción y pensamiento imaginativocreativo.

Los resultados son obtenidos a partir del uso de la aplicación de las Tecnologías de información en medios prácticos –como la práctica mukimono- en diferentes dimensiones:

Aplicación de mapas conceptuales y mapas mentales.

o La familiarización con el mapa mental y el mapa conceptual se deben incluir al inicio de los cursos.

o La consolidación se hace a lo largo de la duración del curso con el aprendizaje de los núcleos temáticos utilizados en la técnica

o Inicialización informática a través de programas efectivos como *PowerPoint.*

 Aplicación de multimedia a la práctica del pensamiento con analogías. Es necesario la utilización de analogías para poder motivar la creación de ideas y la imaginación, a través de: imágenes preelaboradas, videos preelaborados y elaboración de material.

 Navegación por internet. La aplicación de la direccionalidad de las Tecnologías de información permiten una comunicación eficaz además de proporcionar información rápida y confiable.

 Trabajo grupal. El trabajo grupal puede ser aplicado en red o en el aula de manera presencial

Cuando se aplica un recurso interactivo a medios presenciales, las ventajas, como la se vieron anteriormente, son muy altas, produce una serie de reacciones que giran en torno a la creación de calidad educativa adecuada para cubrir la demanda del siglo XXI.

Los retos académicos para poder introducir las Tecnologías de la información en una materia como lo es Mukimono, son amplias debido a la naturaleza de su enseñanza que se basa en un modelo práctico y bajo la influencia de la observación y la copia de patrones.

Aunque la idea central de la aplicación de un proyecto para la modificación del método de enseñanza y los paradigmas educativos, la posibilidad de que la utilización de esta herramienta pueda ser utilizada para crear materias semipresenciales en el programa curricular de la Licenciatura en Gastronomía podría generar grandes ventajas como:

Se pude cubrir una mayor demanda de estudiantes

 Los costos se reducen, menor cantidad de alumnos en las aulas produce una mayor maximización de los recursos.

 La creación de programas de educación continua para cubrir mayor cantidad de población

Finalmente, se presenta el siguiente cuadro en el que se presenta una relación del efecto que produce la incorporación de las tecnologías de la información y comunicación a entornos presenciales, en este caso, los beneficios y las ventajas que produce el introducir material educativo a la materia de Mukimono:

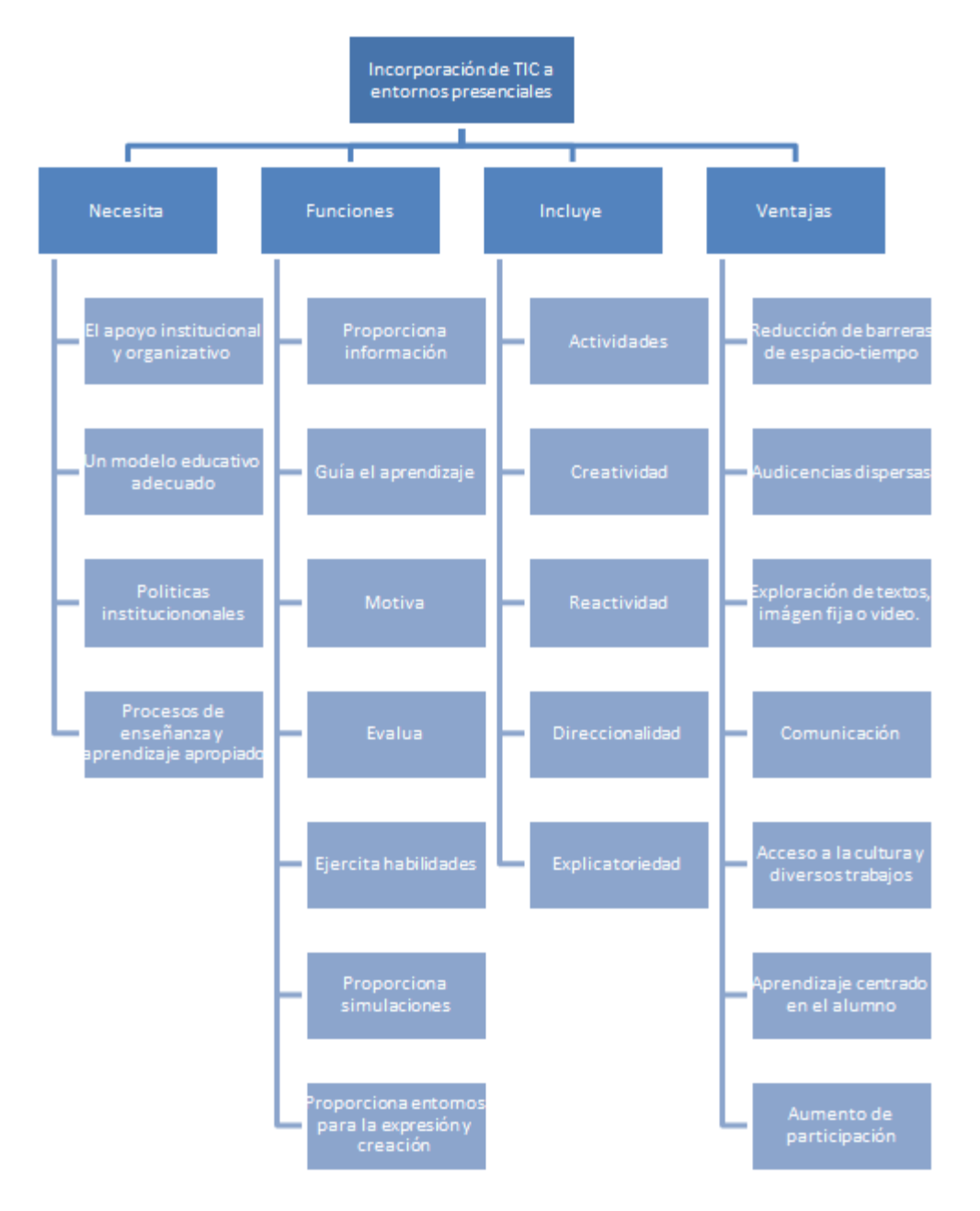

**Imagen 1. Incorporación de las TIC en los entornos virtuales.**

### <span id="page-32-0"></span>**VI. OBJETIVOS**

### <span id="page-32-1"></span>**VI.1 Objetivo general**

Ayudar al proceso de enseñanza-aprendizaje por medio del Paquete Didáctico que integra materiales educativos que motive la práctica y el uso de la práctica mukimono.

### <span id="page-32-2"></span>**VI.2 Objetivo específico**

 Apoyar el proceso de aprendizaje por medio del Paquete Didáctico que integre materiales educativos que motiven al estudiante con respecto al aprendizaje de mukimono

 Promover la creación e innovación en la práctica de mukimono utilizando materiales educativos creativos.

 Diseñar material educativo que genere destreza en el alumno sobre la práctica de tallado y así perfeccionar las piezas mukimono

 Apoyar el proceso de enseñanza de mukimono incorporando la tecnología educativa en el desarrollo de materiales educativos que faciliten la docencia.

 Reforzar la enseñanza de mukimono aplicando la tecnología educativa por medio de materiales y recursos educativos que promuevan una mejor práctica en la técnica de tallado

## <span id="page-33-0"></span>**VII. METODOLOGÍA**

El desarrollo del proyecto se basó en la cronología especificada en el Taller para la Elaboración de Paquete Didáctico impartido en la Universidad Autónoma del Estado de Hidalgo. A continuación se presenta de manera general el proceso llevado a cabo:

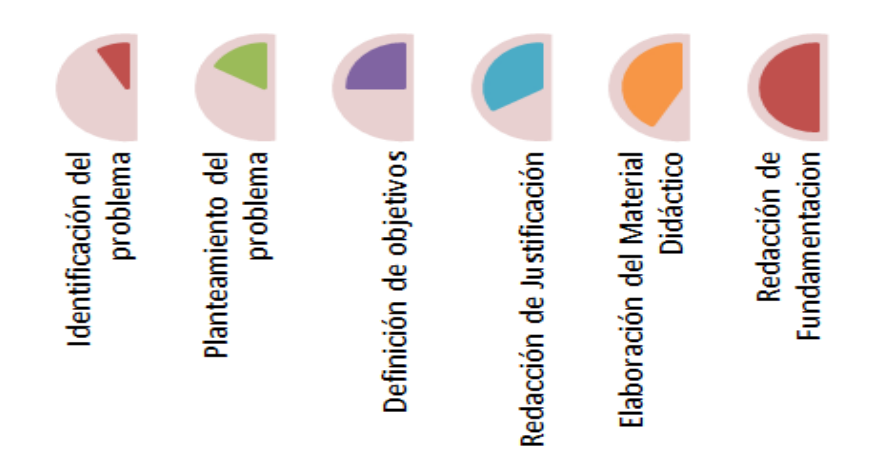

**Imagen 2. Metodología seguida para el desarrollo del Proyecto..**

En breve, se describirá cada una de las etapas del proceso de elaboración del proyecto de forma detallada, junto a los formatos y pruebas correspondientes.

### <span id="page-33-1"></span>**VII.1 Identificación del problema**

Primeramente, se buscó una necesidad latente en el desarrollo de un tema del cual se tuviera el conocimiento necesario y al mismo tiempo se haya experimentado personalmente la necesidad de dicho material, así se decidió la elaboración de un material didáctico para el desarrollo de habilidades para el tallado de frutas y verduras.

Una vez que fue identificada la necesidad, se prosiguió a formular el título del proyecto, para dicho efecto se consultó la bibliografía recomendada: ¿Cómo crear un Titulo Efectivo para el Proyecto Terminal? (2012) de la Doctora Elsa Martínez Olmedo,

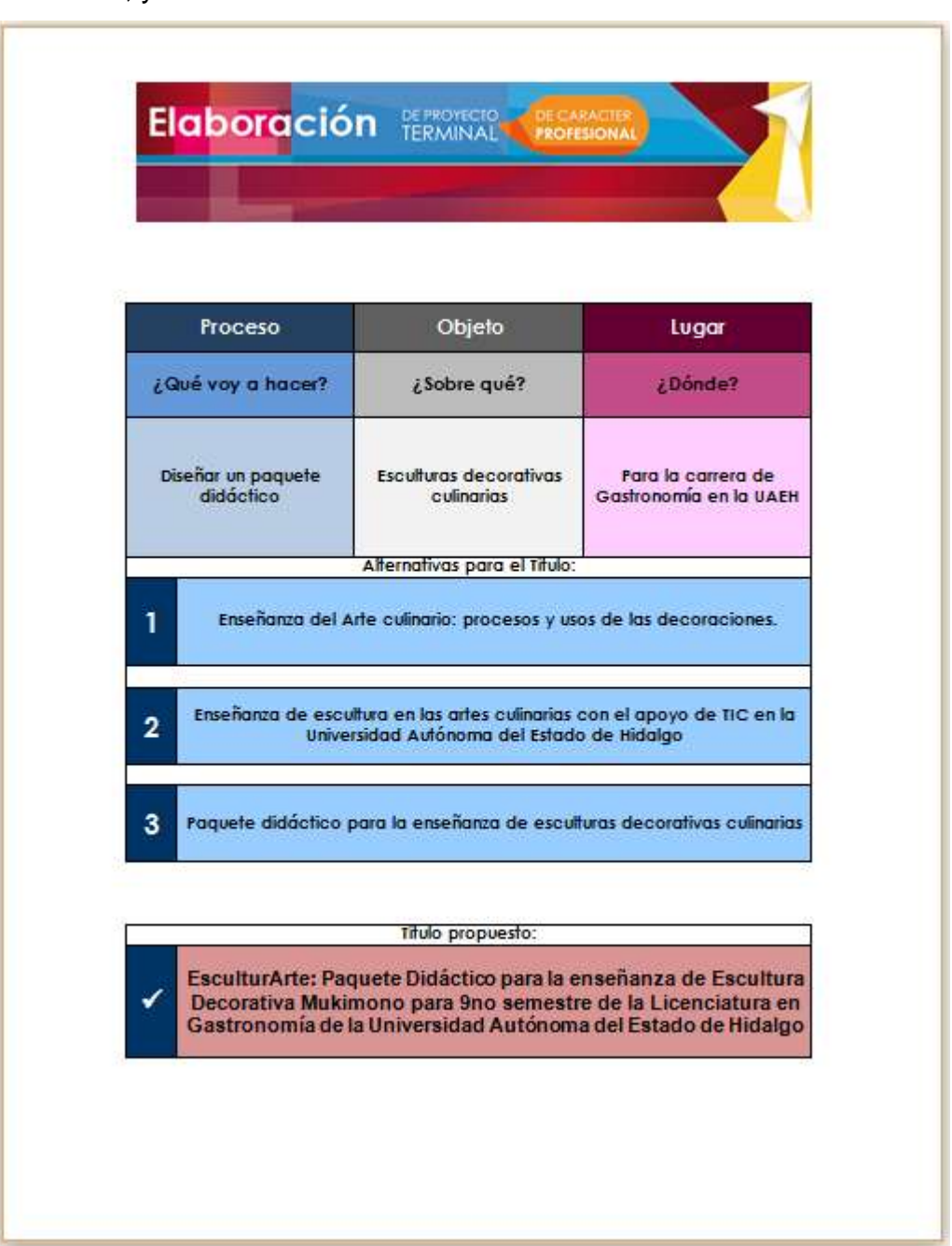

posteriormente se completó un formulario para dicho objeto, en el cuál se expusieron los títulos alternativos, y finalmente el título seleccionado:

**Imagen 3. Plantilla para la selección del titulo del proyecto, previamente contestada.**

Es necesario destacar la importancia de este paso, puesto que representó el fundamento y delimitó el campo de acción.

#### <span id="page-35-0"></span>**VII.2 del problema**

Una vez que el titulo fue definido y el proyecto estuvo bien delimitado, se prosiguió a formular un diagnóstico sobre los aspectos internos (fortalezas y debilidades) y externos (oportunidades y amenazas), al mismo tiempo se desarrollaron factores como:

- Tema a tratar
- Problema a resolver por medio del proyecto desarrollado.
- Actores involucrados en dicho problema
- Factores que intervienen en el problema
- Posibles causas
- Posibles consecuencias

Más tarde, una vez que se tuvo toda la información antes mencionada, se realización un Análisis FODA, que a continuación se presenta:
|                                                                                                    | <b>OPORTUNIDADES</b>                                                                                                    | <b>AMENAZAS</b>                                                                                                    |
|----------------------------------------------------------------------------------------------------|----------------------------------------------------------------------------------------------------|----------------------------------------------------------------------------------------------------|
|                                                                                                    | · El instituto de Gastronomía cuenta<br>con estándares de regularización<br>educativa que favorecen la enseñanza<br>y empeño en las tareas educativas.<br>(Normatividad educativa)<br>· La demanda de la licenciatura en<br>Gastronomía ha ido incrementando<br>notablemente desde su apertura.<br>(Demanda educativa)<br>· Gracias a la globalización cultural y<br>acceso a nuevas tecnologías es<br>posible favorecerse el intercambio de<br>información con respecto al tema | · Desconocimiento de la práctica<br>mukimono como un arte exclusivamente.<br>práctico sin necesidad de enseñanza.<br>teórica. Automatización de actividades<br>como PRACTICAS<br>· Sector urbano desconoce el al arte<br>mukimono                                                                                                    |
| <b>FORTALEZAS</b><br>Imagen de la licenciatura y la institución.<br>۰<br>Cambio de paradigmas educativos<br>Calidad educatival<br>Motivación                                         | A partir de la demanda educativa de<br>la licenciatura en gastronomía, se<br>puede enfatizar la calidad educativa<br>en la enseñanza de mukimono con<br>apoyo de la tecnología educativa<br>· La accesibilidad a las Tecnologías de<br>la Información y Comunicación<br>promueve una mayor motivación<br>adecuando un mejor sistema de<br>aprendizaje-enseñanza.<br>Fortalezas en las oportunidades                                                                              | · Promover el uso y la aplicación del<br>mukimono como un arte accesible a<br>todos gracias a paquetes didácticos<br>posibles de comercializar.<br>Concebir el mukimono como una<br>expresión teórico-práctico otorgando<br>peso a ambos conceptos por medio de<br>talleres y demostraciones en el instituto<br>de gastronomía.<br>Fortalezas en las amenazas |
| <b>DEBILIDADES</b><br>· Falta de formación teórica del arte<br>mukimono por parte de los chefs<br>instructores.<br>Falta de reconocimiento social sobre la<br>práctica de este arte. | · Fomentar la formación por medio de<br>cursos y exhibiciones de mukimono<br>con enseñanza basada en un sistema<br>con TIC<br>· Inducir a los profesorados a la<br>educación continua a favor del uso de<br>TIC.<br>Debilidades en las oportunidades                                                                                                    | · Incrementar la investigación para la<br>creación de nuevo conocimiento en<br>mukimono basando la investigación y la<br>difusión por medios electrónicos.<br>· Crear paquetes didácticos para la<br>enseñanza y aprendizaje de mukimono.<br>Debilidades en las amenazas                                                                                      |
|                                                                                                    |                                                                                                    |                                                                                                    |

**Imagen 4. Análisis FODA del proyecto.**

# **VII.3 Definición de objetivos**

Después de haber hecho un análisis del problema, se desarrollaron los objetivos, por medio de un aplantilla en la que responde a las preguntas qué, para qué y cómo se debe hacer. A continuación se presenta la platilla:

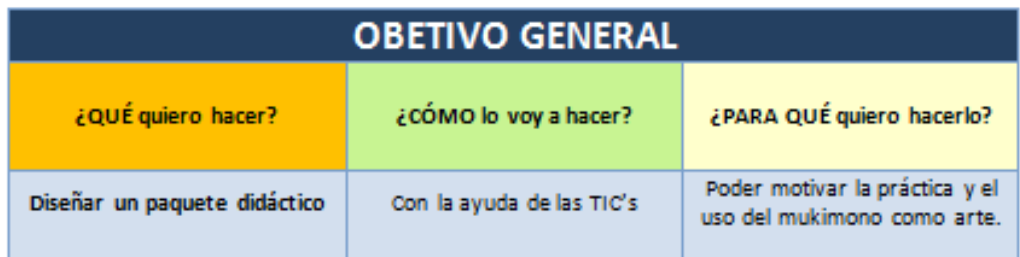

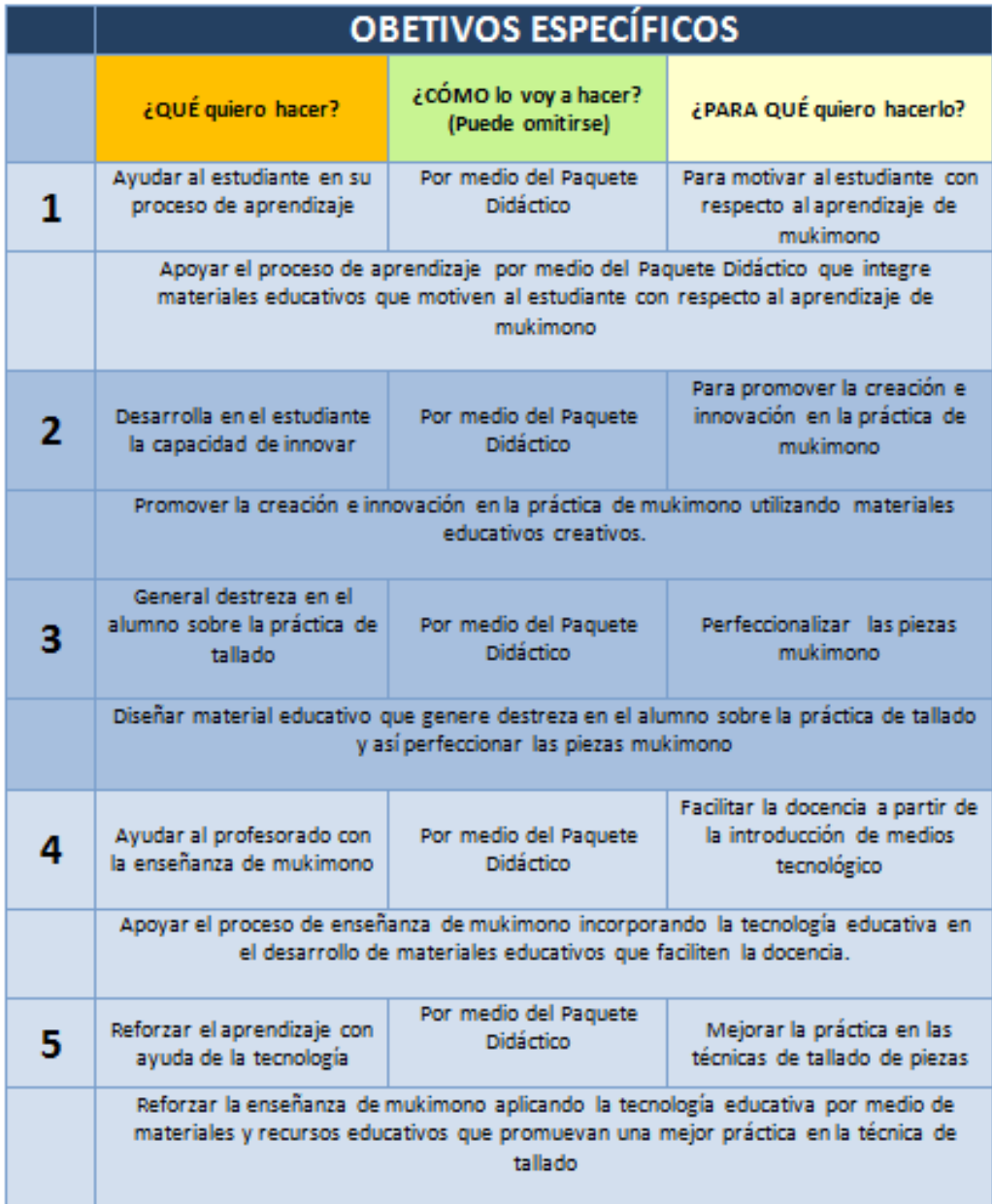

**Imagen 5. Plantilla para la creación de objetivos, previamente contestada.**

## **VII.4 Redacción de Justificación**

Una vez que se realizaron los objetivos, se prosiguió a realizar la justificación que debió contar con algunos elementos, algunos criterios que se tomaron en cuenta fueron:

- Criterios teóricos
- Criterios prácticos
- Criterios metodológicos

Así se contempló en primera instancia, introducir al lector en un contexto general sobre la enseñanza del Mukimono en la Universidad Autónoma del Estado de Hidalgo desde una perspectiva objetiva, de igual manera se presentaron los posibles beneficios que aportará el uso del presente Paquete Didáctico así como la introducción del uso de las Tecnologías de Información y Comunicación (TIC) a entornos toralmente presenciales.

## **VII.5 Elaboración del Material Didáctico**

La elaboración del material didáctico se hizo por etapas, primeramente se contempló el Plan de Seguimiento Académico del Programa de la materia Mukimono, el cual se divide en 11 unidades. Una vez que fueron identificadas las 11 unidades, se dividieron en cuatro grupos:

- Primeros cortes. Contempla las unidades uno (Introducción al Mukimono) y dos (Decoraciones básicas).
- Flores y Floreros. Considera únicamente la unidad 3 (Flores de vegetales y frutas)
- Piezas grandes. Contempla la mayor cantidad de temas: unidad 4 (Decoración a partir de piezas grandes), unidad 5 (Platones para canapés), unidad 6 (Centros

de mesa), unidad 7 (tallado de sandías), Unidad 8 (Creación de piezas grandes) y Unidad 9 (Piezas grandes para buffet).

• Ikebana. Unifica las unidades 10 (ikebana) y unidad 11 (Diseños vanguardistas).

Así, se realizaron los siguientes materiales de acuerdo a los grupos antes expuestos:

- Primeros cortes. Manual titulado Introducción al Mukimono y presentación titulada ¿Cómo practicar Mukimono?, además se realizaron dos actividades comprobar lo aprendido de ambos documentos.
- Flores y floreros. Se insertó un collage de imágenes referentes a la creación de floreros, así como un manual en el que se explica de forma gráfica la elaboración de estas. De la misma manera se realizaron dos actividades para cada uno de los elementos mencionados: un crucigrama y la participación en foro.
- Piezas grandes. Creación de un tipo de revista virtual en el que se exponen todas las unidades de una manera ilustrativa, al mismo tiempo se realizó una presentación con las características básicas del tallado en piezas grandes como sandías. También se realizaron actividades: la realización de un webquest y la participación en un foro ayudado de las Redes sociales.
- Ikebana. Se desarrolló un manual básico de Ikebana junto con una presentación que menciona los orígenes y bases de la realización del ikebana; la creación de dos actividades para reforzar lo aprendido: un examen sencillo y un webquest.

Además de la creación de estos recursos educativos, se adjuntó una parte titulada Material de Apoyo en el que se encuentran videos seleccionados de acuerdo al tema que se está tratando.

Una vez que se tuvieron realizados los materiales, a través de medios tecnológicos, se almacenaron en una página gratuita con un dominio propio, además

no se necesita clave de acceso para ingresar al acceso de cualquier elemento de dicha página.

Las aplicaciones utilizadas para almacenar los recursos desarrollados, se seleccionaron en bases a su eficacia, flexibilidad y accesibilidad para con los futuros usuarios: instructores y alumnos.

## **VII.6 Redacción de fundamentación**

Cuando se hubo finalizado la elaboración del Paquete didáctico en su totalidad, se prosiguió a redactar la fundamentación del proyecto, en donde se tomaron en cuenta aspectos como:

- Elementos generales y origen del concepto Mukimono
- Aspectos generales del aprendizaje cognoscitivo y constructivo basado en nueve fases según lo expuesto por Robert Gagnes.
- Generalidades de la situación actual del uso de recursos educativos virtuales para la enseñanza de Mukimono
- Factores importantes al momento de utilizar las tecnologías de la información y comunicación en ambientes totalmente presenciales.
- Ventajas y beneficios de la utilización de tecnologías de la información y comunicación en cursos presenciales

## **VIII. PRODUCTO O PROPUESTA DE ELABORACIÓN**

Para poder explicar la propuesta desarrollada en el proyecto titulado "EsculturArte: Paquete Didáctico para la enseñanza de Escultura Decorativa Mukimono para 9no semestre de la Licenciatura en Gastronomía de la Universidad Autónoma del Estado de Hidalgo" se presentará cada una de las partes desarrolladas, por un lado, se presenta una parte del contenido de los documentos desarrollado, más tarde se presentarán las diversas actividades desarrolladas como parte de la evaluación para los alumnos; finalmente se presentará la forma en cómo se han alojados los recursos desarrollados y la forma en cómo se han presentado en línea.

### **VIII.1 Materiales desarrollados sencillos**

Estos materiales fueron desarrollados con ayuda de programas que no necesitan un acceso a internet, por lo que los hace sencillos y flexible.

#### **INTRODUCCIÓN AL MUKIMONO**

Documento desarrollado con el propósito de poder introducir al alumno en el tema, cuenta con tres apartados principales:

- Generalidades. hace mención del concepto de mukimono, así como las generalidades del tema: frutas y verduras más utilizadas, aspectos importantes que se deben conocer antes de hacer piezas.
- Orígenes. Menciona la historia del arte de tallar en frutas y verduras, los distintos estilos, características y evolución de éstos a través del tiempo.
- Tipos de arte de tallado. Hace una presentación gráfica de los tipos de tallado de acuerdo a su origen: chino, tailandés o japonés. De la misma forma, presenta la diferencia entre dos técnicas de tallado: de pie y en tres dimensiones de talla.

Además, el documento se desarrolló a través del programa Word de Microsoft, presenta imágenes alusivas al texto, enfatiza conceptos relevantes para el alumno, representa y acerca al alumno a al arte mukimono.

A continuación se presentan algunas páginas contenidas en el apunte virtual desarrollado:

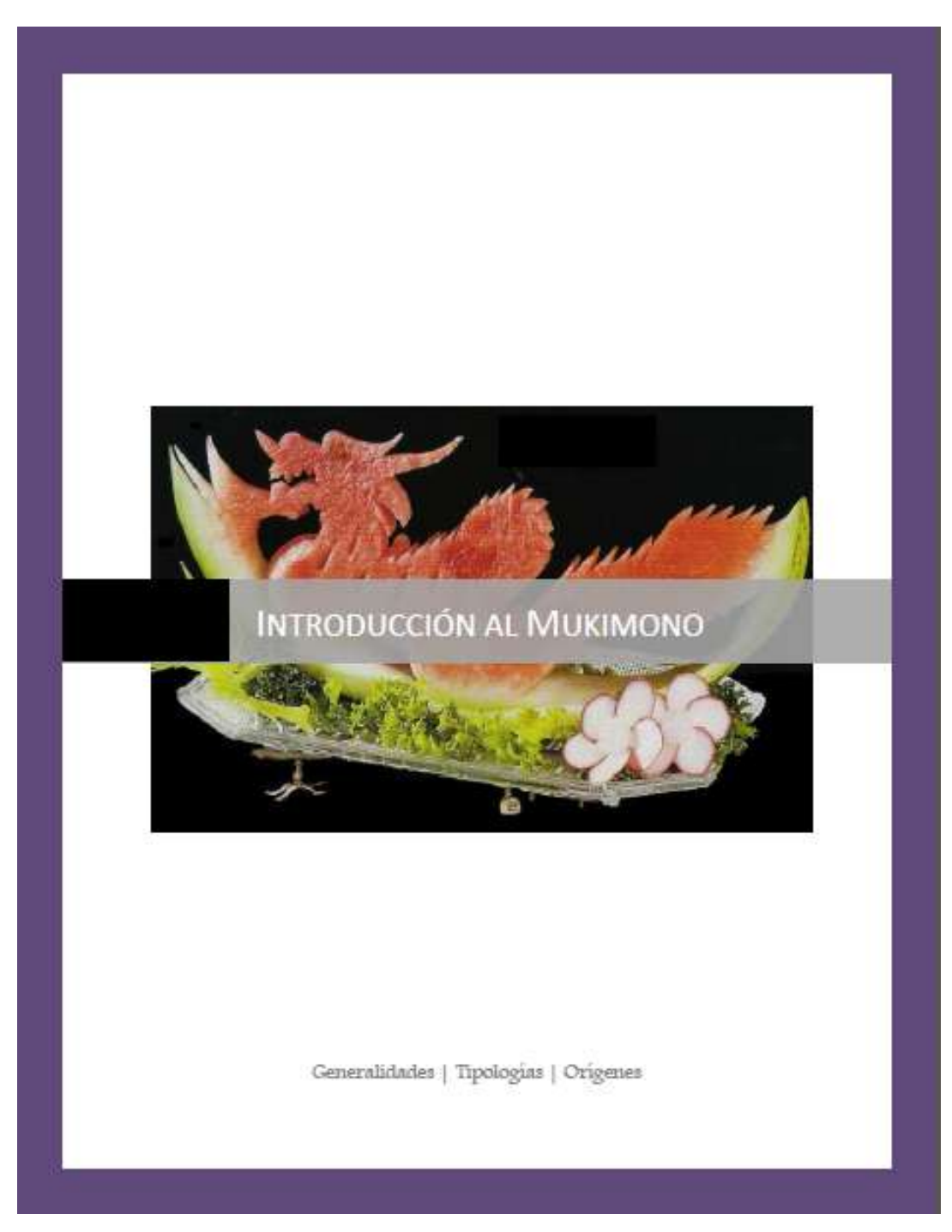

**Imagen 6. Portada del documento Introducción al Mukimono.**

#### **GENERALIDADES**

El Tallado de Frutas y Verduras, también conocido como Multimono, se início en la china en los siglos XVI y XVII, esto fue en la Dinastía Tang. Y desde esa época este arte de la Escultura en Frutas y Verduras se ha difundido a otros. países, como Corea, Taylandia, Japón, Filipinas, que son la máxima expresión en este arte.

La aplicación que se puede dar a este arte es amplio. Se usa para decorar los bufetes en los que se elaboran adornos como centros de mesa en los cuales pueden tallarse figuras con detalles alusivos al tipo de evento. Los vegetales y frutas que cada país produce permite contar con una gran diversidad de productos con los que se puede llevar a cabo el arte multimono. Entre los vegetales más usados se encuentran el camote, zanahoria, nabo, rábano, pepino, berenjena, cebolla, pimiento, apio, calabaza, etc.

For su parte, las frutas más recurridas son el melón chino,

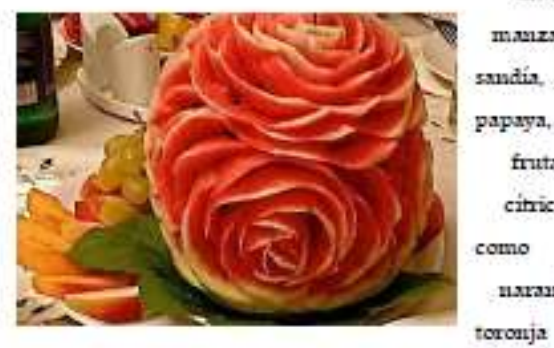

manzana, sandía, piña, papaya, y las frutas citricas como **l**<sub>x</sub> naranja.

 $\mathbf{v}$ 

kiwi.

mandarina. Algunas de las figuras que se pueden crear

Llega la unión entre orte y alimentación, La tendencia que combina elegancia, estilismo y arte culinario se denomina-Mukimonio y representa una técnica basada en desarrollar vegetales esculpidos pora una presentación innovadora. en los platos.

Su influencia recuerda a la relacionada con el arte floral japonés conocido como lkebana cuyo simbolo es el cielo, la Tierra y el hombre. A pesar de no ser un arte muy conocido actualmente, el Mukimpno sa desarrolla. en las escuelas más exigentes de formación de futuros chef profesionales que profesan una formación en el arte. culinario.

**Imagen 7. Página 4 con el tema Generalidades del documento Introducción al Mukimono.**

· China fue la primer nación en la creación de escultura en vegetales y frutas, recreando en sus esculturas motivos tradicionales de animales sagrados como los dragones, peces, y pajaros. Siempre en movimiento. For ejemplo:

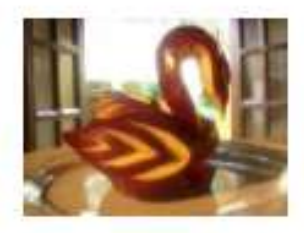

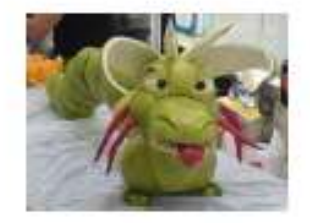

· El arte tailandés es el más extendido, y su principal características son las flores exóticas, siendo la más seguida por su relativa sencillez. Por ejemplo:

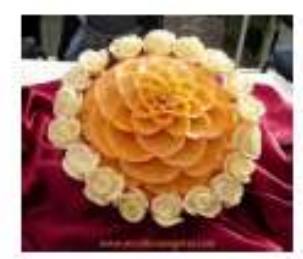

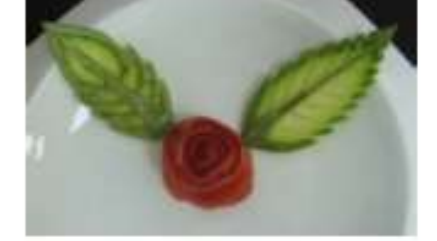

· El arte japonés (mukimono) es geométrica y su función no solo es estética sino que se incluye como guarnición comestible. Por ejemplo-

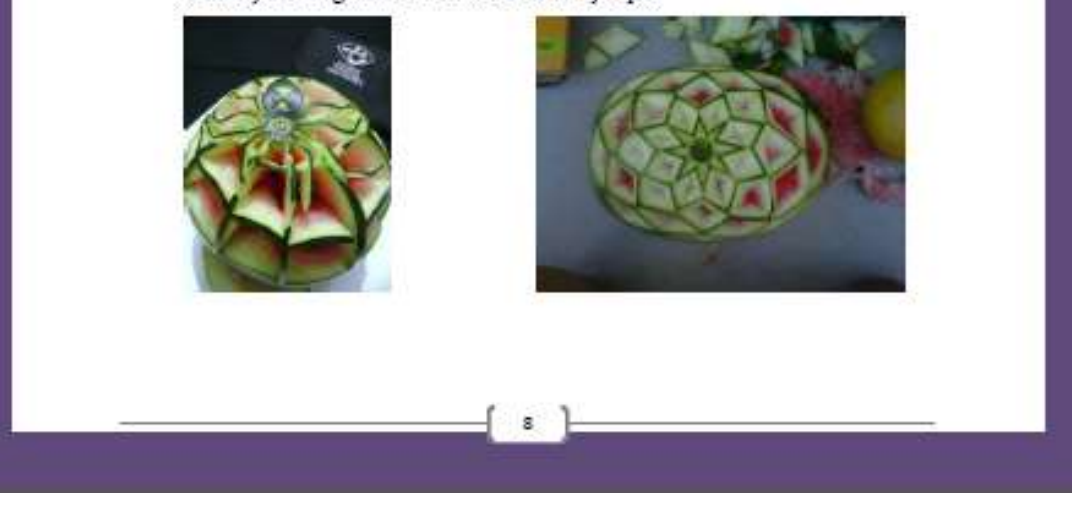

**Imagen 8. Página del documento Introducción al Mukimono**

## **¿CÓMO PRACTICAAR MUKIMONO?**

Presentación desarrollada en Power Point cuya finalidad es mostrar los principales elementos utilizados en la práctica mukimon, se divide en:

- Herramientas. Menciona e ilustra a su vez, algunas de las herramientas más utilizadas.
- Frutas y verduras utilizadas. Presenta las imágenes de las frutas y verduras más utilizadas, sin delimitar otras que no aparezcan.
- Consejos. Hace una lista de recomendaciones (cosas que debe hacer antes, durante y después de trabajar) que el alumno debe conocer antes de comenzar el tallado de frutas y verduras.

A continuación se presentan algunas imágenes del Recurso Educativo:

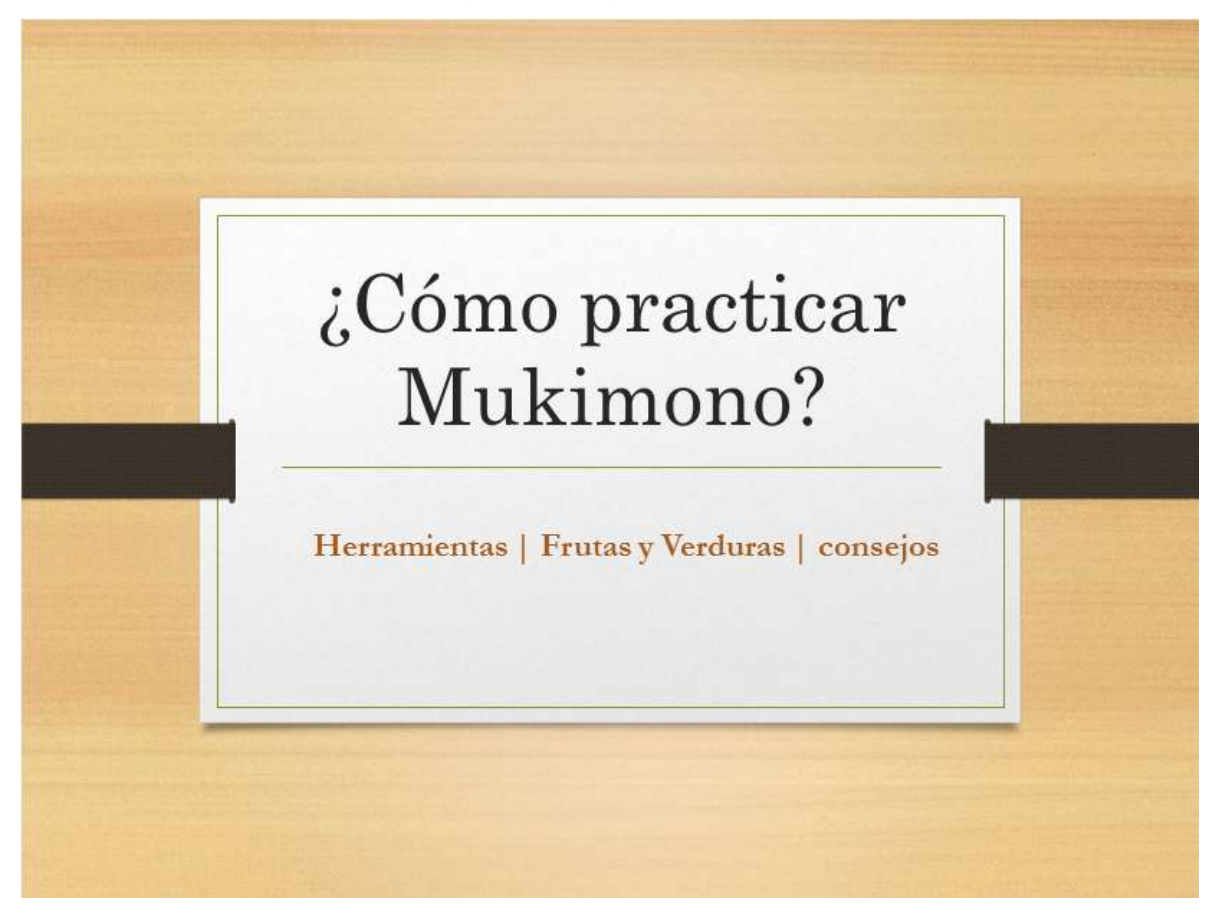

**Imagen 9. Portada de la presentación ¿Cómo practicar Mukimono?**

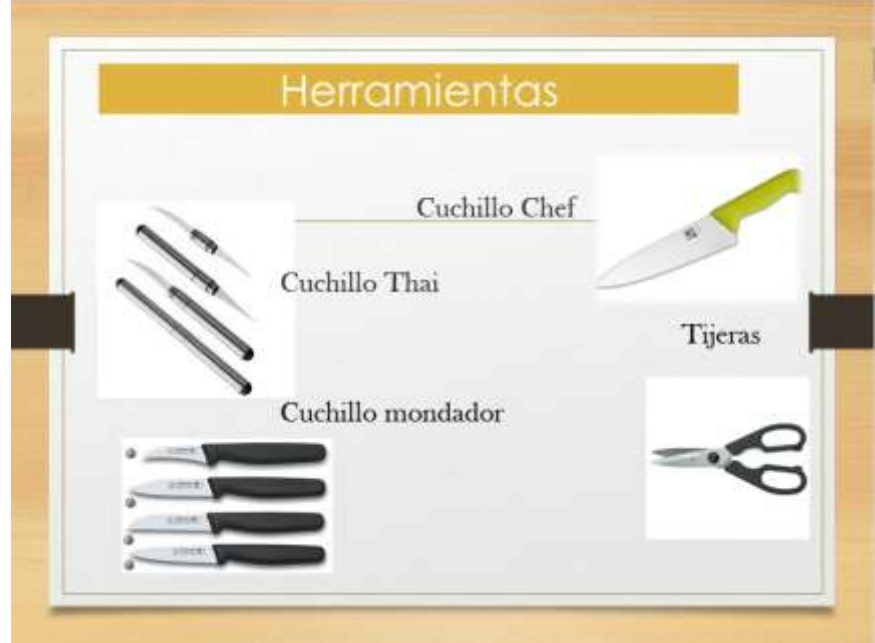

**Imagen 10. Presentación con las herramientas más utilizadas en el arte mukimono.**

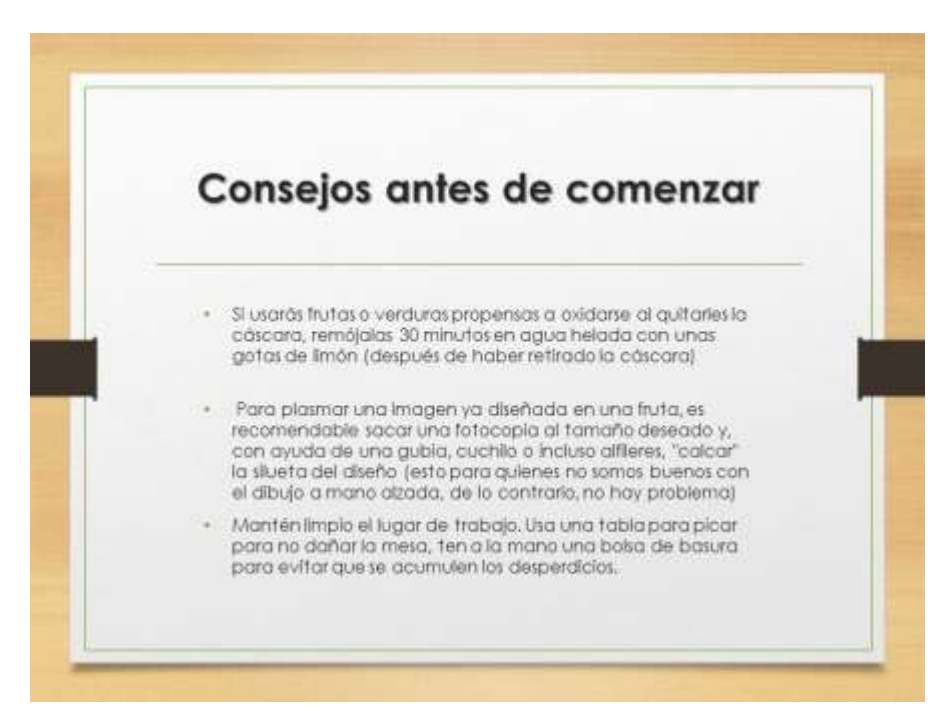

**Imagen 11. Diapositiva con los consejos que se deben seguir antes de practicar el mukimono**

## **MANOS A LA OBRA PARTE I**

Manual desarrollado para ofrecer al alumno la práctica necesaria de las piezas más sencillas que se pueden tallas: flores. Cuenta con:

- Inicio. Menciona algunos datos que es necesario considerar antes de comenzar a trabajar como son: puntos a considerar en el área de trabajo, los utensilios a utilizar, figura elegida, además da la forma de practicar tallado en autorrelieve (utensilios, pasos y consejos).
- Desarrollo. Presenta una serie de prácticas en las que se describen los pasos a seguir con imágenes y descripción, además de los elementos a utilizar.
- Conclusión. Se alienta al alumno a practicar cada una de las propuestas.

El manual es presentado en un formato en el que el alumno pueda sentirse cómodo, es decir, es fácil apreciar cada uno de sus elementos y se pone énfasis en los factores que son importantes

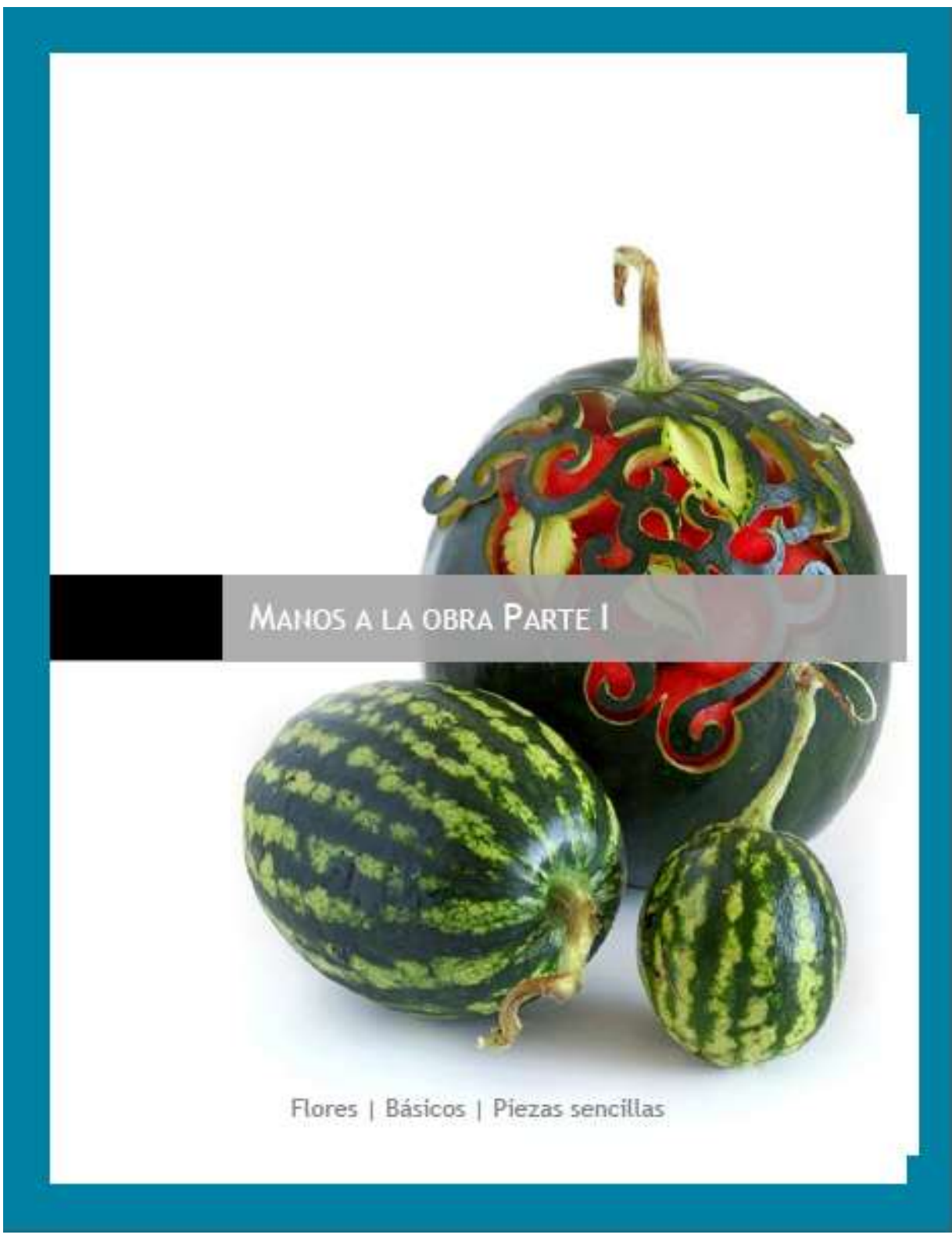

**Imagen 12. Portada del manual MANOS A LA OBRA PARTE I**

**práctica mukimono.**

#### **TALLADO EN AUTORRELIEVE**

Se busca que las figuras resalten más de la mitad de su grosor sobre su entorno.

En esta practica la figura está tallada casi en bulto, pero adheridas al plano de una base.

De acuerdo a su función, puede dividirse en:

- · Ornamentales, Su fin es decorar, por ejemplos los personajes marinos, aves, figuras humanas. Es ideal para eventos temáticos.
- Monumentales. Recuerdan o conmemoran un hecho o personaje como el logotipo de una empresa.

Para realizar una pieza en altorrelieve es necesario seguir una serie de pasos:

1. Dibujar el modelo desde el punto de vista elegido.

2. Realizar una base para el fondo (puede ser real o imaginario) de la escena.

3. Para representar el plano horizontal de la base, se debe construir un plano inclinado a partir del cual se hará todo del altorrelieve.

4. La inclinación que se le dé a ese plano, establecerà la profundidad del bajorrelieve en la materia prima elegida

Los utensilios que se necesitan para desarrollar esta técnica son:

- · Cuchara parisina
- · Cuchillo chef
- · Cuchillo mondador curvo
- · Tabla de cortar
- · Cuchillo thai
- · Gurbias

Ahora, que ya conoces los pasos para esta técnica, manos a la obra...

Se comenzará con una serie de clases paso a paso, posteriormente, serás tú el que diseñe sus propias figuras.

**Imagen 13. Describe los aspectos generales del tallado en autorrelieve, así como los utensilios a utilizar.**

 $\ddot{\mathbf{z}}$ 

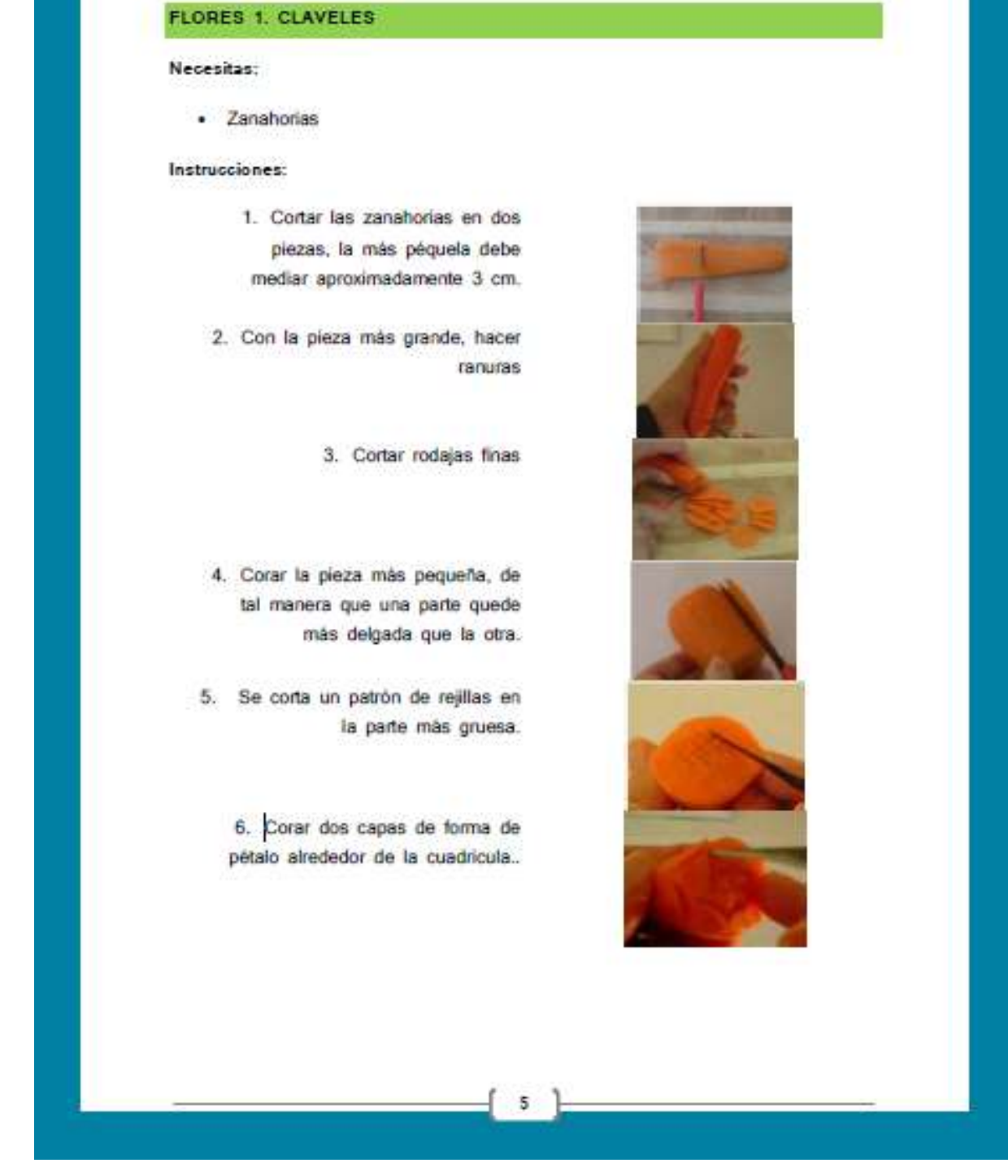

**Imagen 14. El manual presenta una serie de prácticas para realizar flores, por un lado se presenta el material utilizado, las instrucciones y las imágenes para que el alumno se guie.**

#### **EM ESCULTURARTE MUKIMONO**

Revista electrónica desarrollada en Word cuya finalidad es proporcionar al alumno una visión general de todos los aspectos relacionados con el tallado de piezas grandes para diferentes eventos. Cuenta con cuatro secciones:

- Teoría. Presenta información sobre un tema específico, en este caso sobre la elaboración de piezas grandes, cuál es el proceso a seguir, consejos para su elaboración y tips.
- Práctica. Considera una serie de imágenes que se pueden elaborar y colocar en zonas o en áreas específicas.
- Galería. Muestra una serie de imágenes sobre un mismo tema, por ejemplo en este caso el tema principal es el tallado artístico en sandía.
- Innovación. Menciona los rasgos y aspectos, así como las nuevas tendencias en el mundo del Mukimono.

A continuación se presentan algunas imágenes:

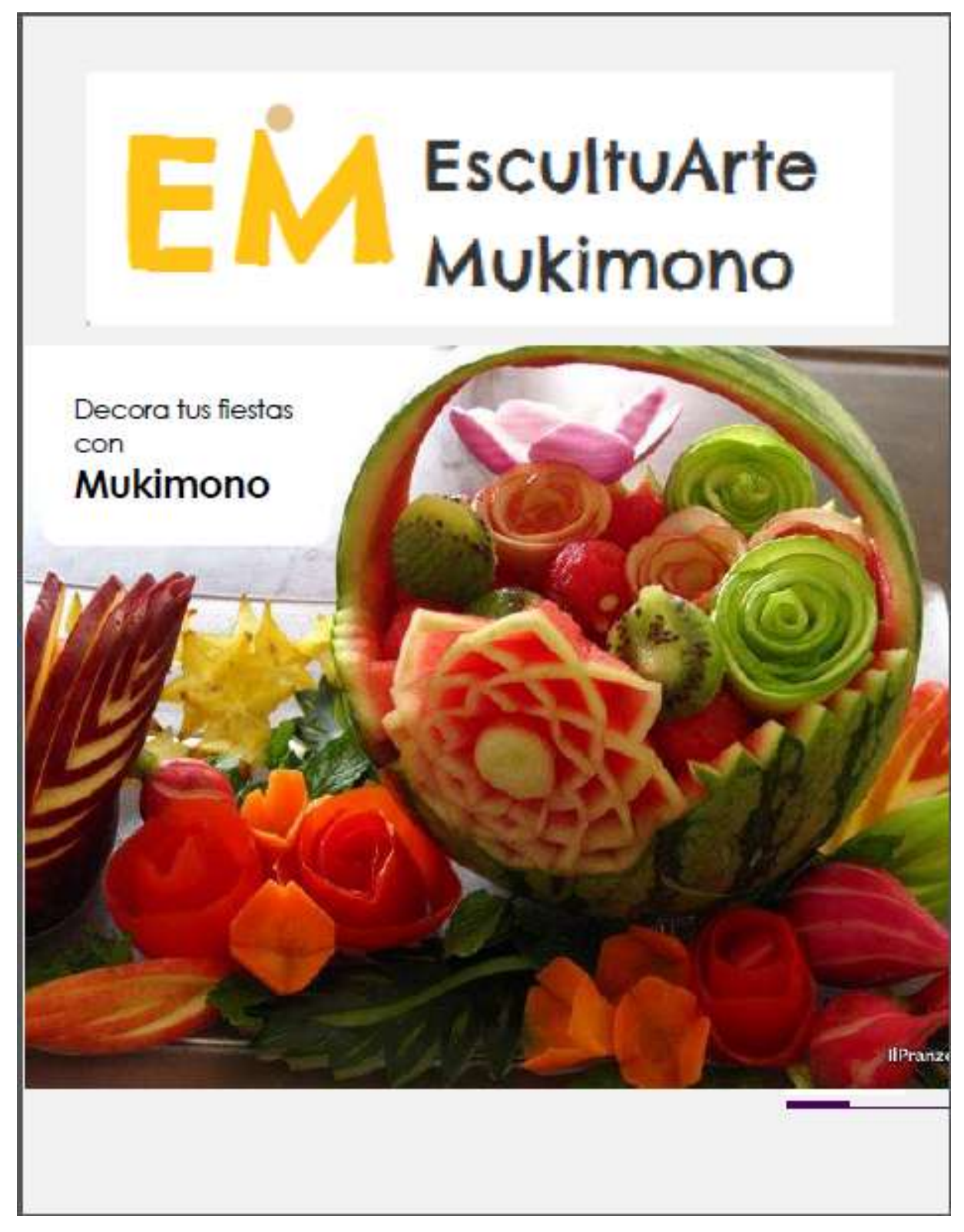

**Imagen 15. Portada de la Revista Virtual**

**en sandías o calabazas.**

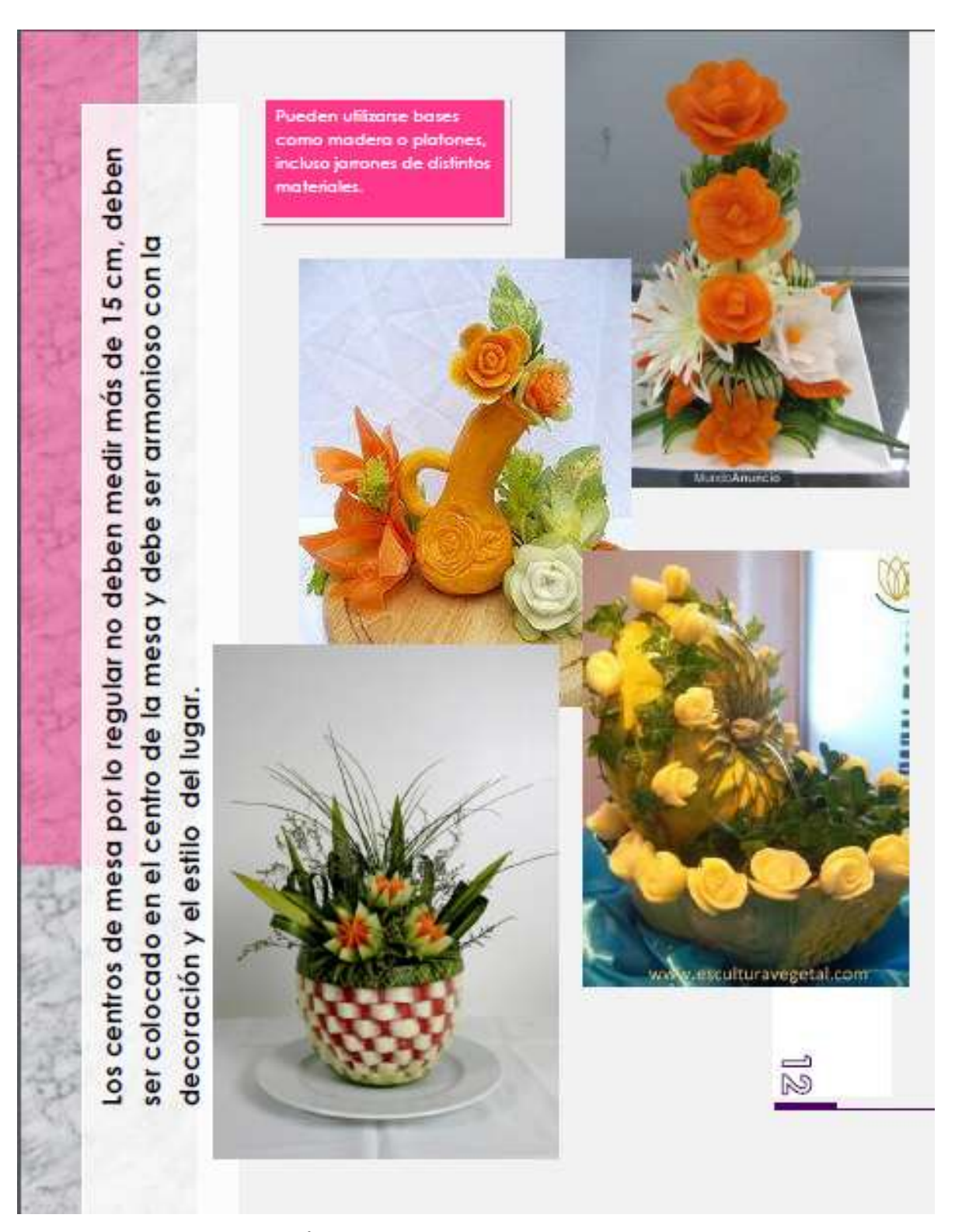

**Imagen 16. En la parte titulada PRÁCTICA muestra una serie de imágenes que se pueden realizar.**

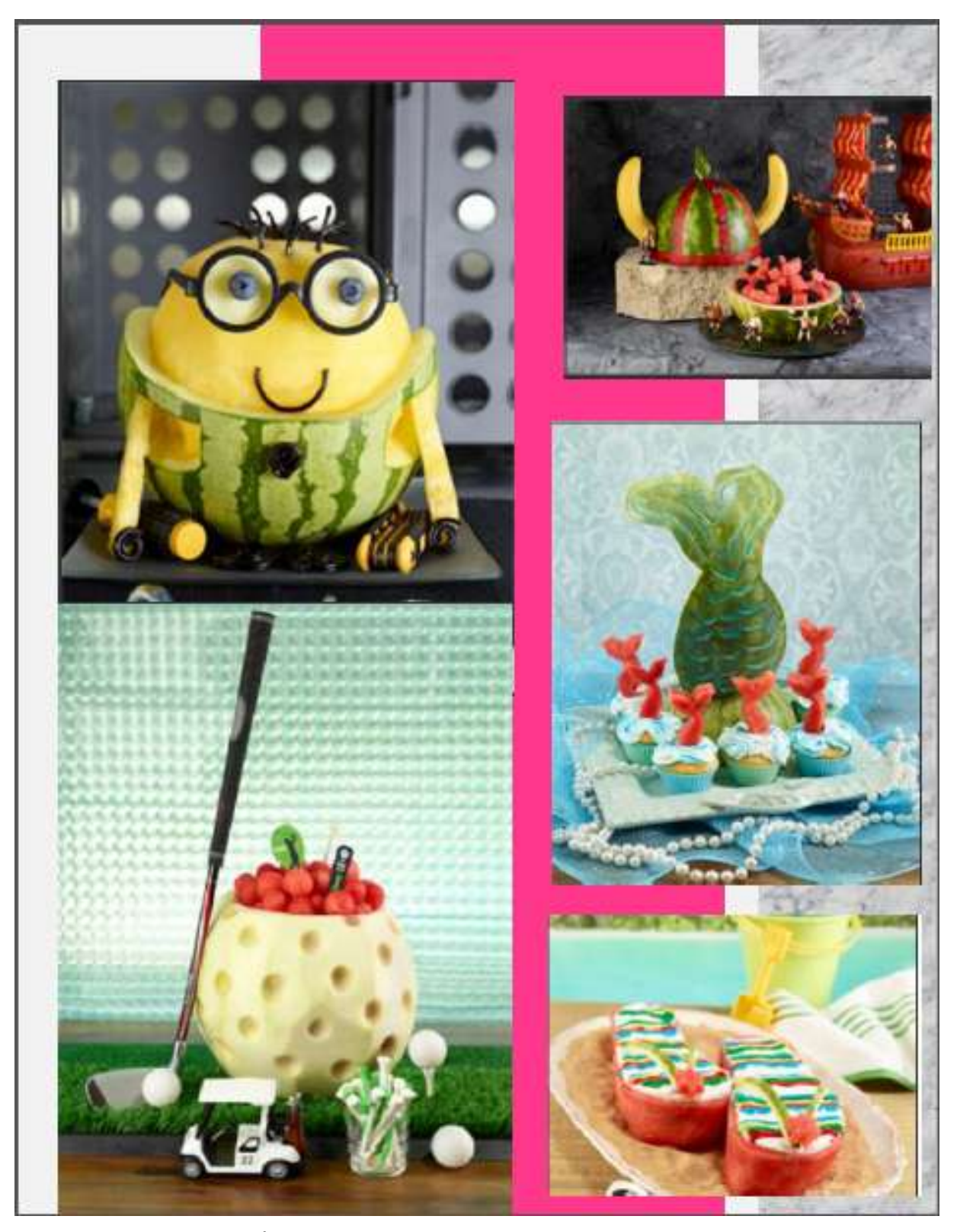

**Imagen 17. Página perteneciente a GALERÍA en la que se muestran imágenes relacionadas con el tallado de sandía de una forma divertida.**

#### **MANOS A LA OBRA PARTE II**

Manual de práctica, cuyo principal objetivo es introducir al alumno al arte ikebana: concepto, bases para la elaboración de arreglos ikebana (kekeiho, tallos, diagramas de estilos, longitudes y ángulos) así como instrucciones para la elaboración de algunos arreglos en sus diferentes estilos.

Se presentan algunas imágenes del manual:

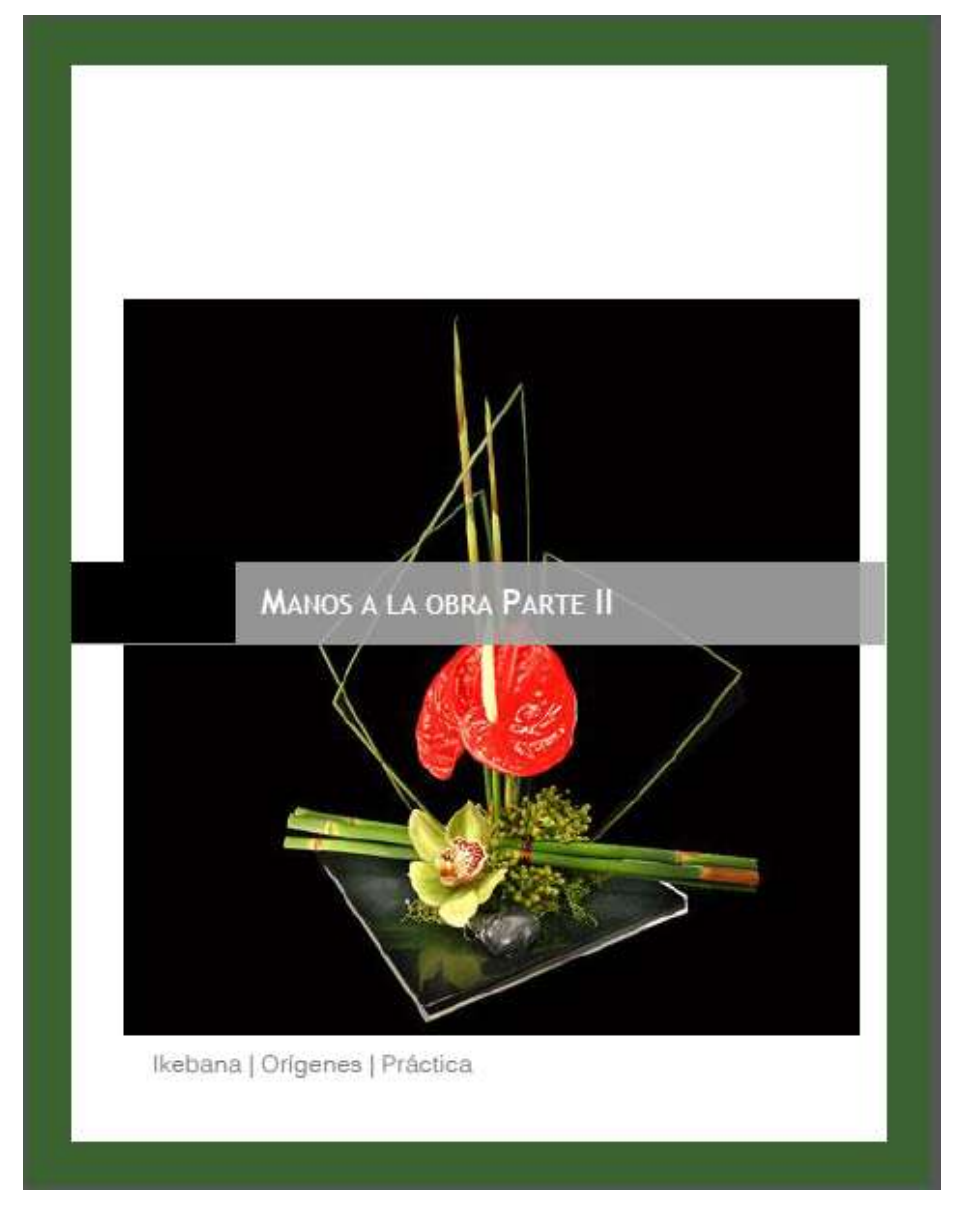

**Imagen 18. Portada del manual MANOS A LA OBRA PARTE II que hace referencia al aprendizaje del Ikebana**

Hay tres conjuntos de normas en la longitud de los tallos principales. El más utilizado es el 'tamaño normal', y 'el pequeño tamaño'. El tamaño más adecuado se puede utilizar dependiendo de la forma del arregio, la condición de los materiales, y de la disposición en que se van a colocar.

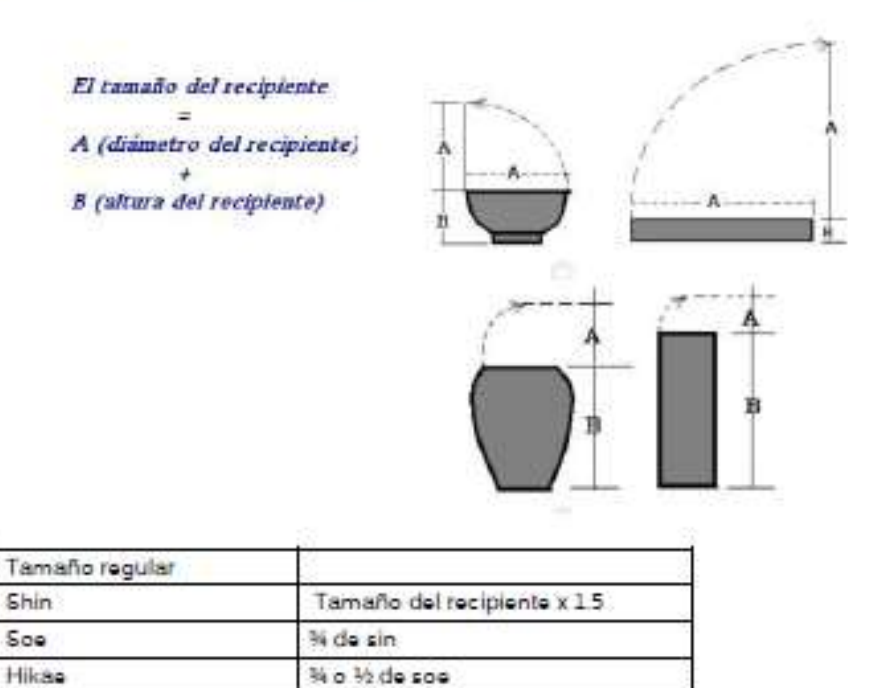

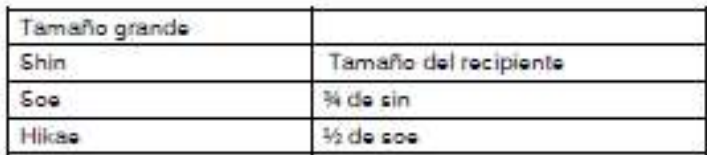

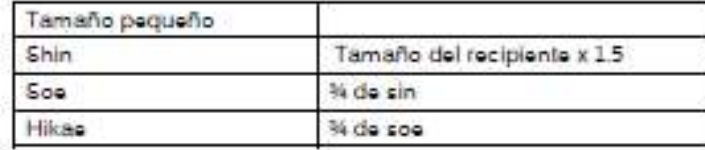

**Imagen 19. Página en la que se mencionan los tipos y estilos de tallos utilizados en la realización de los arreglos florarles japoneses.**

## **VIII.2 Materiales Desarrollados en línea**

Estos materiales fueron desarrollados en base a programas gratuitos que se encontraron en línea. Algunos de los materiales fungen como evaluadores y otros más como expositores de información o como medios de interacción entre los participantes del curso.

A continuación se presentan los materiales desarrollas en línea cuya finalidad es informar y exponer información relevante.

## **GALERÍA DE FLORES**

Incrustado en la página de almacenamiento del Paquete Desarrollado, presenta una serie de imágenes relevantes al diseño de flores y floreros. En cada una de las imágenes de la galería cuenta con una pequeña descripción para facilitar su elaboración. Estas son algunas de las imágenes:

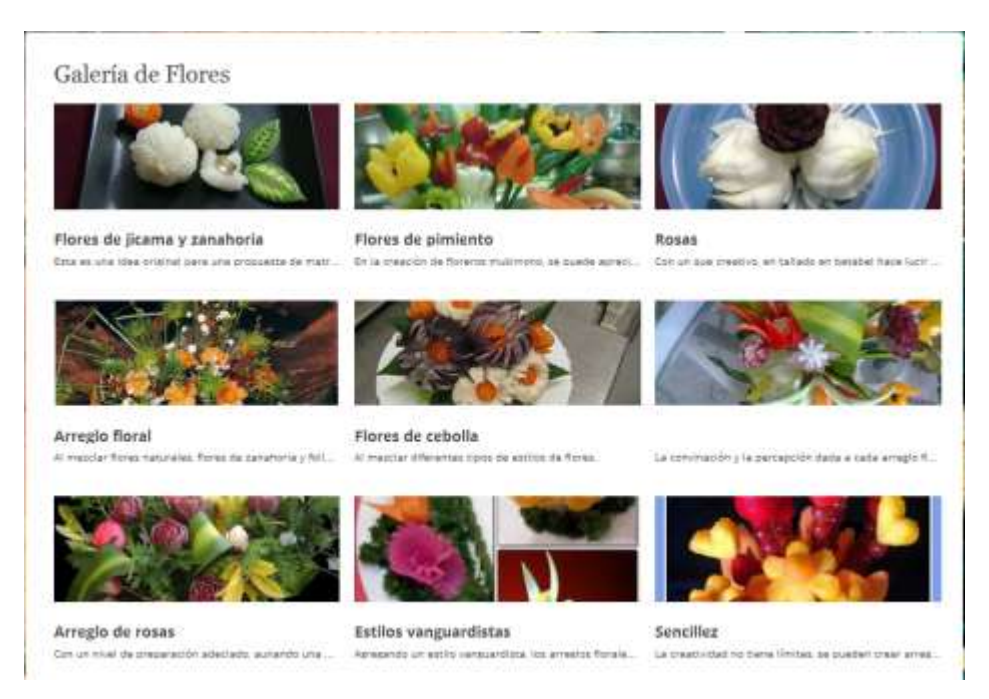

**Imagen 20. Imágenes de la galería de fotos que se encuentra almacenada en la página principal del Paquete didáctico.**

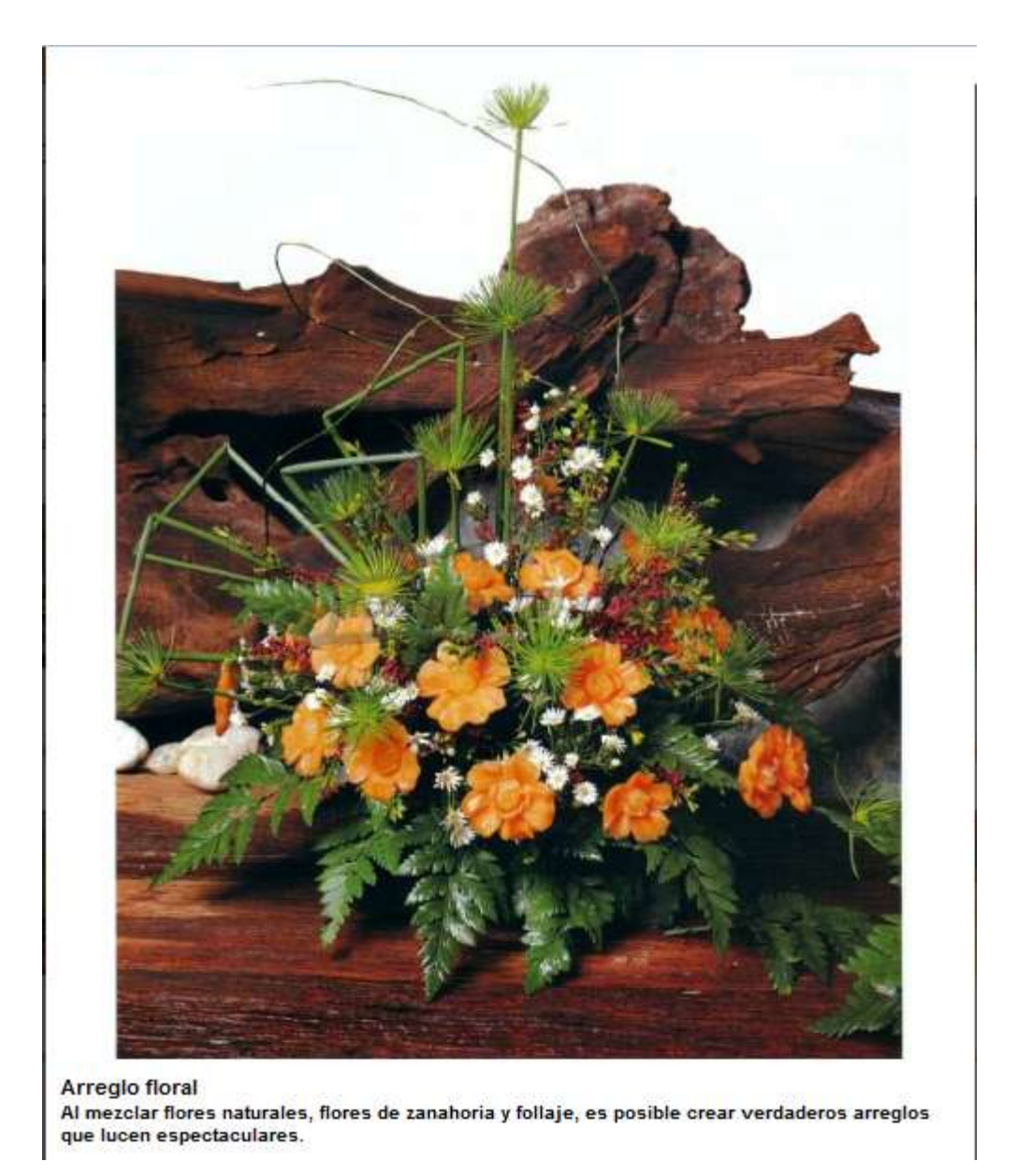

**Imagen 21. Al momento de dar clic en alguna de las imágenes de la Galería, automáticamente se abre una pantalla con la imagen en un tamaño mayor con una descripción.**

#### **MUKIMONO TALLADO DE PIEZAS GRANDES**

En esta presentación, desarrollada en Prezi, presenta aspectos relacionados con el tallado de piezas grandes principalmente sandías, define la técnica de tallado bajorrelieve (proceso, herramientas, imágenes y video). En breve se presentan algunas imágenes del material:

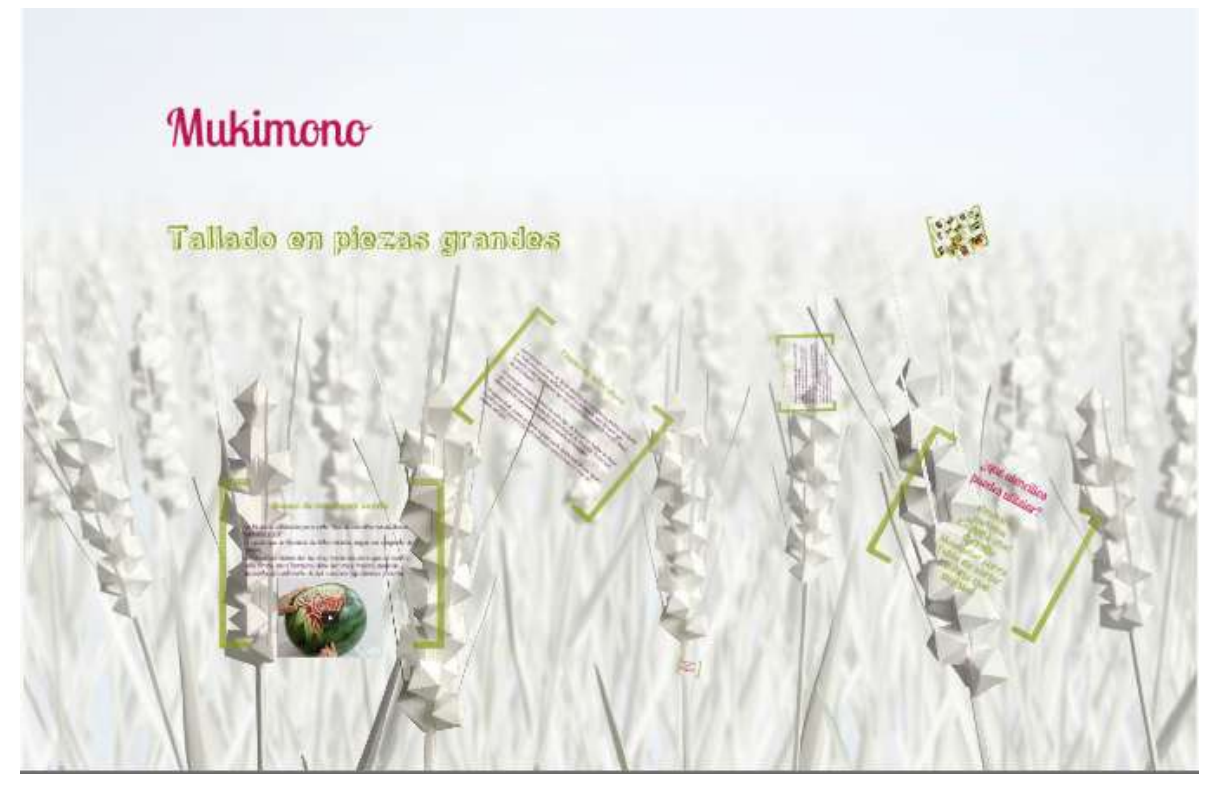

**Imagen 22. Primera impresión de la presentación Mukimono Tallado en piezas grandes.**

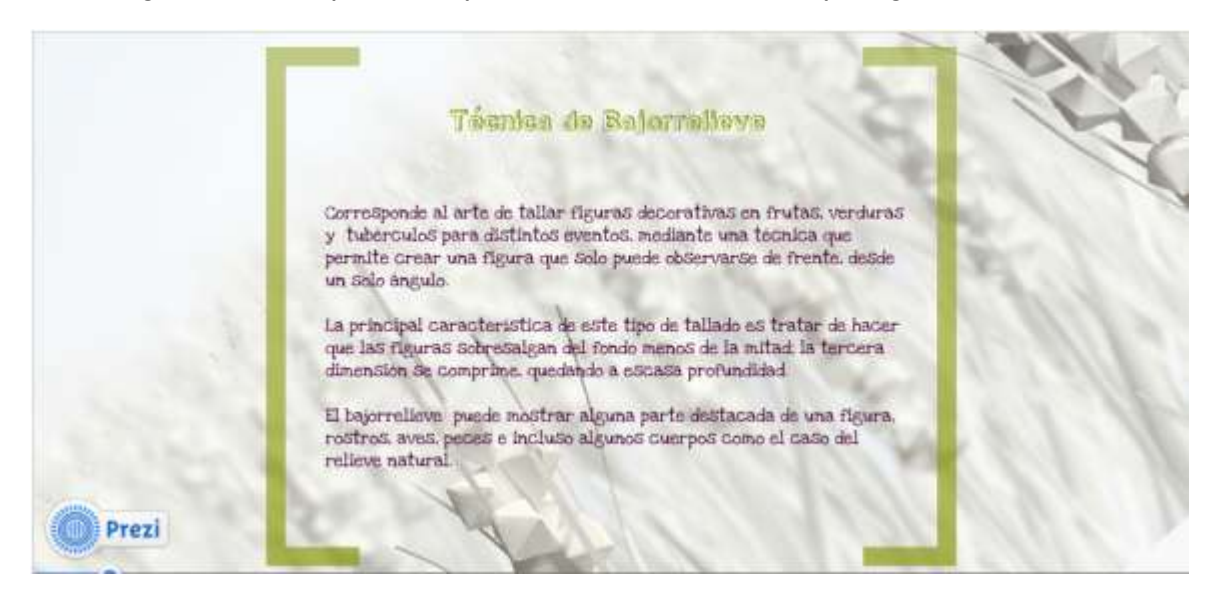

**Imagen 23. Después de haber visualizado algunas diapositivas, se llega a la descripción de Técnicas de Bajorrelieve**

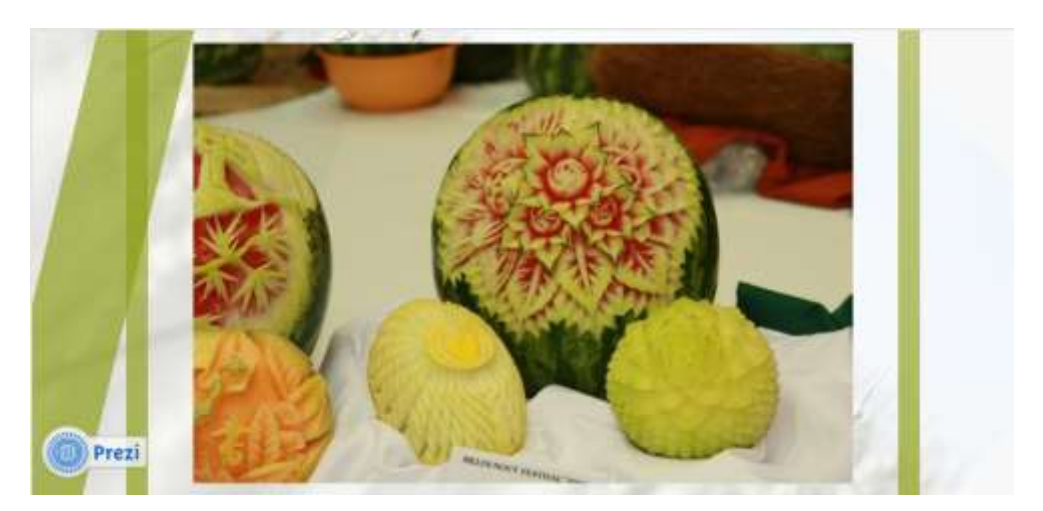

**Imagen 24. Dentro de la presentación se muestran algunas imágenes con respecto al tallado bajorrelieve en frutas como melones y sandías**

#### **IKEBANA EL ARTE JAPONES DE LA DECORACIÓN**

Desarrollado en el programa de Prezi, muestra aspectos como: orígenes e historia, estilos de ikebana, tipos clásicos de ikebana, además de imágenes. Estas son algunas de las imágenes que se pueden observar:

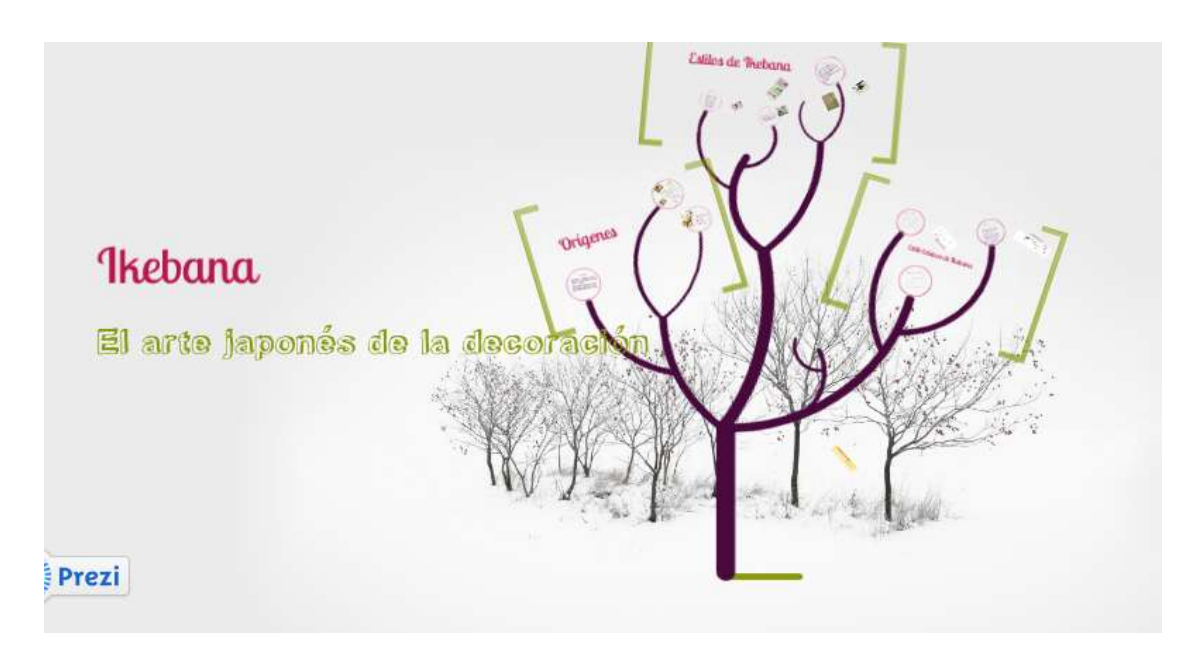

**Imagen 25. Imagen de presentación de la presentación Ikebana Arte japonés de la decoración**

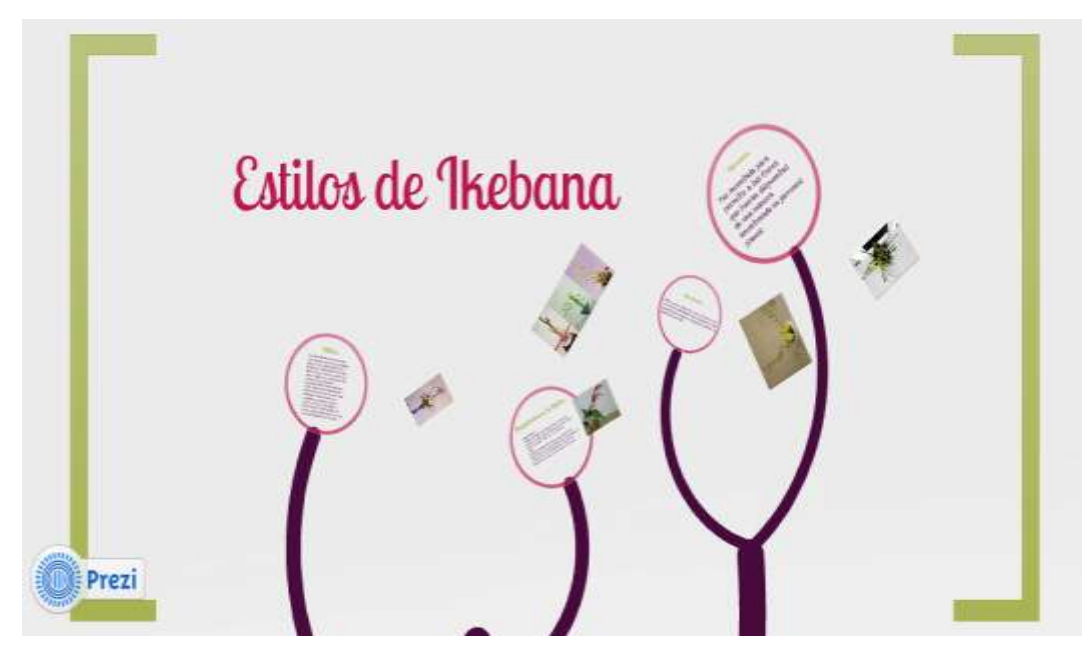

**Imagen 26. Presentación en el apartado Estilo de Ikebana**

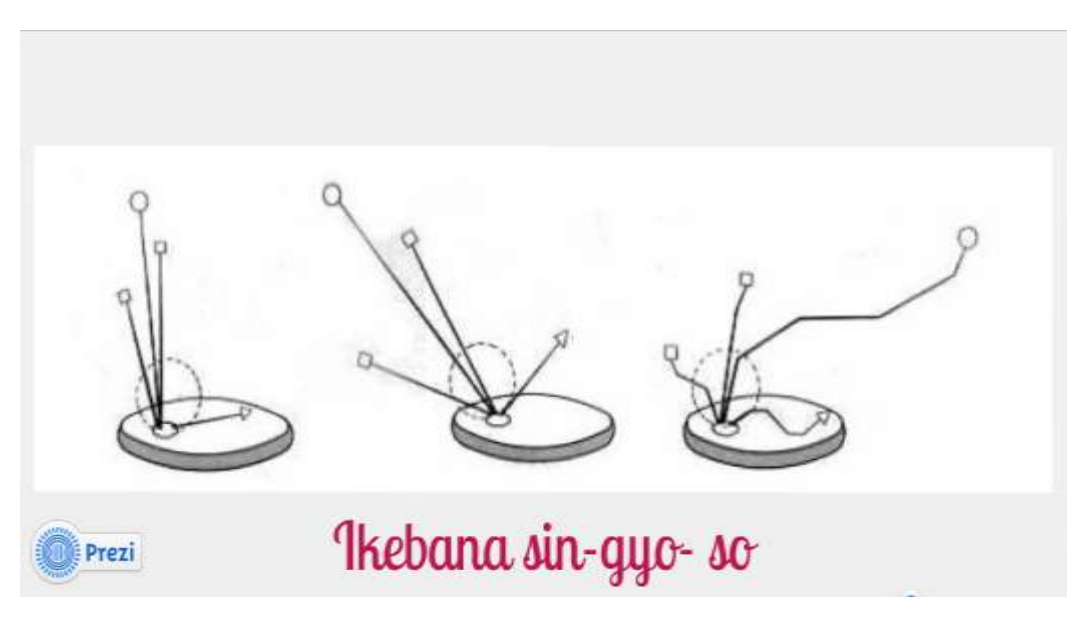

**Imagen 27. Presentación en la que se representa un tipo de ikebana con imagen de guía.**

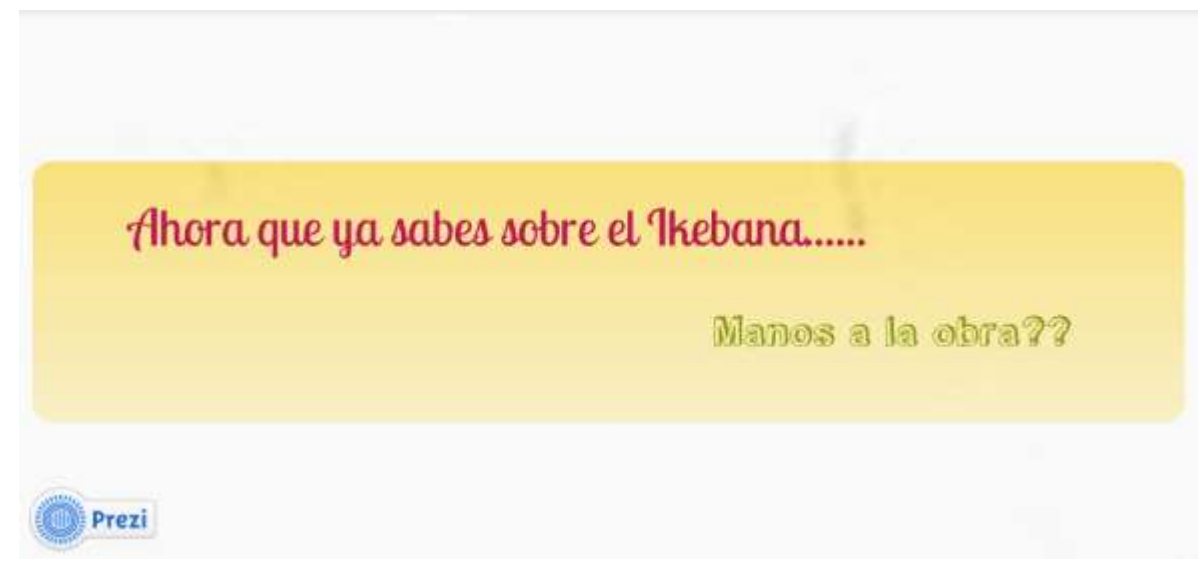

**Imagen 28. Última diapositiva, en la que se invita al observadora seguir adelante**

Ahora, se presentan los Materiales desarrollados que fungen como evaluadores:

#### **ACTIVIDAD I**

Desarrollado en la plataforma Kubbu, es una prueba de 10 preguntas de opción múltiple A, B, C y D, en la que el alumno debe responder de acuerdo a lo antes visto. Sus características principales son:

- Cada pregunta debe ser respondida en un lapso de 25 segundos.
- Cada pregunta tiene un feedback
- El alumno puede saber cuántas preguntas han sido correctas o incorrectas.
- Puede ser realizado las veces necesarias.
- El instructor tiene el registro de las veces que ha sido realizado.
- Si se desea, el instructor puede seguir el rendimiento de cada alumno.

A continuación se presentan unas imágenes:

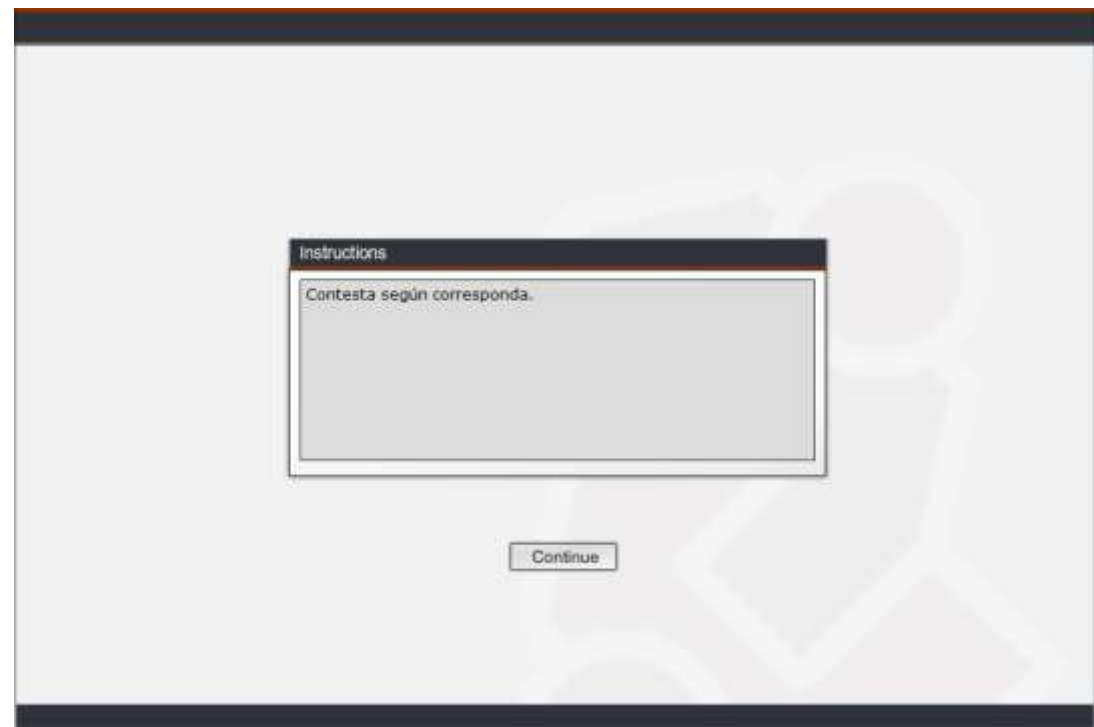

**Imagen 29. Imagen donde se muestra la principal carátula de la actividad con las instrucciones.**

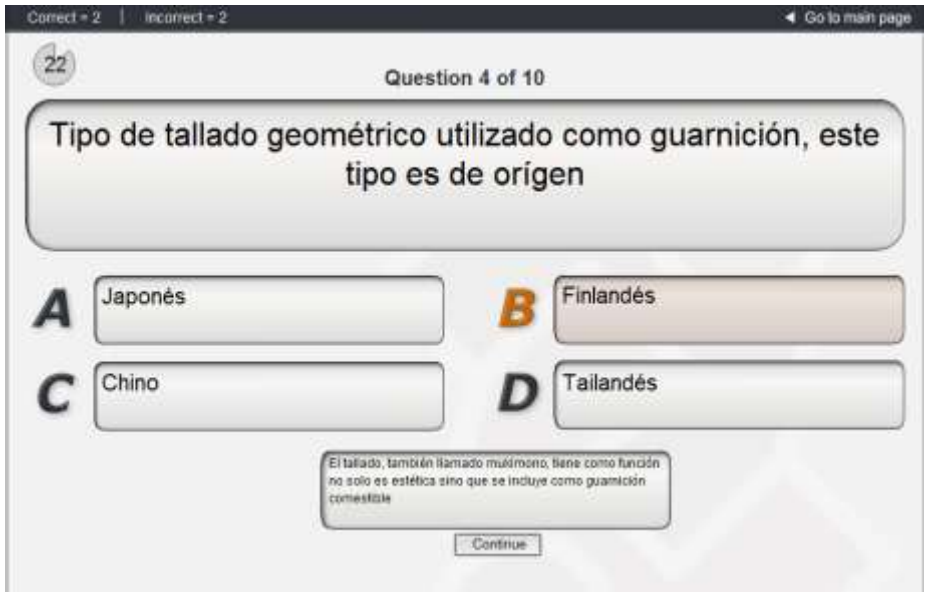

**Imagen 30. Imagen con un ejemplo del tipo de pregunta que se desarrolla a lo largo de la prueba, en él se observan las opciones, la explicación de la respuesta, el tiempo transcurrido y el total de respuestas correctas e incorrectas.**

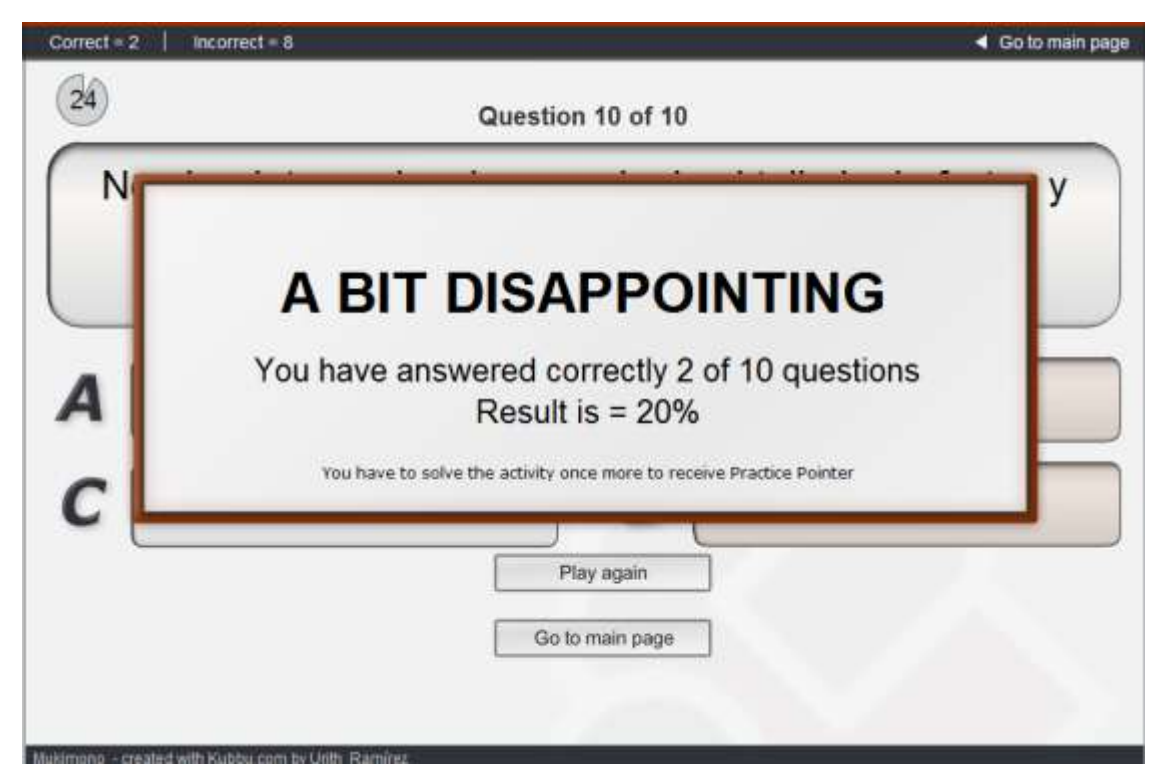

**Imagen 31. Cuando se ha terminado la actividad, en la pantalla surge un mensaje en el que se menciona la calificación y el porcentaje.**

## **ACTIVIDAD II**

Actividad desarrollada en la plataforma Kubbu, en la que se muestra una serie de 32 palabras que deben ser relacionadas en cuatro grupos: Herramientas utilizadas, Herramientas no utilizadas, Frutas y verduras utilizadas y Frutas y verduras no utilizadas. Sus características son:

- Debe ser realizado en un lapso de 5 minutos.
- Se marcan las selecciones correctas e incorrectas
- Cuando una palabra no perteneces a un grupo, automáticamente lo rechaza y lo marca como error,
- Puede ser realizado las veces necesarias.
- El instructor tiene el registro de las veces que ha sido realizado.
- Si se desea, el instructor puede seguir el rendimiento de cada alumno.

A continuación se muestran las pantallas:

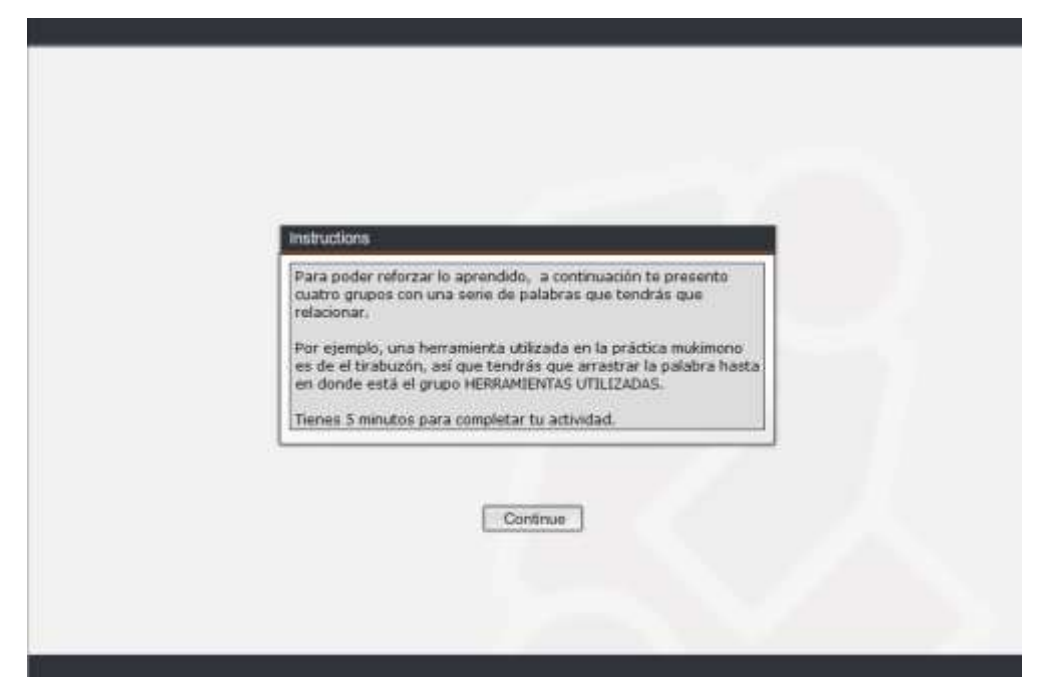

**Imagen 32. En la pantalla de inicio se describen las instrucciones que el alumno deberá seguir y atender para poder entender la actividad.**

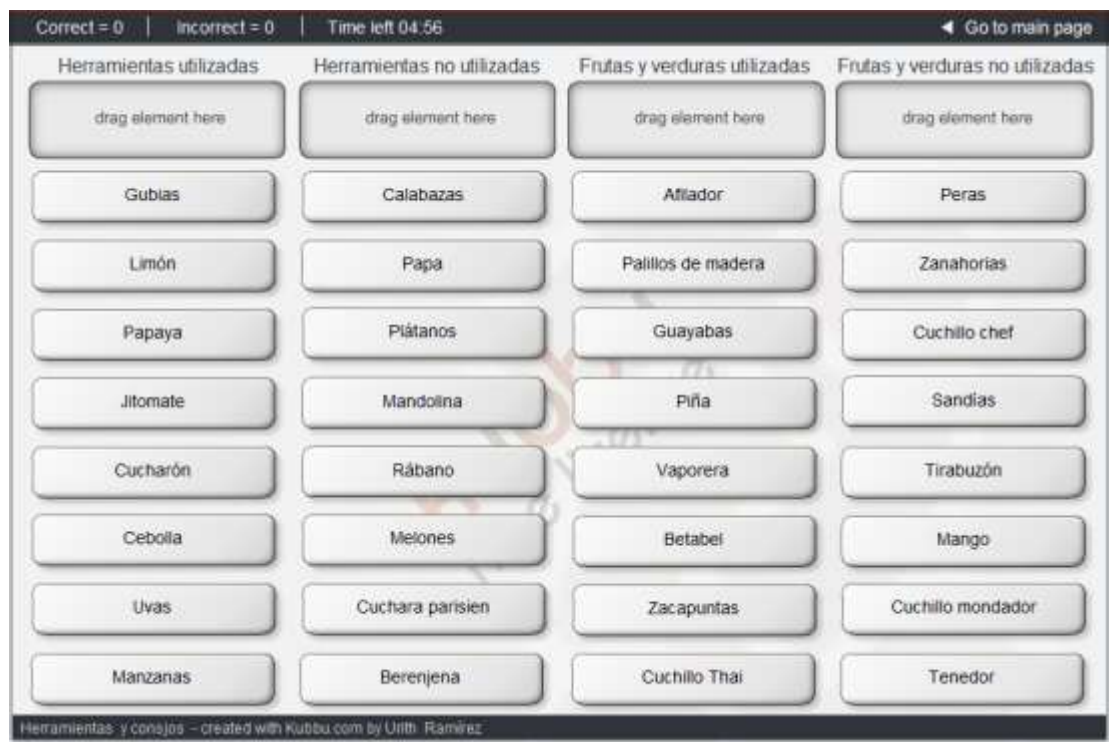

**Imagen 33. La actividad se desarrolla así, los cuadros con los diferentes sustantivos deben ser arrastrado hasta el cuadro que corresponde. En la parte superior se encuentran la cantidad de respuestas correctas e incorrectas, así como el tiempo transcurrido.**

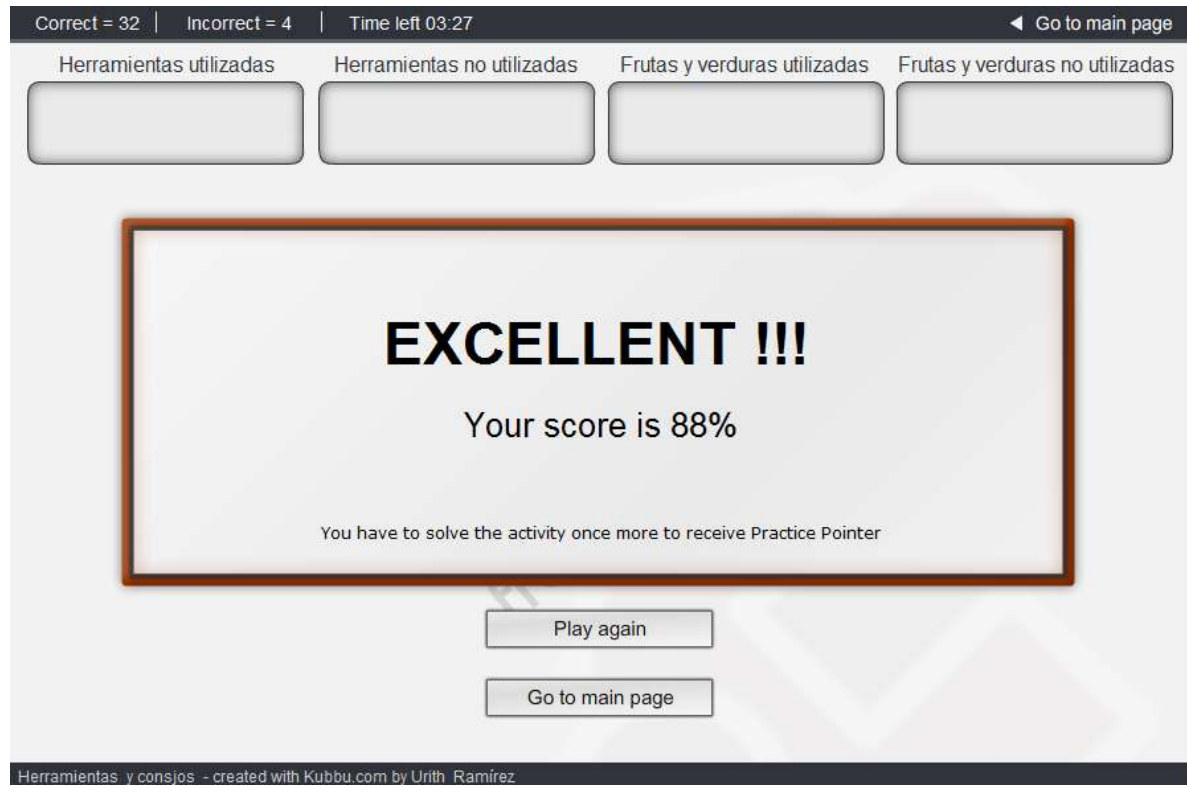

**Imagen 34. Cuando se ha concluido la actividad en el tiempo correspondiente, se muestra una pantalla con la calificación obtenida.**

#### **ACTIVIDAD III**

Crucigrama que tienen como finalidad poner a prueba la observación y la deducción que el alumno realiza a partir de lo visto en la Galería de Fotos y el Manual Manos a la Obra Parte I. Está desarrollado en Kubbu, y sus características principales son:

- Tienen una duración de 10 minutos.
- Se permiten poder solicitar 30 letras
- Muestra las respuestas erróneas
- Puede ser realizado las veces necesarias.
- El instructor tiene el registro de las veces que ha sido realizado.
- Si se desea, el instructor puede seguir el rendimiento de cada alumno.

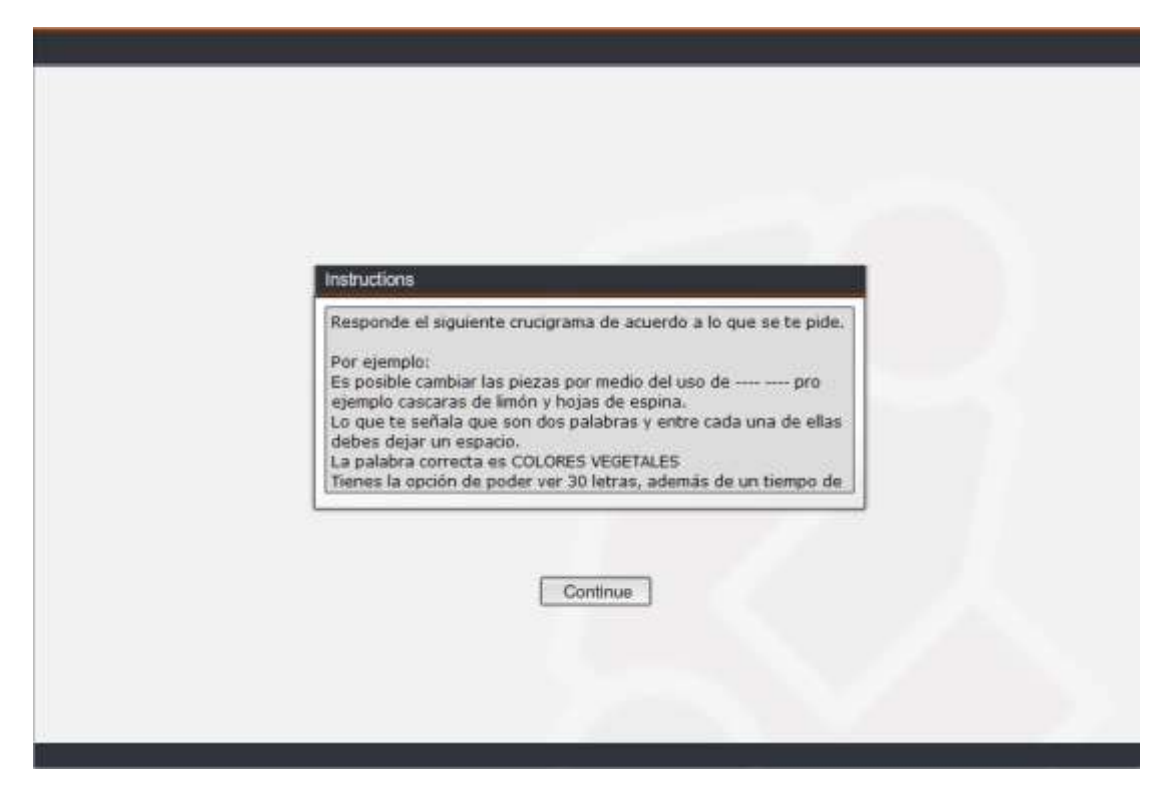

**Imagen 35. Cuando se comienza la actividad, se presentan las instrucciones que el alumno debe seguir, de la misma manera se presenta un ejemplo de las preguntas que se piden.**

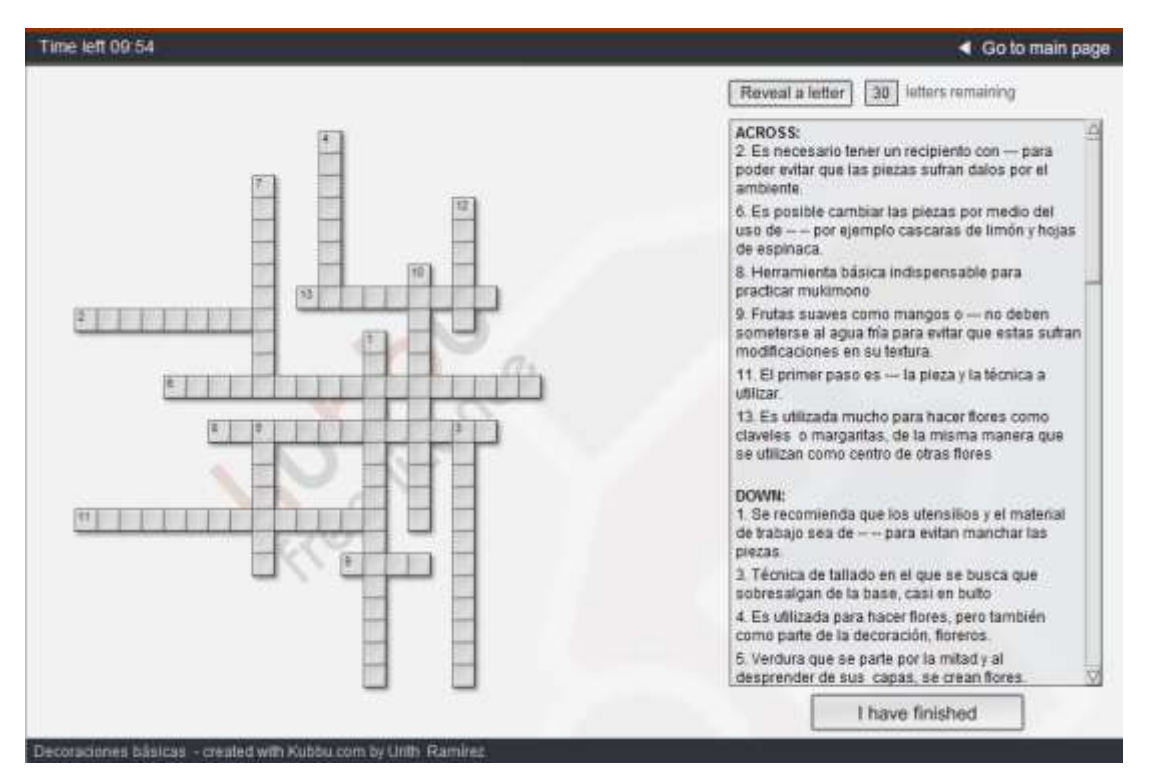

**Imagen 36. El crucigrama se presenta de ésta manera, en la parte superior se visualiza el tiempo transcurrido, en la parte derecha está la opción para que el alumno solicite alguna pista.**

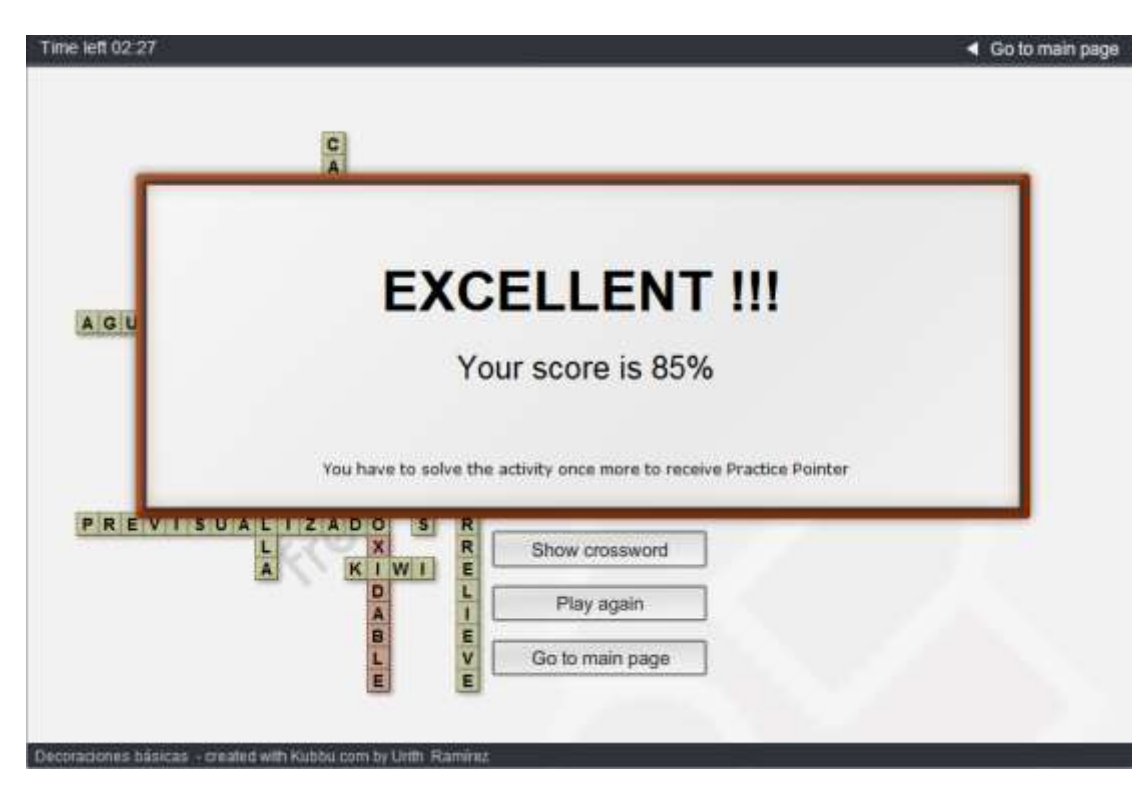

**Imagen 37. Cuando se ha terminado la actividad, se da una calificación final y se pueden visualizar los errores que se cometienron en la elaboración de la actividad.**

## **ACTIVIDAD IV**

Foro realizado en FOROACTIVO titulado Mukimono Decoraciones básicas, en donde se pude comentar sobre las dificultades de la práctica mukimono, sus características son:

- Para poder participar es necesario registrarse en el foro.
- El instructor tienen la opción de contactar a cada uno de los participantes, así como modificar algunos comentarios, si así lo amerita.
- El alumno puede tener una identidad específica dentro del foro.
- Se pueden intercambiar archivos o link.
- El instructor puede crear grupos de usuarios.

A continuación se presenta una imagen:

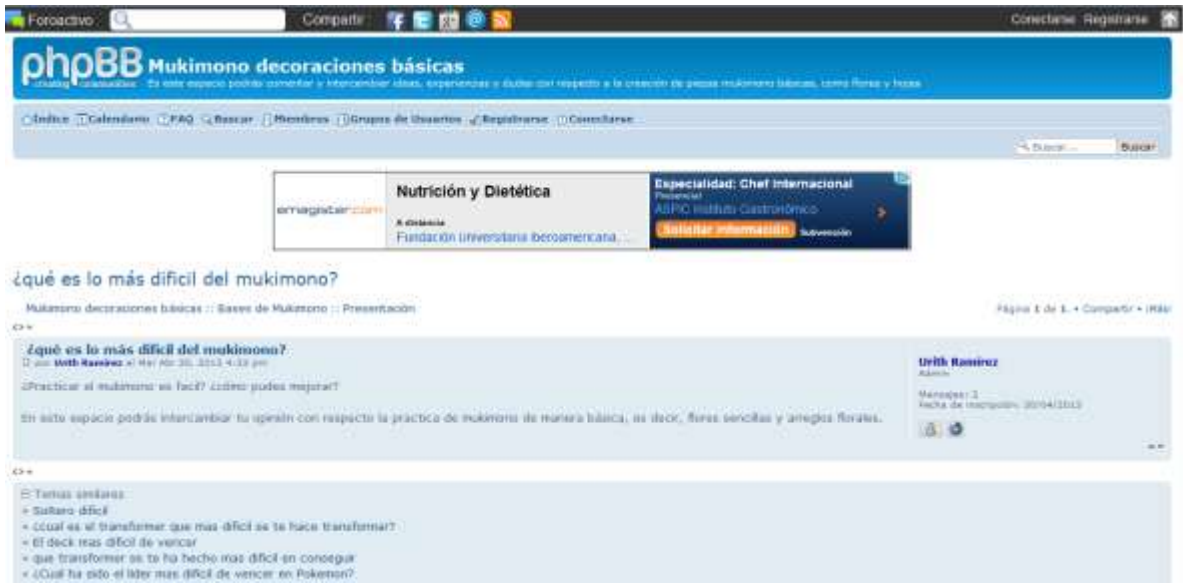

**Imagen 38. Cuando se entra al foro, se presentan los temas propuestos por el administrador.**

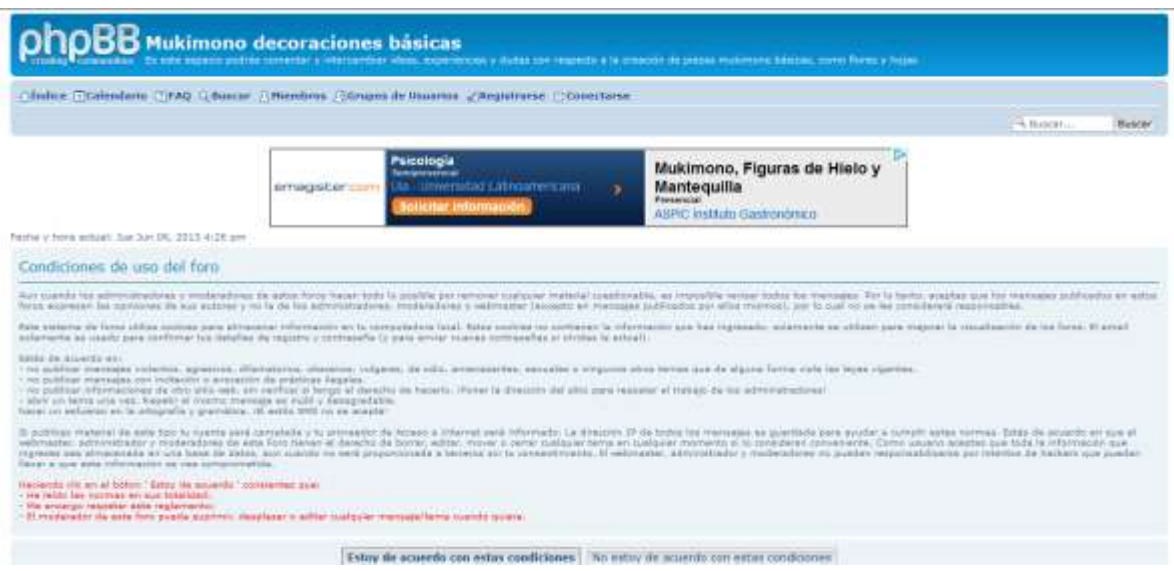

**Imagen 39. En la parte superior se pueden encontrar opciones que los alumnos pueden utilizar, por ejemplo, deben registrarse para poder participar, así pueden contactar a otros integrantes del foro.**

#### **ACTIVIDAD V**

Debido al gran impacto que en los últimos años han tenido las redes sociales, la actividad V se desarrolla a través de red social Facebook, pero también puede hacerse a partir de aplicaciones como es el caso de Yahoo, AOL o Hotmail.

#### A continuación se presenta la ventana en donde se encuentra:

## Actividad V

Ahora es tiempo de utilizar tus redes sociales facebook, y participa en el foro, ¿que opinas del tallado de piezas grandes?¿qué recomiendas? Comenta a tus compañeros y da tu punto de vista.

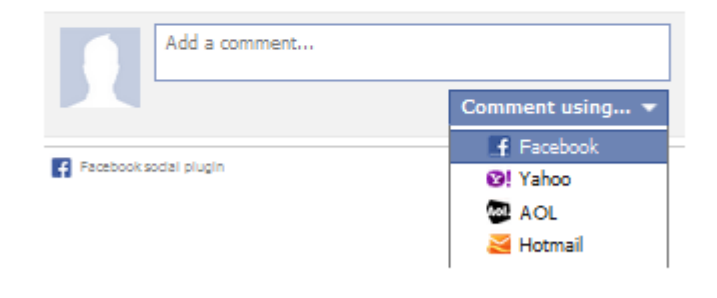

**Imagen 40. Esta opción se encuentra localizada en la página de almacenamiento.**

#### **ACTIVIDAD VI**

Actividad desarrollada con el fin de poder crear grupos (presenciales o virtuales) en los que se les designa un webquesten la que se debe desarrollar un evento para 250 personas con decoración mukimono (almacenado en WebQuest.es) con la finalidad de:

- Acerca a los alumnos al campo laboral con situaciones prácticas comunes en el desarrollo de su profesión.
- Además de practicar lo visto en el curso Mukimono, deberán considerar otras mañerías cursadas durante toda la carrera: Costos, Banquetes, Diseño y desarrollo de Restaurantes y Dependiente de Comedor.
- Motiva al trabajo en equipo, una característica fundamental del profesional gastronómico.
- El instructor puede revisar la información vía mail, colocando una fecha de entrega junto con las características a evaluar.
- Puede ser descargado en formato PDF para un mayor acceso.

A continuación se presentan las imágenes del Webquest

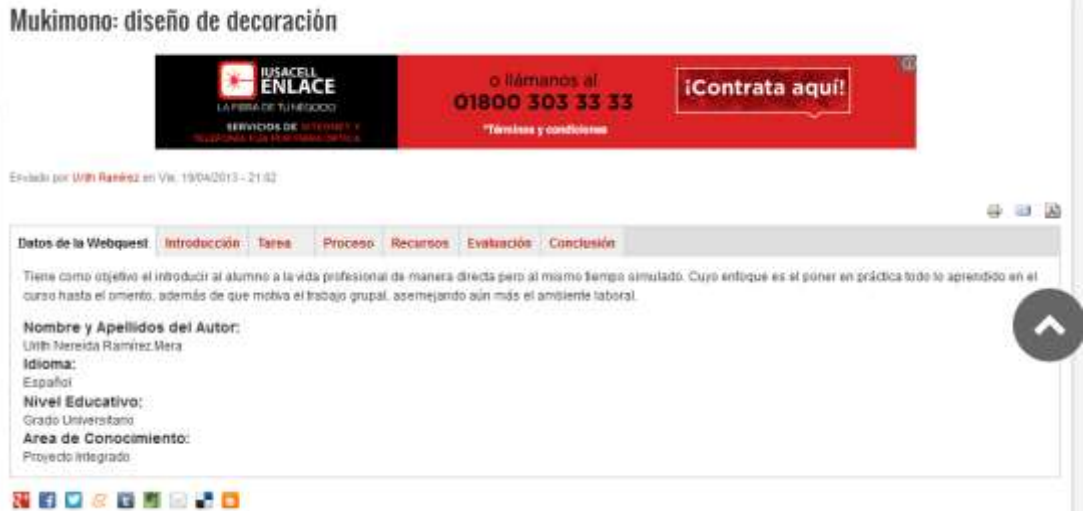

**Imagen 41. Página principal en donde se visualizan los elementos del WebQuest: datos generales, introducción, taarea, proceso, recursos, manera de evaluación y conslusión.** 

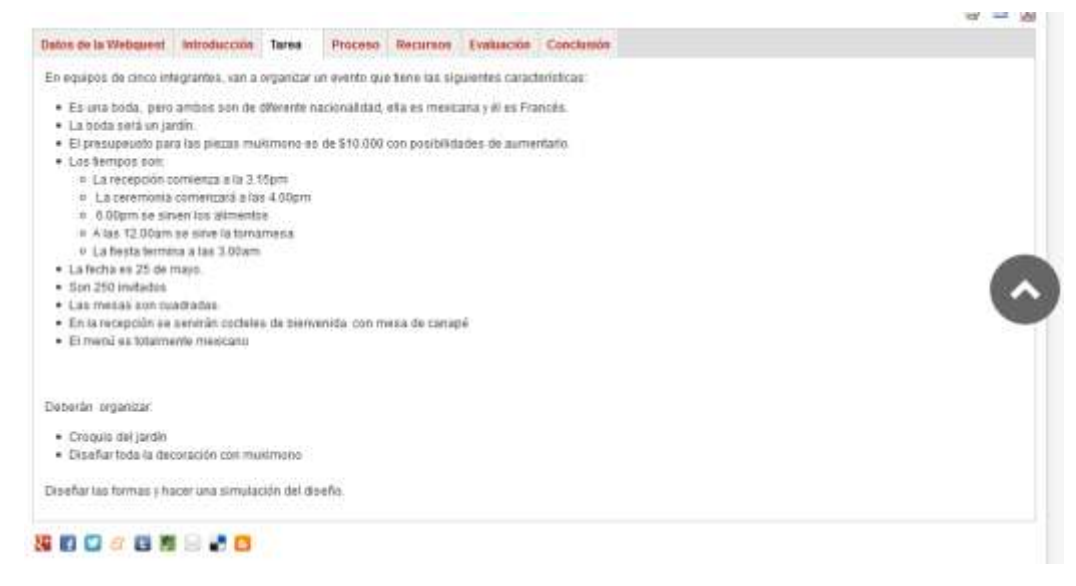

**Imagen 42. En la pantalla se puede utilizar distintos link para ser agregado a redes sociales o para ser descargado en formato pdf o se pude imprimir directamente.** 

### **ACTIVIDAD VII**

Actividad desarrollada con el fin de poder crear grupos (presenciales o virtuales) en los que se les designa un webquest(incrustado en WebQuest.es) con la finalidad de:

- Acerca a los alumnos al campo laboral con situaciones prácticas comunes en el desarrollo de su profesión.
- Además de practicar lo visto en el curso Mukimono, deberán considerar otras mañerías cursadas durante toda la carrera: Costos, Banquetes, Diseño y desarrollo de Restaurantes y Dependiente de Comedor.
- Motiva al trabajo en equipo, una característica fundamental del profesional gastronómico.
- El instructor puede revisar la información vía mail, colocando una fecha de entrega junto con las características a evaluar.
- Puede ser descargado en formato PDF para un mayor acceso.

A continuación se presentan las imágenes del Webquest

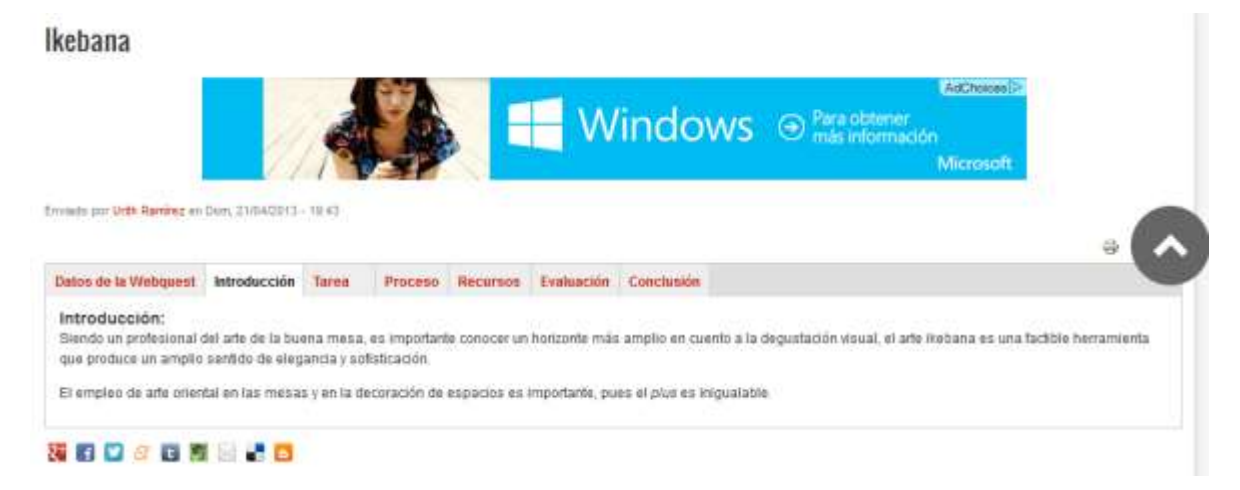

**Imagen 43. Página principal que el alumno visualiza con la información relevante del webquest.**

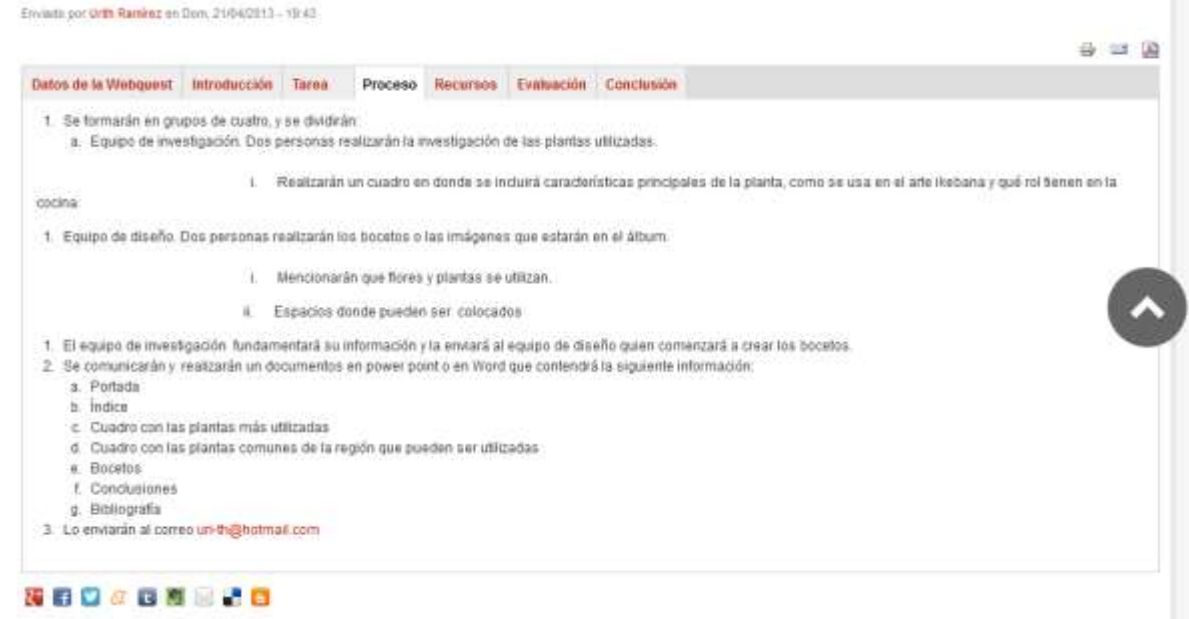

**Imagen 44. Durante la actividad, se presenta el proceso del webquest, las actividades que se realizarán y la dirección del correo electrónico a la que se debe enviar la actividad.**

#### **ACTIVIDAD VIII**

Examen de 10 preguntas cuya finalidad es poder reafirmar lo aprendido con respecto al Ikebana. Las preguntas tienen distintas estructuras: ordenar palabras, constar una pregunta, verdadero o falso, entre otras.

Está desarrollado en Kubbu, y sus características principales son:

- No tiene límite de tiempo
- Se permiten poder solicitar 30 letras
- Una vez que se terminó el cuestionario, se tienen la posibilidad de visualizar las respuestas correctas.
- Puede ser realizado las veces necesarias.
- El instructor tiene el registro de las veces que ha sido realizado.
- Si se desea, el instructor puede seguir el rendimiento de cada alumno.

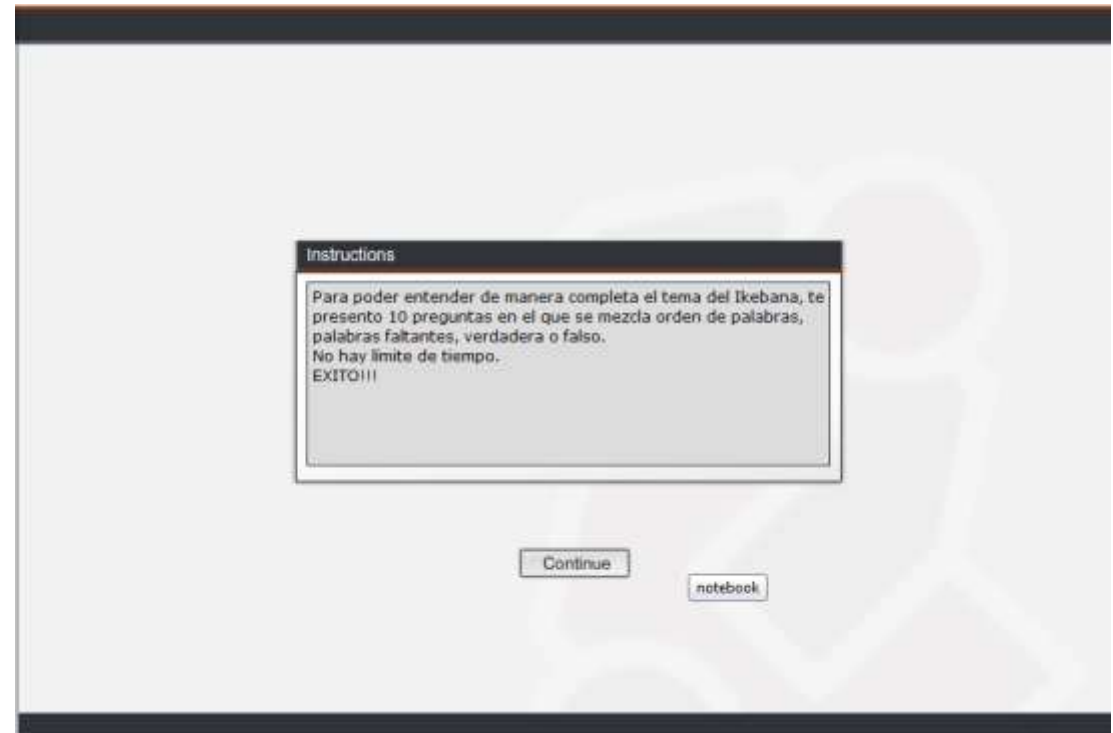

**Imagen 45. Página que menciona las instrucciones que deben tomarse en cuenta antes de abrir el cuestionario.**

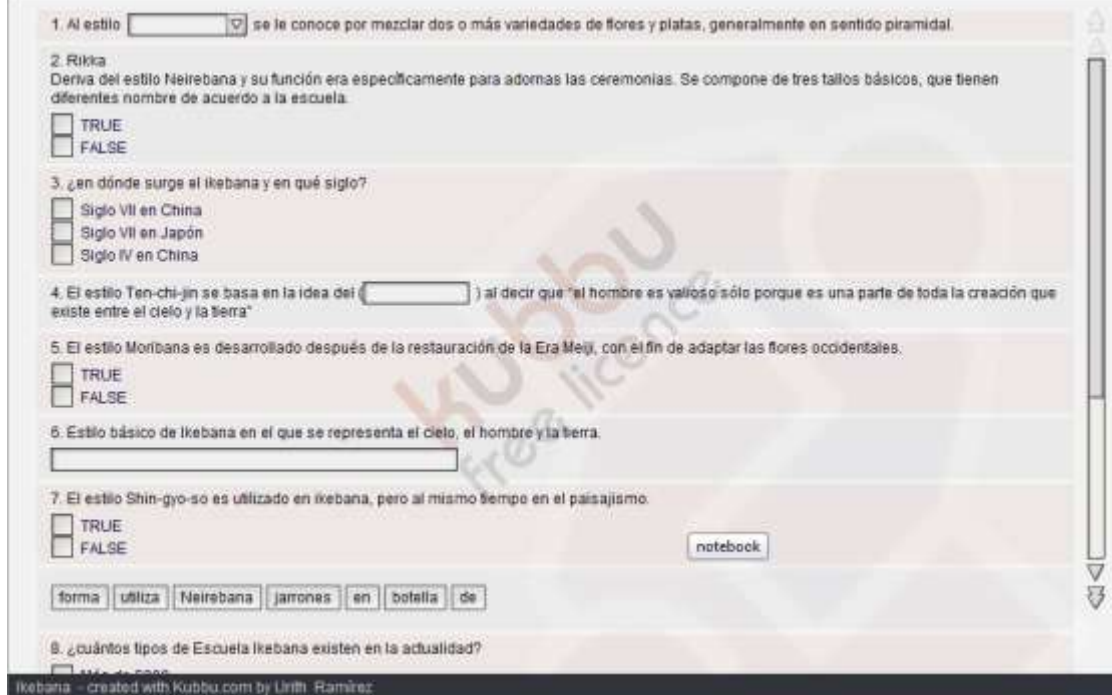

**Imagen 46. Página que el alumno ve al momento de realizar la prueba, se muestran los diferentes tipos de preguntas.**

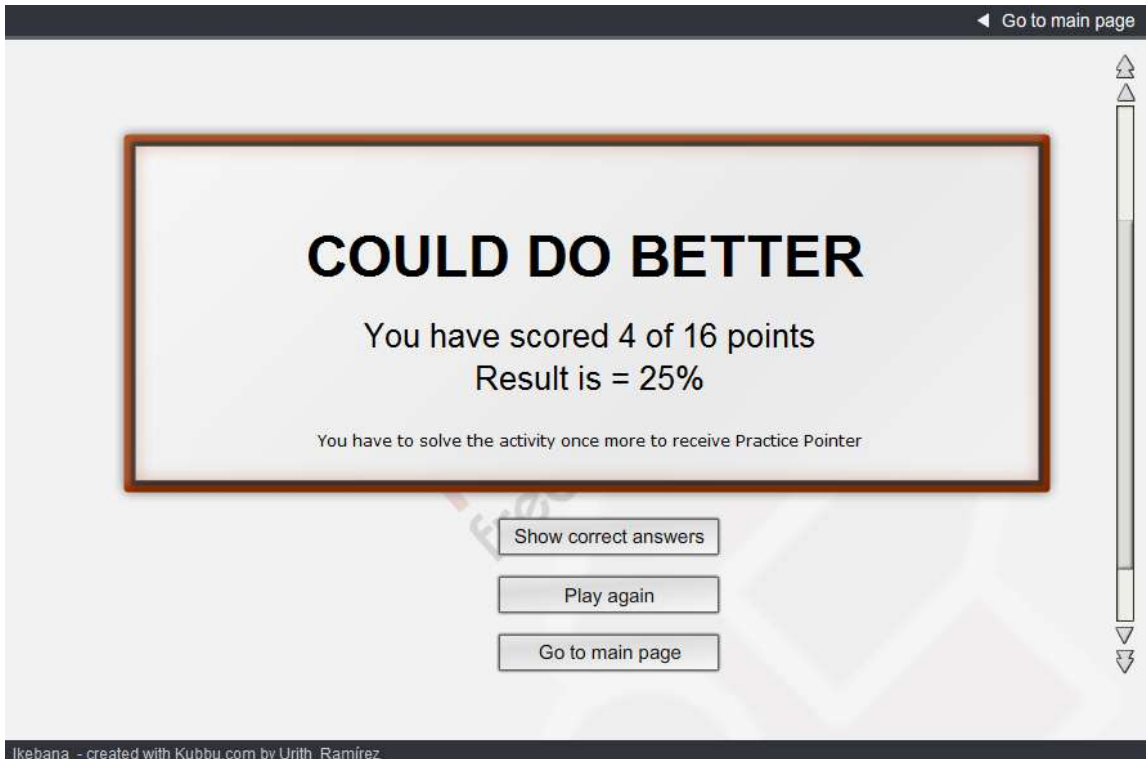

**Imagen 47. Al finalizar, el alumno puede ver su calificación así como la opción de ver las respuestas correctas.**

# **VIII.3 Almacenamiento**

Todas las actividades, fueron almacenadas en una página con dominio Wix.com, la dirección electrónica del Recurso Educativo es [http://uri](http://uri-th.wix.com/educartemukimono)[th.wix.com/educartemukimono.](http://uri-th.wix.com/educartemukimono)

A continuación de presentan las imágenes del sitio:

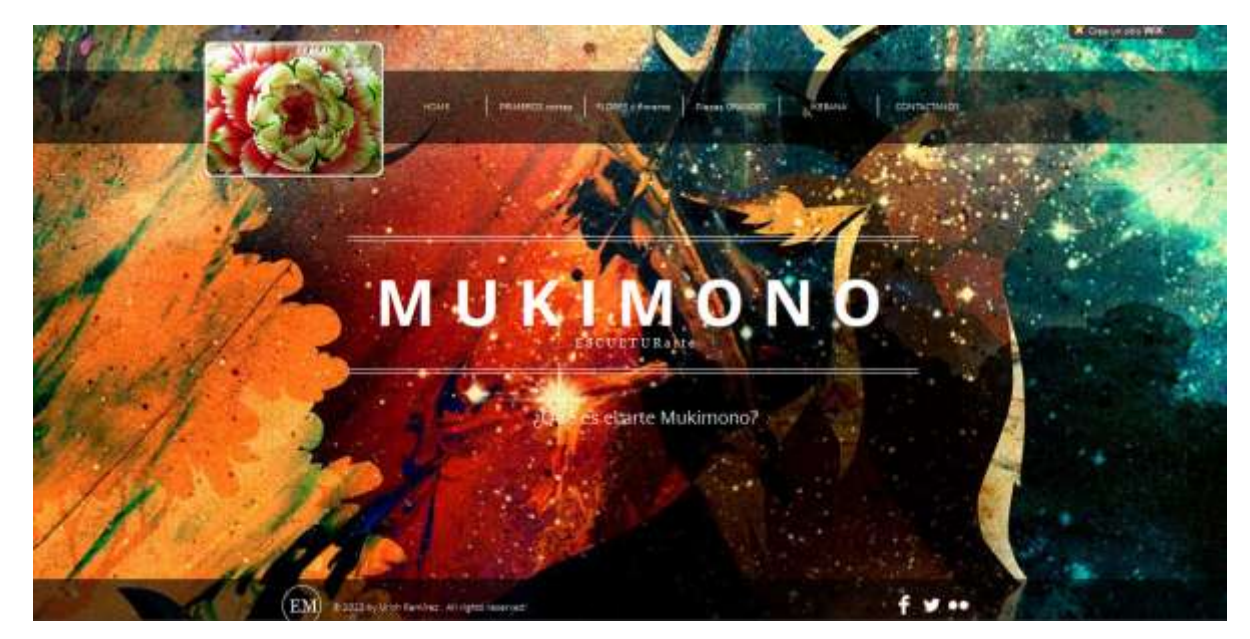

**Imagen 48. Pantalla de inicio de la página en la que se albergan todos los materiales desarrollados en línea y en software independientes.**

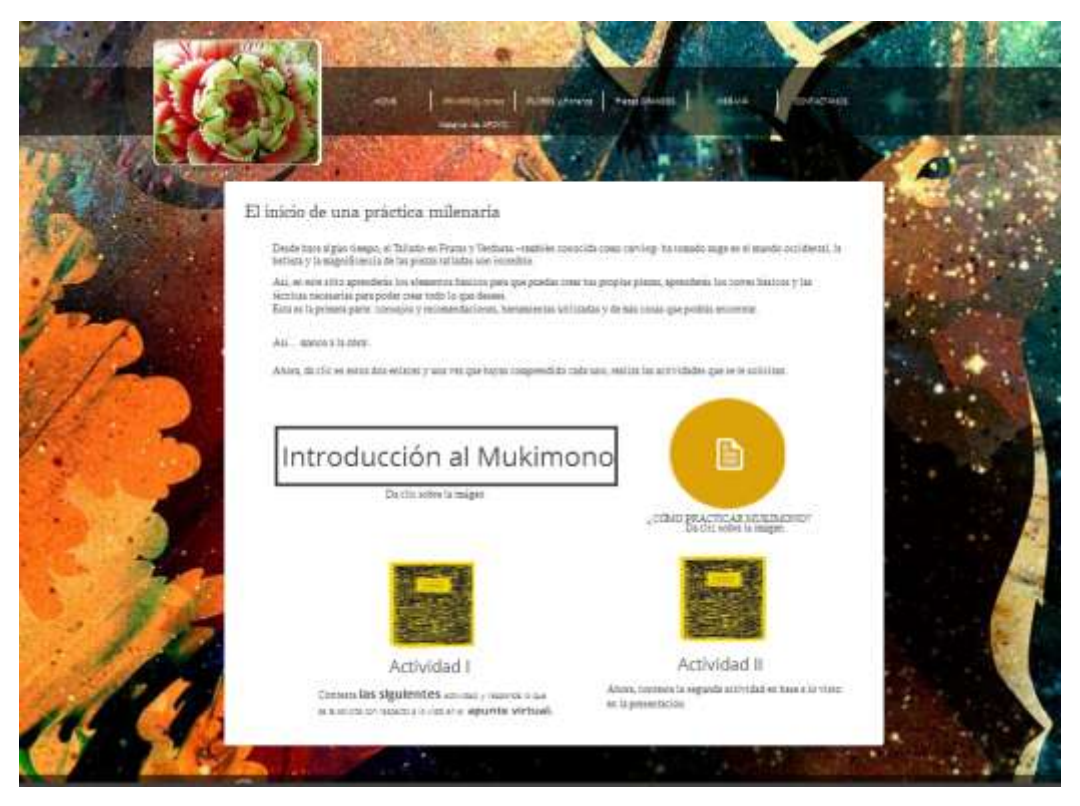

**Imagen 49. En la primera parte PRIMEROS CORTES se muestran los materiales desarrollados así como una subpágina con material de apoyo.**

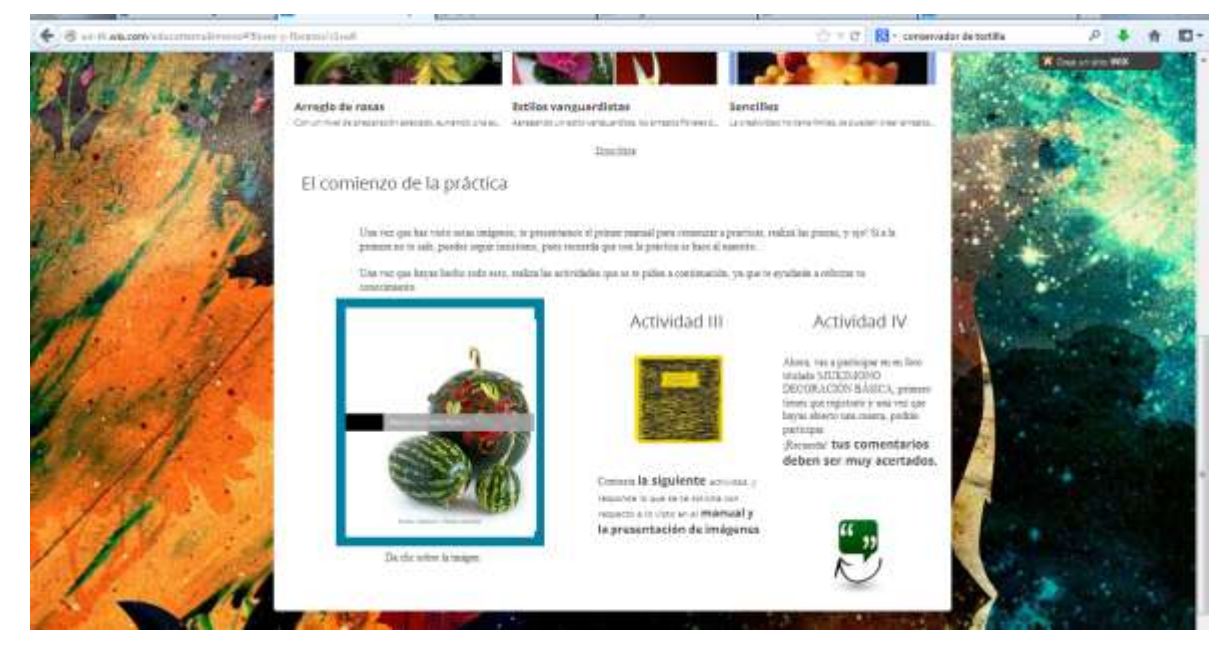

**Imagen 50. Pantalla titulada FLORES Y FLOREROS en donde se visualiza al manual (por medio de Flipsnack), también se presentan las actividades a realizar como parte de la evaluación.**

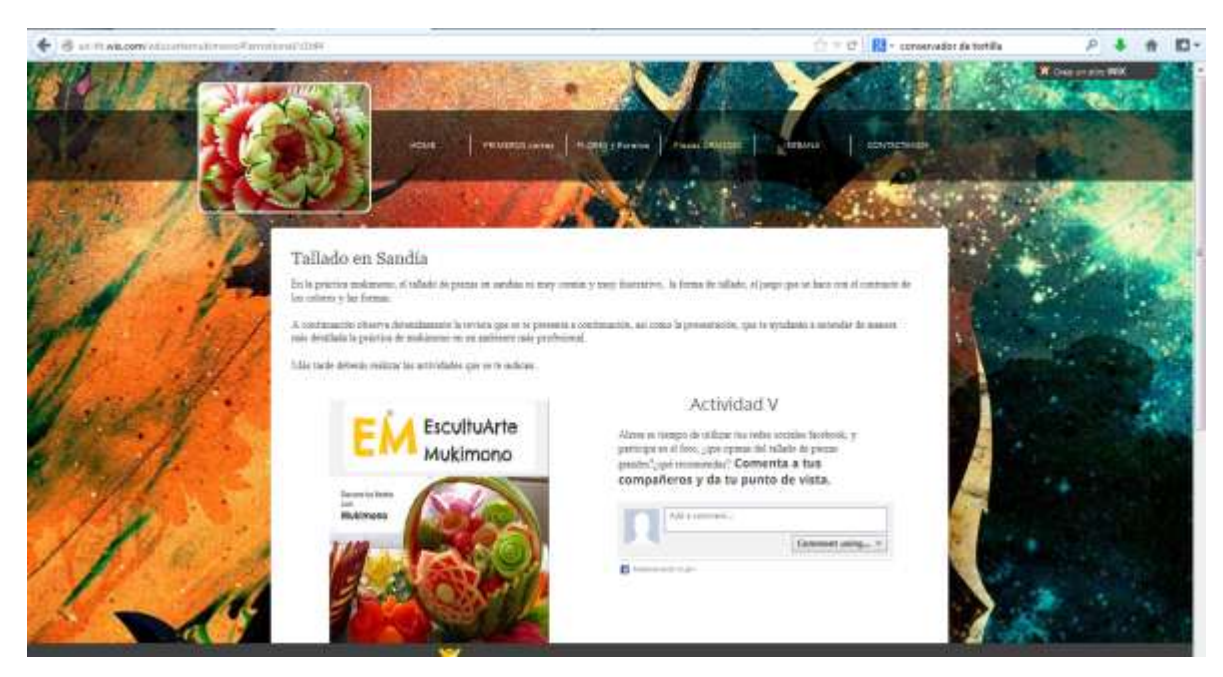

**Imagen 51. Página titulada PIEZAS GRANDES en donde se encuentra alojada la revista digital (que se abre por medio del programa ISSUU), presentación en Prezi y dos actividades: foro por medio de las redes sociales y realización de un Webquest.**

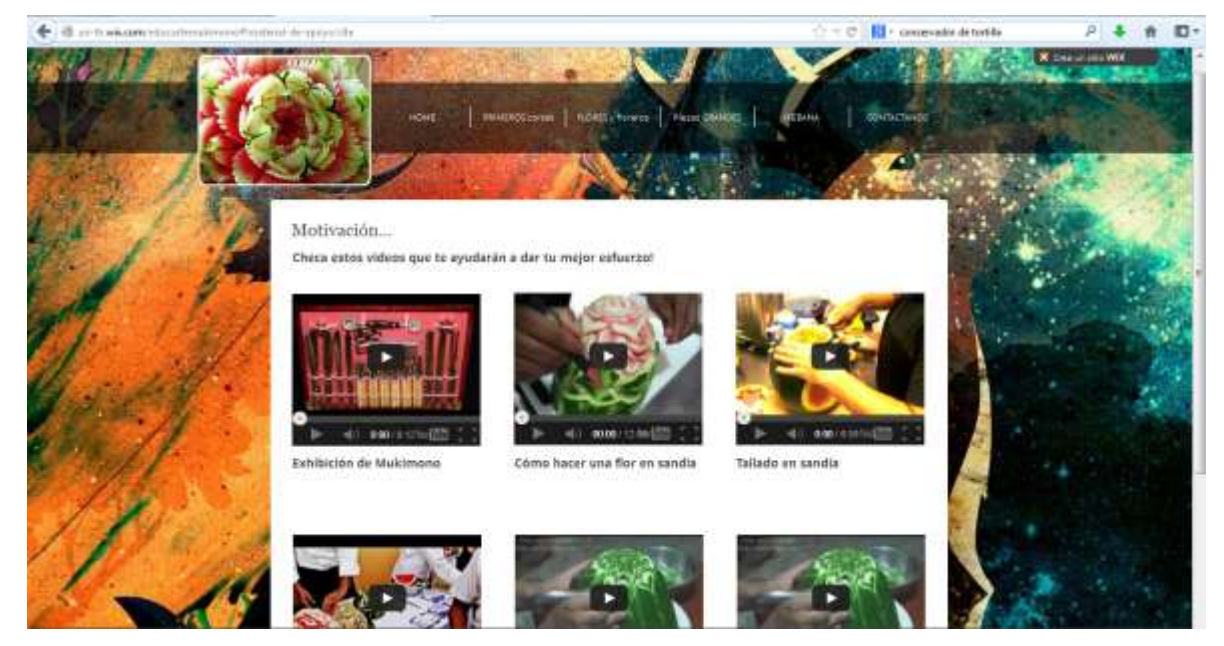

**Imagen 52. Subpágina MATERAL DE APOYO en la que el alumno puede visualizar diferentes videos, como auxiliares del material creado.**

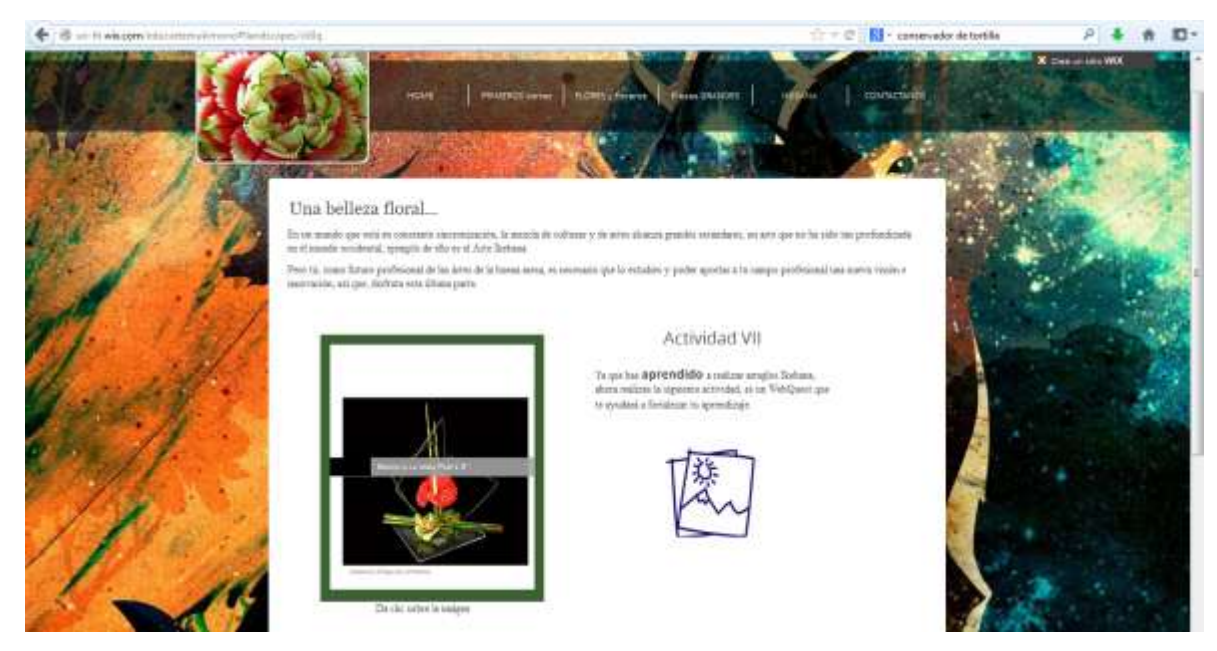

**Imagen 53. Página en donde se alberga todo lo relevante al Ikebana, en ella se encuentra el manual (abierto por medio de ISSU), una presentación desarrollada en Prezi, una actividad en Kubbu y un webquest.**

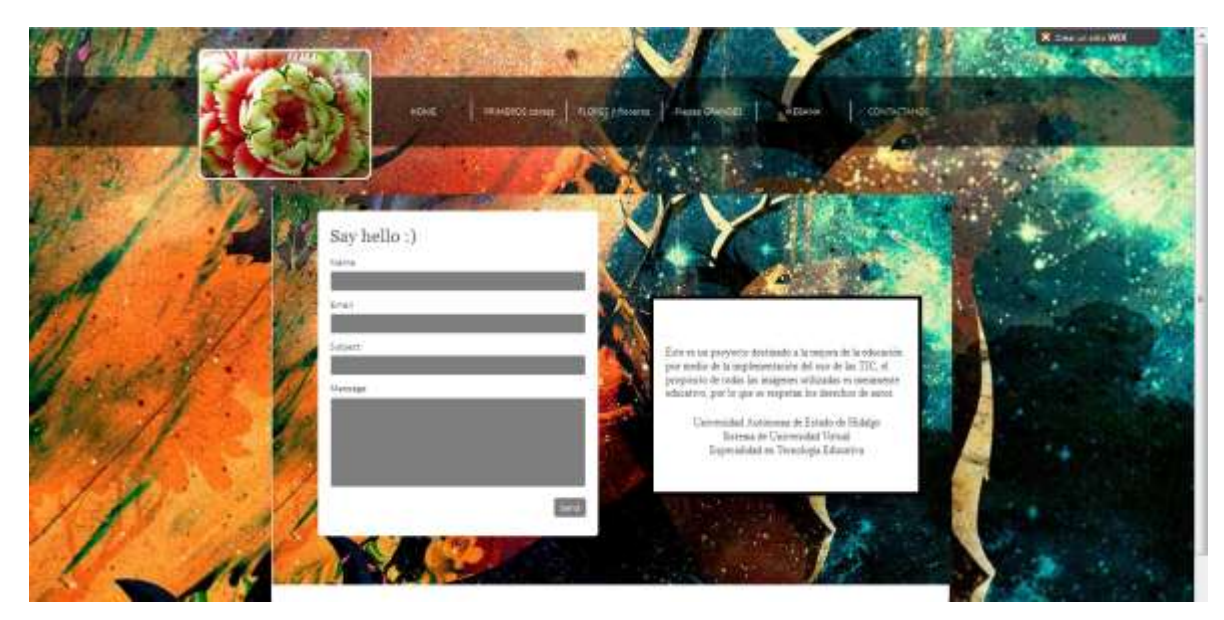

**Imagen 54. Al final de la página, como una forma de referencia para que aquellos que visiten la página puedan contactar al instructor o en su defecto al creador de la página.**

Como una forma de poder acercar todos los elementos que se integran en el aprendizaje presencial y a distancia, la página está diseñada para que no solo los alumnos de la Universidad Autónoma del Estado de Hidalgo puedan ingresar.

# **IX. CONCLUSIONES**

El desarrollo de un paquete didáctico que pueda ser empleado en un medio presencial, como es el caso de la materia Mukimono de la Licenciatura en Gastronomía impartida en la Universidad Autónoma del Estado de Hidalgo, pretende producir un desarrollo positivo en el sistema educativo y pedagógico, contribuyendo de esta manera a la calidad de los profesionales egresados de la licenciatura.

Para poder adecuar este material didáctico empleando las Tecnologías de la Información y comunicación, se necesita cambiar algunos aspectos en el desarrollo del plan académico de la licenciatura, el instructor puede utilizarlo como una herramienta de apoyo aunado a lo que el alumno aprende de manera práctica en el laboratorio, con esta idea no se pretende eliminar las horas teórica que se contempla en el plan de actividades, sino que por el contrario se pretende reforzar el aprendizaje, fomentar en el alumno aspectos como la imaginación y la innovación en el tallado de piezas mukimono.

En el mismo sentido, se pretende que el recurso educativo colabore con la vida profesional del egresado de la licenciatura, al mismo tiempo pueda ser utilizado para los amantes de la gastronomía y del arte, puesto que su disponibilidad está al alcance del público en general.

La idea principal de este proyecto se enfoca a que, tanto el alumno como el instructor puedan desarrollar el Mukimono como una forma de expresión y de práctica gourmet que pueda ser empleada en la gastronomía nacional, realzando la nobleza culinaria mexicana, declarada Patrimonio Intangible de la Humanidad en 2011.

El desarrollo de profesionales en el arte Mukimono, se encuentra rezagada en nuestro país, aunque la práctica de esta disciplina es frecuente de manera no profesional, es necesario que se ponga atención a esta línea no explotada de la gastronomía, por lo que es conveniente no dejar de lado la explicación de cada uno de los elementos del mukimono: las herramientas que se utiliza, las frutas y verduras más empleadas, consejos y reglas de práctica, estilos y tipos de decoración y tallado, usos y aplicaciones del mukimono (como ornamenta o parte del platillo), entre otros aspectos.

En algunos casos, se da un mayor valor al sentido práctico y se deja de lado la los aspectos teóricos, que aunque en un sentido pueden ser considerado, como una idea adecuada, siempre es necesario que la introducción y el estudio de una materia en todos sus aspectos sea estudiada a fondo, justo como el Diseñados práctico, el experto en artes plásticas o visuales.

Así, en este trabajo se trató de abordar este aspecto que se encuentra un tanto descuidado, pero que gracias a la implementación en una institución como la Universidad Autónoma del Estado de Hidalgo (propuesta que se hizo llegar a la coordinadora de la Licenciatura en Gastronomía, Chef Aura Paulina Flores) puede ser aplicada de manera exitosa, siempre sin olvidar la renovación del paquete didáctico, presentar nuevos contenidos, una visión más amplia y al mismo tiempo una presentación más clara del uso del mukimono en la vida conventual y dentro de los sitios culinarios de renombre.

## **X. REFERENCIAS**

- Duart, J.M; Sangrá, A. (2000): FORMACIÓN UNIVERSITARIA POR MEDIO DE LA WEB: UN MODELO INTEGRADOR PARA EL APRENDIZAJE SUPERIOR. Aprender en la virtualidad. Barcelona: Gedisa
- Galvis Panqueva, A.H., (s/f): APRENDER Y ENSEÑAR EN COMPAÑÍA Y CON APOYO DE TICS TECNOLOGÍAS DE INFORMACIÓN Y DE COMUNICACIÓN. Metacursos soluciones eLearning innovadoras. Aprendizaje real en aulas virtuales. Recuperado de [http://www.educoas.org/portal/docs/Aprender\\_enseniar\\_en\\_compania.pdf](http://www.educoas.org/portal/docs/Aprender_enseniar_en_compania.pdf)
- García Teske, E., (2006): LA NUEVA PSICOLOGÍA DEL APRENDIZAJE: DEL ASOCIACIONISMO CONDUCTUAL AL ASOCIACIONISMO COGNITIVO. Recuperado de [http://www.google.com.mx/url?sa=t&rct=j&q=&esrc=s&source=web&cd=1&ved=0CC4QFjAA&u](http://www.google.com.mx/url?sa=t&rct=j&q=&esrc=s&source=web&cd=1&ved=0CC4QFjAA&url=http%3A%2F%2Fcvonline.uaeh.edu.mx%2FCursos%2FEspecialidad%2FModulo2_PDF%2FESTEM02T02E02.pdf&ei=R-SSUeuWBYXw8QTZt4CoCg&usg=AFQjCNGv7c6Pnp8BBxYIGDsLvtZ6vzjPtw&sig2=BQ4WesIVSC96cUFHpAN4cg&bvm=bv.46471029,d.dmg) [rl=http%3A%2F%2Fcvonline.uaeh.edu.mx%2FCursos%2FEspecialidad%2FModulo2\\_PDF%2FESTE](http://www.google.com.mx/url?sa=t&rct=j&q=&esrc=s&source=web&cd=1&ved=0CC4QFjAA&url=http%3A%2F%2Fcvonline.uaeh.edu.mx%2FCursos%2FEspecialidad%2FModulo2_PDF%2FESTEM02T02E02.pdf&ei=R-SSUeuWBYXw8QTZt4CoCg&usg=AFQjCNGv7c6Pnp8BBxYIGDsLvtZ6vzjPtw&sig2=BQ4WesIVSC96cUFHpAN4cg&bvm=bv.46471029,d.dmg) [M02T02E02.pdf&ei=R-](http://www.google.com.mx/url?sa=t&rct=j&q=&esrc=s&source=web&cd=1&ved=0CC4QFjAA&url=http%3A%2F%2Fcvonline.uaeh.edu.mx%2FCursos%2FEspecialidad%2FModulo2_PDF%2FESTEM02T02E02.pdf&ei=R-SSUeuWBYXw8QTZt4CoCg&usg=AFQjCNGv7c6Pnp8BBxYIGDsLvtZ6vzjPtw&sig2=BQ4WesIVSC96cUFHpAN4cg&bvm=bv.46471029,d.dmg)[SSUeuWBYXw8QTZt4CoCg&usg=AFQjCNGv7c6Pnp8BBxYIGDsLvtZ6vzjPtw&sig2=BQ4WesIVSC96](http://www.google.com.mx/url?sa=t&rct=j&q=&esrc=s&source=web&cd=1&ved=0CC4QFjAA&url=http%3A%2F%2Fcvonline.uaeh.edu.mx%2FCursos%2FEspecialidad%2FModulo2_PDF%2FESTEM02T02E02.pdf&ei=R-SSUeuWBYXw8QTZt4CoCg&usg=AFQjCNGv7c6Pnp8BBxYIGDsLvtZ6vzjPtw&sig2=BQ4WesIVSC96cUFHpAN4cg&bvm=bv.46471029,d.dmg) [cUFHpAN4cg&bvm=bv.46471029,d.dmg](http://www.google.com.mx/url?sa=t&rct=j&q=&esrc=s&source=web&cd=1&ved=0CC4QFjAA&url=http%3A%2F%2Fcvonline.uaeh.edu.mx%2FCursos%2FEspecialidad%2FModulo2_PDF%2FESTEM02T02E02.pdf&ei=R-SSUeuWBYXw8QTZt4CoCg&usg=AFQjCNGv7c6Pnp8BBxYIGDsLvtZ6vzjPtw&sig2=BQ4WesIVSC96cUFHpAN4cg&bvm=bv.46471029,d.dmg)
- Hidalgo Avilés, H. et al, (s/f): EL MODELO EDUCATIVO DE LA UAEH Y LA EVALUACIÓN DE LOS APRENDIZAJES DE LA LICENCIATURA EN ENSEÑANZA DE LA LENGUA INGLESA. Recuperado de [http://www.uaeh.edu.mx/investigacion/icshu/LI\\_EnsLenguas/Marisela\\_Dzul/modelo.pdf](http://www.uaeh.edu.mx/investigacion/icshu/LI_EnsLenguas/Marisela_Dzul/modelo.pdf)
- Marqués Graells, P., (2011): LOS MEDIOS DIDÁCTICOS. Recuperado de <http://peremarques.pangea.org/medios.htm>
- Ontoria Peña, A., et al., (s/f): LAS TICS COMO RECURSOS INNOVADORES EN EL APRENDIZAJE PRESENCIAL. Estudios de Calidad e Innovación de la Universidad de Córdoba –Año 4.Universidad de Córdoba. Recuperado en <http://helvia.uco.es/xmlui/bitstream/handle/10396/4546/10.pdf?sequence=1>
- Osorio L.A. et al, (2007): INCORPORACIÓN DE TIC EN AMBIENTES PRESENCIALES DE APRENDIZAJE EN EDUCACIÓN SUPERIOR: EXPERIENCIA UNIVEERSDAD DE LOS ANDES. Recuperado de <http://ihm.ccadet.unam.mx/virtualeduca2007/pdf/191-DLF.pdf>
- Pina, A., et al, (2004): INFORMACIÓN EDUCATIVA Y NUEVAS TECNOLOGÍAS: APLICACIONES EN EDUCACIÓN. Navarra. Universidad pública de Navarra.
- Pliska, D., (2009): FRUIT CARVING 101. Universidad de Missouri, Columbia. Recuperado de [http://www.google.com.mx/url?sa=t&rct=j&q=&esrc=s&source=web&cd=1&ved=0CC0QFjAA&u](http://www.google.com.mx/url?sa=t&rct=j&q=&esrc=s&source=web&cd=1&ved=0CC0QFjAA&url=http%3A%2F%2Fchefdaniel.missouri.edu%2FPDFs%2Ffruit_carving.pdf&ei=f9iSUbCVFpTbqQG22oGIDQ&usg=AFQjCNEVdSy6uek2X_xdptm24EXoGYUARg&sig2=D173bapkFLtQ7DMB8T8g-Q&bvm=bv.46471029,d.eWU) [rl=http%3A%2F%2Fchefdaniel.missouri.edu%2FPDFs%2Ffruit\\_carving.pdf&ei=f9iSUbCVFpTbqQG](http://www.google.com.mx/url?sa=t&rct=j&q=&esrc=s&source=web&cd=1&ved=0CC0QFjAA&url=http%3A%2F%2Fchefdaniel.missouri.edu%2FPDFs%2Ffruit_carving.pdf&ei=f9iSUbCVFpTbqQG22oGIDQ&usg=AFQjCNEVdSy6uek2X_xdptm24EXoGYUARg&sig2=D173bapkFLtQ7DMB8T8g-Q&bvm=bv.46471029,d.eWU) [22oGIDQ&usg=AFQjCNEVdSy6uek2X\\_xdptm24EXoGYUARg&sig2=D173bapkFLtQ7DMB8T8g-](http://www.google.com.mx/url?sa=t&rct=j&q=&esrc=s&source=web&cd=1&ved=0CC0QFjAA&url=http%3A%2F%2Fchefdaniel.missouri.edu%2FPDFs%2Ffruit_carving.pdf&ei=f9iSUbCVFpTbqQG22oGIDQ&usg=AFQjCNEVdSy6uek2X_xdptm24EXoGYUARg&sig2=D173bapkFLtQ7DMB8T8g-Q&bvm=bv.46471029,d.eWU)[Q&bvm=bv.46471029,d.eWU](http://www.google.com.mx/url?sa=t&rct=j&q=&esrc=s&source=web&cd=1&ved=0CC0QFjAA&url=http%3A%2F%2Fchefdaniel.missouri.edu%2FPDFs%2Ffruit_carving.pdf&ei=f9iSUbCVFpTbqQG22oGIDQ&usg=AFQjCNEVdSy6uek2X_xdptm24EXoGYUARg&sig2=D173bapkFLtQ7DMB8T8g-Q&bvm=bv.46471029,d.eWU)
- Rocha Ruiz, E., (2011): IMPACTO DE LAS TIC EN LA INSTITUCIÓN PRESENCIAL. Comunicación 2011. Recuperado de www.tec.ac.cr/sitios/Docencia/ciencias\_lenguaje/revista...A32.../5.pdf

Universidad Autónoma del Estado de Hidalgo, (2007): POLÍTICAS INSTITUCIONALES. Recuperado de [http://intranet.uaeh.edu.mx/DGP/pdf/Politicas\\_Institucionales.pdf](http://intranet.uaeh.edu.mx/DGP/pdf/Politicas_Institucionales.pdf)

Vargas Cerón, C., (2012): ESPECIALISTAS EN MUKIMONO FORMAN A ESTUDIANTES DE GASTRONOMIA EN LA UAEH. Recuperado de<http://www.uaeh.edu.mx/inicio/gnote.php?id=5113>

Winkler Clendamiel, D., (2003): ROBERT GAGNE & 9 INSTRUCTIONAL EVENTS. Paper #3, Universidad de Towson. The contract of the contract of the Recuperate decomposition of the contract of the contract of the contract of the contract of the contract of the contract of the contract of the contract of the contract of the co [http://www.google.com.mx/url?sa=t&rct=j&q=&esrc=s&source=web&cd=8&cad=rja&ved=0CGo](http://www.google.com.mx/url?sa=t&rct=j&q=&esrc=s&source=web&cd=8&cad=rja&ved=0CGoQFjAH&url=http%3A%2F%2Fwww.teknologipendidikan.net%2Fwp-content%2Fuploads%2F2009%2F02%2Fgagne2.pdf&ei=SsmTUfzbLIPA8ATwuoAo&usg=AFQjCNFh4FllexilwGxy3Ewku1dlp_qAhQ&sig2=-g0n7AuKknRiZHBcTDCBVkQ&bvm=bv.46471029,d.eWU) [QFjAH&url=http%3A%2F%2Fwww.teknologipendidikan.net%2Fwp](http://www.google.com.mx/url?sa=t&rct=j&q=&esrc=s&source=web&cd=8&cad=rja&ved=0CGoQFjAH&url=http%3A%2F%2Fwww.teknologipendidikan.net%2Fwp-content%2Fuploads%2F2009%2F02%2Fgagne2.pdf&ei=SsmTUfzbLIPA8ATwuoAo&usg=AFQjCNFh4FllexilwGxy3Ewku1dlp_qAhQ&sig2=-g0n7AuKknRiZHBcTDCBVkQ&bvm=bv.46471029,d.eWU)[content%2Fuploads%2F2009%2F02%2Fgagne2.pdf&ei=SsmTUfzbLIPA8ATwuoAo&usg=AFQjCNF](http://www.google.com.mx/url?sa=t&rct=j&q=&esrc=s&source=web&cd=8&cad=rja&ved=0CGoQFjAH&url=http%3A%2F%2Fwww.teknologipendidikan.net%2Fwp-content%2Fuploads%2F2009%2F02%2Fgagne2.pdf&ei=SsmTUfzbLIPA8ATwuoAo&usg=AFQjCNFh4FllexilwGxy3Ewku1dlp_qAhQ&sig2=-g0n7AuKknRiZHBcTDCBVkQ&bvm=bv.46471029,d.eWU) [h4FllexilwGxy3Ewku1dlp\\_qAhQ&sig2=-g0n7AuKknRiZHBcTDCBVkQ&bvm=bv.46471029,d.eWU](http://www.google.com.mx/url?sa=t&rct=j&q=&esrc=s&source=web&cd=8&cad=rja&ved=0CGoQFjAH&url=http%3A%2F%2Fwww.teknologipendidikan.net%2Fwp-content%2Fuploads%2F2009%2F02%2Fgagne2.pdf&ei=SsmTUfzbLIPA8ATwuoAo&usg=AFQjCNFh4FllexilwGxy3Ewku1dlp_qAhQ&sig2=-g0n7AuKknRiZHBcTDCBVkQ&bvm=bv.46471029,d.eWU)